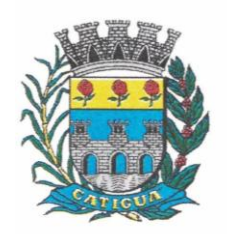

CNPJ: 45.124.344/0001-40

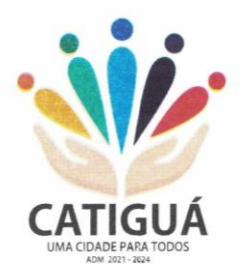

#### **AVISO DE RETIFICAÇÃO E REABERTURA DE LICITAÇÃO PROCESSO ADMINISTRATIVO Nº 043/2022 - PREGÃO PRESENCIAL Nº 012/2022 EDITAL Nº 002/2022 TIPO: MENOR PREÇO GLOBAL**

A Prefeitura Municipal de Catiguá torna público que houve retificação no Edital, sendo reaberto prazo para entrega e abertura dos envelopes referente ao Processo Administrativo nº 043/2022 - Pregão Presencial nº 012/2022; Objeto: Contratação de empresa para fornecimento da licença de uso de software por prazo determinado, com atualização mensal, que garanta as alterações legais, corretivas e evolutivas, incluindo conversão, implantação e treinamento, para diversas áreas do Município de Catiguá, conforme especificações constantes do Termo de Referência - Anexo IV e demais disposições fixadas no Edital; **LEGISLAÇÃO:** Lei nº 10.520, de 17 de julho de 2002, Decreto Federal nº 3.555/2000, e, subsidiariamente a Lei Federal nº 8.666, de 21 de junho de 1993 e Lei Complementar nº 123/2006; **ENTREGA DA PROPOSTA:** Data para entrega do(s) documento(s) para credenciamento, da declaração de que a proponente cumpre os requisitos de habilitação e dos envelopes proposta e documentos de habilitação: **26 DE JULHO DE 2022, ÀS 09:00 HORAS**; **EDITAL NA ÍNTEGRA:** À disposição dos interessados no site oficial do Município [\(www.catigua.sp.gov.br\)](http://www.catigua.sp.gov.br/), no Setor de Licitações e Contratos da Prefeitura Municipal de Catiguá - SP, Telefone (17) 3564-9500, onde poderá ser retirado, mediante identificação, endereço, número de telefone e/ou e-mail e CNPJ ou CPF. Prefeitura Municipal de Catiguá - SP, 11 de julho de 2022. CLAUDEMIR JOSÉ GRAVA - Prefeito Municipal. PUBLIQUE-SE.

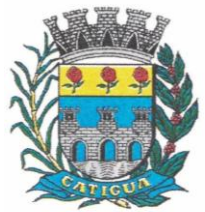

CNPJ: 45.124.344/0001-40

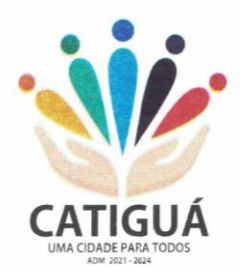

#### **EDITAL E SEUS ANEXOS**

#### **PROCESSO ADMINISTRATIVO Nº 043/2022 PREGÃO PRESENCIAL Nº 012/2022 EDITAL Nº 002/2022**

A Prefeitura Municipal de Catiguá, inscrita no CNPJ/MF sob nº 45.124.344/0001-40, com sede na Avenida José Zancaner, nº 312, Centro - CEP 15.870-000, na cidade de Catiguá, Estado de São Paulo, torna público, para conhecimento dos interessados, que estará realizando **"PREGÃO PRESENCIAL"** do tipo **MENOR PREÇO GLOBAL**, de conformidade com as disposições da Lei nº 10.520, de 17 de julho de 2002, e, subsidiariamente a Lei Federal nº 8.666, de 21 de junho de 1993 e Lei Complementar nº 123/2006 e suas posteriores alterações, bem como as condições a seguir estabelecidas.

#### **1. PREÂMBULO**

1.1. A sessão pública será realizada na Prefeitura Municipal de Catiguá, com sede na Avenida José Zancaner, nº 312, Centro - CEP 15.870-000, na cidade de Catiguá, Estado de São Paulo, em **26 DE JULHO DE 2022**, com início às **09h00min**, e será conduzida pelo Pregoeiro com o auxílio da Equipe de Apoio.

1.2. Ocorrendo decretação de feriado ou outro fato superveniente que impeça a realização desta licitação na data acima mencionada, o evento será automaticamente transferido para o primeiro dia útil subsequente, no mesmo horário, independentemente de nova comunicação.

1.3. As propostas deverão obedecer às especificações deste instrumento convocatório e anexos, que dele fazem parte integrante.

1.4. Os envelopes contendo a proposta e os documentos de habilitação serão recebidos no endereço acima mencionado, na sessão de processamento do Pregão, após o credenciamento dos interessados que se apresentarem para participar do certame.

1.5. A formalização de consultas, observados os prazos legais, poderão ser efetivadas através de documento devidamente entregue junto ao setor de protocolo da municipalidade, ou através do email: [licitacao@catigua.sp.gov.br,](mailto:licitacao@catigua.sp.gov.br) dirigidos ao pregoeiro, informando o número do processo e número do pregão. Não serão permitidas consultas através de ligação telefônica ou consulta oral.

**ORIGEM DOS RECURSOS** (Comunicado SDG nº 028/2017 – TCE/SP): MUNICIPAL/TESOURO

Esta licitação é aberta para ampla participação de empresas em geral (artigo 49, II, da Lei Complementar nº 123/2006 e suas alterações, contudo serão asseguradas MICROEMPRESAS, EMPRESAS DE PEQUENO PORTE e MICROEMPREENDEDORES INDIVIDUAIS o tratamento diferenciado e simplificado instituído pela Lei Complementar nº 123/2006 e suas alterações.

**REGIME DE EXECUÇÃO:** INDIRETA / **TIPO:** MENOR PREÇO / **CRITÉRIO DE JULGAMENTO:** MENOR PREÇO GLOBAL

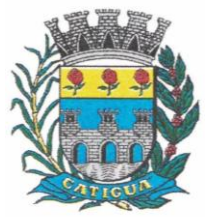

CNPJ: 45.124.344/0001-40

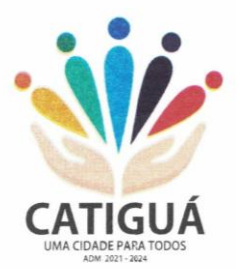

#### **2. OBJETO**

2.1. O objeto da presente licitação é a escolha da proposta mais vantajosa objetivando a contratação de empresa para fornecimento da licença de uso de software por prazo determinado, com atualização mensal, que garanta as alterações legais, corretivas e evolutivas, incluindo conversão, implantação e treinamento, para diversas áreas do Município de Catiguá, conforme especificações constantes do Termo de Referência – Anexo IV.

#### **3. DAS MICRO-EMPRESAS E EMPRESAS DE PEQUENO PORTE**

3.1. Para obter os benefícios da Lei Complementar nº 123/2006, a qualidade de microempresa ou empresa de pequeno porte deverá requerer por expresso, nos termos do disposto no artigo 72 da referida Lei Complementar nº 123/2006.

3.2. Para se enquadrar na condição de microempresa ou empresa de pequeno porte, a sociedade empresária, a sociedade simples e o empresário a que se refere o artigo 966 da Lei nº 10.406/02, devidamente registrados no Registro de Empresas Mercantis ou no Registro Civil de Pessoas Jurídicas, deverão cumprir as disposições do artigo 3º da Lei Complementar nº 123/2006, além de, não incorrer em nenhuma das exceções contidas nos incisos I a X, do § 4º do artigo 3º, da Lei Complementar nº 123/2006.

3.3. Ficam desde já advertidos os licitantes que a prática de qualquer ato no sentido de admitir que sua entidade empresarial é empresa de pequeno porte ou microempresa a fim de obter tratamento diferenciado no certame, quando não se enquadrar nos termos do artigo 3º da Lei Complementar nº 123/06, ou quando estiver inserida nas situações elencadas nos incisos I a X do §4º do artigo 3º da Lei Complementar nº 123/2006, constitui fraude à realização de ato do procedimento licitatório, sujeitando o infrator às penalidades previstas no artigo 93 da Lei Federal nº 8.666/93.

3.4. No presente certame licitatório será assegurado, como critério de desempate, preferência de contratação para as microempresas e empresas de pequeno porte.

3.4.1. Entende-se por empate, na modalidade pregão, aquelas situações em que as propostas apresentadas pelas microempresas e empresas de pequeno porte sejam iguais ou até 5% (cinco por cento) superiores à proposta mais bem classificada.

3.5. Para efeito do disposto nos itens 3.4. e 3.4.1, ocorrendo o empate, proceder-se-á da seguinte forma:

3.5.1. A microempresa ou empresa de pequeno porte mais bem classificada poderá apresentar proposta de preço inferior àquela considerada vencedora do certame, situação em que será adjudicado em seu favor o objeto licitado;

3.5.2. Não ocorrendo a contratação da microempresa ou empresa de pequeno porte, na forma do item 3.5.1., serão convocadas as remanescentes que porventura se enquadrem na hipótese do item 3.4.1., na ordem classificatória, para o exercício do mesmo direito;

3.5.3. No caso de equivalência dos valores apresentados pelas microempresas e empresas de pequeno porte que se encontrem no intervalo estabelecido no item 5.4.1, será realizado sorteio entre elas para que se identifique aquela que primeiro poderá apresentar melhor oferta.

3.5.4. Na hipótese da não-contratação nos termos previstos nos itens 3.4. e 3.4.1., o objeto licitado será adjudicado em favor da proposta originalmente vencedora do certame.

3.5.5. O disposto neste item 3.5. somente se aplicará quando a melhor oferta inicial não tiver sido apresentada por microempresa ou empresa de pequeno porte.

3.5.6. A microempresa ou empresa de pequeno porte mais bem classificada será convocada para apresentar nova proposta no prazo máximo de 5 (cinco) minutos após o encerramento dos lances, sob pena de preclusão.

**4. PARTICIPAÇÃO**

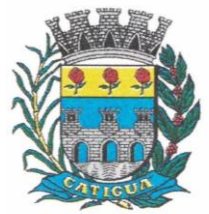

CNPJ: 45.124.344/0001-40

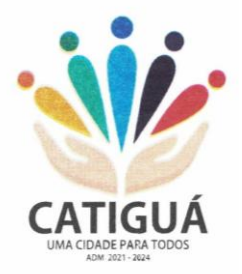

4.1. As empresas interessadas em participar do presente certame, deverão retirar o Edital Completo e seus anexos junto ao Setor de Licitações da Prefeitura Municipal de Catiguá.

4.2. Poderá participar do presente Pregão Presencial, as empresas que atenderem a todas as exigências, inclusive quanto à documentação constante deste Edital e seus Anexos.

4.3. A participação no Pregão se dará através de representante legal presente a Sessão, devidamente credenciado, que portar os envelopes Proposta e Habilitação, a quem caberá a responsabilidade em ofertar lances exclusivamente verbais observados data e horário préestabelecidos, sendo todos os atos consignados em ata própria.

4.4. Os licitantes deverão entregar em separado, declaração de que cumprem plenamente os requisitos de habilitação, e que somente entregarão envelopes contendo a indicação do objeto e do preço ofertado (Anexo III - A).

#### **4.5. Fica vedada a participação de empresas:**

4.5.1. Não será permitida a participação de pessoa física, de consórcio de empresas, de empresas em regime de falências, estando também abrangida pela proibição aquelas que estejam cumprindo penalidade de suspensão temporária de licitar ou contratar com a Administração e que tenham sido declaradas inidôneas para contratar ou licitar com a Administração Pública de qualquer nível, permitindo somente as detentoras da solução, sem contar ainda com as demais proibições elencadas no art. 9º da Lei Federal nº 8.666/93 e suas alterações posteriores.

4.6. Poderão participar desta licitação representantes comerciais, que não sejam proprietários ou desenvolvedores dos sistemas que serão fornecidos ao Município. Neste caso, quando da assinatura do contrato a licitante deverá apresentar documento fornecido pela empresa proprietária ou desenvolvedora dos sistemas, que autorize a representação comercial.

#### **5. REPRESENTAÇÃO E CREDENCIAMENTO**

5.1. Para participar do pregão, o licitante deverá se credenciar na data e horário designados no presente Edital.

5.2. O credenciamento dar-se-á através da apresentação dos seguintes documentos:

5.2.1. Em sendo sócio, proprietário, dirigente ou ocupar cargo assemelhado na empresa proponente, deverá apresentar cópia do respectivo Estatuto ou Contrato Social devidamente autenticado, no qual estejam expressos seus poderes para exercer direitos e assumir obrigações em decorrência de tal investidura, bem como o documento original de identidade com foto para conferência;

5.2.2. Em se tratando de procurador, as empresas deverão credenciar um representante, mediante a apresentação de procuração por instrumento público ou particular, atribuindo poderes para praticar todos os atos inerentes ao procedimento licitatório em questão, bem como cópia do contrato social e alterações, e, ainda, documento original de identidade com foto do representante para conferência. (Anexo III – f). A procuração não necessitará de reconhecimento de firma, devendo o agente administrativo, confrontando a assinatura com aquela constante do documento de identidade do signatário, ou estando este presente e assinando o documento diante do agente, lavrar sua autenticidade no próprio documento, nos termos do 3°, inciso I, da Lei 13.726, de 08 de outubro de 2018.

5.3. Em se tratando de microempresa ou empresa de pequeno porte, apresentar declaração, que ateste, sob as penas da lei, o enquadramento da empresa nos exatos termos do artigo 3º da Lei Complementar n°. 123/06, no entanto verificado a ausência da declaração, a empresa não gozará dos benefícios elencados no item 3 (Anexo III - e).

5.4. Será admitido apenas um representante para cada licitante credenciado, sendo que cada um deles poderá representar apenas uma credenciada.

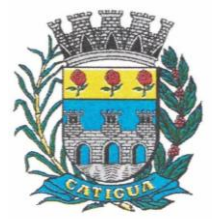

CNPJ: 45.124.344/0001-40

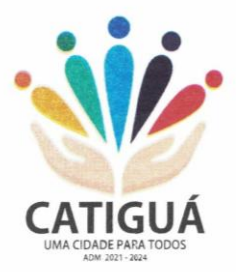

5.5. A ausência do credenciado, em qualquer momento da sessão, importará a imediata exclusão da licitante por ele representada, salvo autorização expressa do pregoeiro.

#### **6. APRESENTAÇÃO DA DECLARAÇÃO DE ATENDIMENTO AOS REQUISITOS DE HABILITAÇÃO E DOS ENVELOPES "PROPOSTA" E "HABILITAÇÃO"**

6.1. A declaração de pleno atendimento aos requisitos de habilitação deverá ser apresentada em papel timbrado da empresa ou da pessoa física, fora dos envelopes.

6.2. Os envelopes deverão ser opacos e estar devidamente lacrados, constando externamente os seguintes dados:

#### **6.2.1. ENVELOPE Nº 01 – PROPOSTA;**

**PREFEITURA MUNICIPAL DE CATIGUÁ - SP**

**ENVELOPE Nº 01 – PROPOSTA**

**PREGÃO PRESENCIAL Nº 012/2022 - PROCESSO ADMINISTRATIVO Nº 043/2022 Razão Social: \_\_\_\_\_\_\_\_\_\_\_\_\_\_\_\_\_\_\_\_\_\_\_\_\_\_\_\_\_\_\_\_\_\_\_\_\_\_\_\_\_\_\_\_\_\_\_\_\_\_\_\_\_\_\_\_\_\_\_\_**

**Endereço completo da licitante: \_\_\_\_\_\_\_\_\_\_\_\_\_\_\_\_\_\_\_\_\_\_\_\_\_\_\_\_\_\_\_\_\_\_\_\_\_\_\_\_\_\_\_\_**

**CNPJ**  $\mathbf{n}^{\circ}$  **defined as a contract of the INSC. ESTADUAL**  $\mathbf{n}^{\circ}$ 

#### **6.2.2. ENVELOPE Nº 02 – HABILITAÇÃO**

**PREFEITURA MUNICIPAL DE CATIGUÁ - SP ENVELOPE Nº 02 - DOCUMENTOS PARA HABILITAÇÃO PREGÃO PRESENCIAL Nº 012/2022 - PROCESSO ADMINISTRATIVO Nº 043/2022 Razão Social: \_\_\_\_\_\_\_\_\_\_\_\_\_\_\_\_\_\_\_\_\_\_\_\_\_\_\_\_\_\_\_\_\_\_\_\_\_\_\_\_\_\_\_\_\_\_\_\_\_\_\_\_\_\_\_\_\_\_\_\_\_\_\_ Endereço completo da licitante: \_\_\_\_\_\_\_\_\_\_\_\_\_\_\_\_\_\_\_\_\_\_\_\_\_\_\_\_\_\_\_\_\_\_\_\_\_\_\_\_\_\_\_\_\_\_\_\_ CNPJ** n<sup>o</sup>  $\cdot$  **INSC. ESTADUAL n<sup>o</sup>** 

6.3. O Envelope nº 01 – Proposta deverá conter em seu interior a Proposta devidamente preenchida em papel timbrado da empresa ou pessoa física através de processo de informática, de forma clara e legível, em língua portuguesa, salvo quanto às expressões técnicas de uso corrente, sem rasuras, emendas, borrões ou entrelinhas, devendo ser datada e assinada pelo representante legal ou pelo procurador da empresa ou da pessoa física.

6.3.1. A proposta de preço deverá conter os seguintes elementos:

a) dados cadastrais;

b) assinatura do proponente e do representante legal no caso de pessoa jurídica;

c) indicação do objeto, preço da implantação, preço mensal e do preço total em R\$ (reais);

d) indicação dos números do CNPJ, e, se houver, através da oposição do respectivo carimbo.

e) Inclusão de todas as despesas que influenciem nos custos, tais como: despesas com tributos (impostos, taxas, emolumentos, contribuições fiscais e parafiscais), obrigações sociais, trabalhistas, encargos comerciais ou de qualquer natureza e todos os ônus diretos;

f) Prazo de validade da proposta de no mínimo 60 (sessenta) dias, a contar da data da sessão deste pregão;

g) O serviço ofertado deverá atender aos padrões de excelência, de acordo com as normas pertinentes, em conformidade com o Termo de Referência – Anexo IV;

h) O preço ofertado permanecerá fixo e irreajustável.

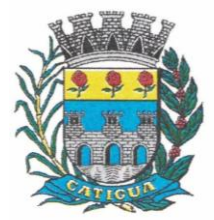

CNPJ: 45.124.344/0001-40

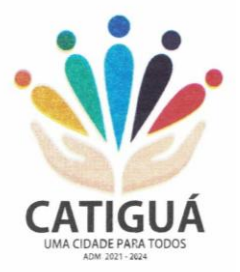

i) Número da Conta Bancária e e-mail para envio dos empenhos, bem como para efetuação da transação financeira.

j) **DECLARAÇÃO DE ELABORAÇÃO INDEPENDENTE DE PROPOSTA** expressa emitida pelo responsável legal da empresa licitante conforme **ANEXO II.**

6.3.1. Os itens de propostas que eventualmente contemplem serviços que não correspondam às especificações ou quantidades contidas no Anexo IV – Termo de Referência deste Edital e do Termo de Referência serão desconsideradas.

6.3.2. Poderão ser admitidos pelo pregoeiro erros de natureza formal, desde que não comprometam o interesse público e da administração.

6.4. O envelope nº 02 – Habilitação deverá conter em seu interior cópia dos seguintes documentos devidamente autenticados:

#### **6.4.1. Pessoa Jurídica**

a) Registro comercial, no caso de empresa individual;

b) Ato constitutivo, estatuto social, contrato social ou sua consolidação e posteriores alterações contratuais, devidamente registradas na junta comercial e, em vigor e, no caso de sociedade por ações, estatuto social, ata do atual capital social acompanhado da ata de eleição de sua atual administração, registrados e publicados;

c) Decreto de autorização, em se tratando de empresa ou sociedade estrangeira em funcionamento no País, e ato de registro ou autorização para funcionamento expedido pelo órgão competente, quando a atividade assim o exigir;

#### **6.4.2. Regularidade Fiscal e Trabalhista**

a) Prova de inscrição no Cadastro Nacional de Pessoa Jurídica (CNPJ);

b) Prova de inscrição no Cadastro de Contribuintes Estadual ou Municipal, se houver, relativo ao domicílio ou sede do licitante, pertinente ao seu ramo de atividade e compatível com o objeto do certame;

c) Prova de regularidade para com a Fazenda Federal, consistente na apresentação da Certidão Conjunta Negativa de Débito Relativo a Tributos Federais e a Divida Ativa da União, expedida pela Secretaria da Receita Federal;

d) Certidão de regularidade de débito inscritos em dívida ativa com a Fazenda Estadual da sede ou do domicílio do licitante, pertinente ao seu ramo de atividade e compatível com o objeto do certame;

d.1) Para efeito de esclarecimento, as licitantes sediadas no Estado de São Paulo, a regularidade de débito para com a Fazenda Estadual será atestada pela apresentação das Certidões emitidas pela Procuradoria Geral do Estado referente a débitos inscritos em dívida ativa.

e) Prova de regularidade para com a Fazenda Municipal da jurisdição fiscal da empresa licitante, consistente na apresentação de Certidão Negativa de Débitos Municipais Mobiliários;

f) Certidão que prove a regularidade relativa ao Fundo de Garantia por Tempo de Serviço (FGTS);

g) Prova de inexistência de débitos inadimplidos perante a Justiça do Trabalho, mediante a apresentação de certidão negativa, nos termos do Título VII-A da Consolidação das Leis do Trabalho, aprovada pelo Decreto-Lei nº 5.452, de 1o de maio de 1943, (CNDT).

h) As Microempresas ou Empresas de Pequeno Porte deverão apresentar toda a documentação exigida para efeito de comprovação de regularidade fiscal e trabalhista, mesmo que esta apresente alguma restrição, sob pena de inabilitação.

i) Havendo alguma restrição na comprovação da regularidade fiscal e trabalhista das Microempresas e Empresas de Pequeno Porte, será assegurado o prazo de cinco dias úteis, cujo termo inicial corresponderá ao momento em que o proponente for declarado vencedor do certame, prorrogável por igual período, a critério da administração pública, para regularização da

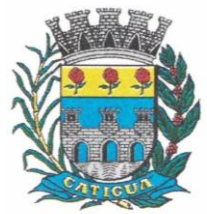

CNPJ: 45.124.344/0001-40

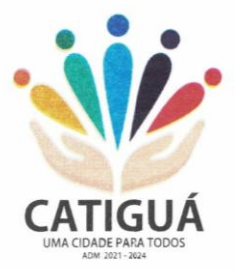

documentação,para pagamento ou parcelamento do débito e para emissão de eventuais certidões negativas ou positivas com efeito de negativa.

j) A não regularização da documentação das Microempresas ou Empresas de Pequeno Porte no prazo previsto no item anterior implicará na decadência do direito à contratação, sem prejuízo das sanções previstas no art. 81 da Lei Federal nº 8.666, de 21 de junho de 1993, sendo facultado à Administração convocar os licitantes remanescentes, na ordem de classificação, para a assinatura do contrato, ou revogar a licitação.

#### **6.4.3. Qualificação Técnica**

a) Comprovação de aptidão para desempenho de atividade pertinente e compatível em características, quantidades e prazos com o objeto da licitação, através da apresentação de:

a.1. Fornecimento de pelo menos um **Atestado (ou Declaração) de Capacidade Técnica**, expedido por pessoa jurídica de direito público ou privado, que comprove que a empresa está apta à realização dos **serviços licitados.**

#### **6.4.4. Qualificação Econômico-Financeira**

a) certidão negativa de falência ou recuperação judicial expedida pelo Distribuidor da sede da pessoa jurídica da licitante ou pelo site do Tribunal de Justiça do Estado, sede da pessoa jurídica licitante. Nos termos da Súmula nº 50 do Tribunal de Contas do Estado de São Paulo, poderão participar desta licitação empresas que estejam em recuperação judicial, as quais deverão apresentar, durante a fase de habilitação, o Plano de Recuperação homologado pelo Juízo Competente e em pleno vigor. *SÚMULA Nº 50 - Em procedimento licitatório, não pode a Administração impedir a participação de empresas que estejam em recuperação judicial, das quais poderá ser exigida a apresentação, durante a fase de habilitação, do Plano de Recuperação já homologado pelo juízo competente e em pleno vigor, sem prejuízo do atendimento a todos os requisitos de habilitação econômico-financeira estabelecidos no edital.*

#### **6.4.5. Declarações**

a) Declaração, sob as penas da lei, que ateste o cumprimento do disposto no inciso XXXIII do art. 7º da Constituição Federal (Anexo III - c).

b) Declaração, sob as penas da lei, de que inexistem fatos impeditivos da sua habilitação (Anexo  $III - b$ :

c) Declaração de desimpedimento de licitar e contratar com a administração pública (Anexo III d).

6.5. Todos os documentos necessários à habilitação deverão estar dentro do prazo de vigência de validade.

6.6. Na hipótese de não constar prazo de validade nas certidões apresentadas, a Administração aceitará como válidas as expedidas até 90 (noventa) dias imediatamente anteriores à data de apresentação das propostas.

6.7. Não serão consideradas válidas cópias extraídas de cópias autenticadas.

6.8. As cópias dos documentos poderão ser autenticadas, desde que apresentadas junto aos documentos originais, no ato de abertura dos envelopes pelo representante do órgão municipal com chancela própria.

6.9. O licitante se responsabilizará por todas as transações que forem efetuadas em seu nome, assumindo como firmes e verdadeiras suas propostas, assim como os lances inseridos durante a sessão pública.

#### **7. ABERTURA DA PROPOSTA E JULGAMENTO**

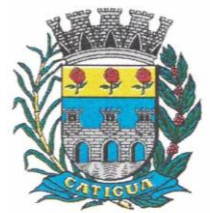

CNPJ: 45.124.344/0001-40

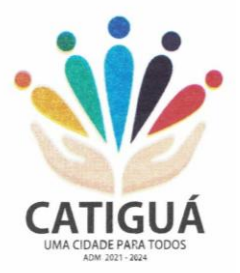

7.1. O pregoeiro dará início à Sessão Pública, na data e horário previamente designados, emitindo breve explanação acerca do objetivo da realização do certame licitatório, iniciando o credenciamento dos interessados presentes.

7.2. Após o credenciamento, as licitantes entregarão ao pregoeiro a declaração de pleno atendimento aos requisitos de habilitação, e em separado os envelopes de proposta e habilitação.

7.3. Iniciada a abertura do primeiro envelope proposta, estará encerrado o credenciamento e, por consequência, a possibilidade de admissão de novos participantes no certame.

7.4. A análise das propostas pelo pregoeiro visará ao atendimento das condições estabelecidas neste Edital e seus anexos, sendo desclassificadas as propostas:

7.4.1. Cujo objeto não atenda as especificações, prazos e condições fixadas no Edital;

7.4.2. Que apresentem preço baseado exclusivamente em proposta das demais licitantes;

7.4.3. Na hipótese da proposta ou do lance de menor valor não ser aceito ou se o licitante vencedor desatender às exigências habilitatórias ao pregoeiro examinará a proposta ou lance subsequente, verificando a sua aceitabilidade e procedendo à sua habilitação na ordem de classificação, segundo o critério do menor preço e assim sucessivamente até a apuração de uma proposta ou lance que atenda ao edital;

7.4.4. Serão desconsideradas ofertas ou vantagens baseadas nas propostas das demais licitantes.

7.5. As propostas não desclassificadas serão selecionadas para a etapa de lances, observados os seguintes critérios:

7.5.1. Seleção da proposta de menor preço e as demais com preços até 10% (dez por cento) superiores àquela;

7.5.2. Em não havendo pelo menos 03 (três) na condição definida no subitem 7.5.1., serão selecionadas as propostas que apresentarem os menores preços, até no máximo de 03 (três). No caso de empate nos preços, serão admitidas todas as propostas empatadas, independente do número de licitantes.

7.6. Para efeito de seleção será considerado o menor preço global.

#### **8. FORMULAÇÃO DE LANCES**

8.1. O pregoeiro convidará individualmente e de forma ordenada as licitantes selecionadas a formular lances, a partir do autor da proposta de maior preço e os demais em ordem decrescente de valor, decidindo-se por meio de sorteio no caso de empate de preços.

8.2. Os lances deverão ser formulados em valores distintos e decrescentes, inferiores à proposta de menor preço.

8.3. Não serão aceitos dois ou mais lances de mesmo valor, prevalecendo aquele que foi recebido e registrado em primeiro lugar.

8.4. Encerrada a etapa de lances, serão classificadas todas as propostas apresentadas na crescente de valores, considerando-se para as selecionadas o último preço ofertado.

8.5. No caso de empate, proceder-se-á ao desempate conforme artigo 3º, § 2º da Lei Federal nº 8.666/93 e suas alterações. Permanecendo ainda o empate, será realizado sorteio público na mesma sessão, **ressalvado o disposto no art. 44 da Lei Complementar nº 123/2006, em relação à Microempresas e Empresas de Pequeno Porte.**

8.6. Será assegurado, como critério de desempate, preferência de contratação para as Microempresase Empresas de Pequeno Porte.

8.7. Entende-se por empate, aquelas situações em que as propostas apresentadas pelas Microempresas e Empresas de Pequeno Porte sejam iguais ou até 5% (cinco por cento) superior ao melhor preço.

8.8. Na ocorrência do previsto no item anterior, a Microempresa ou Empresa de Pequeno Porte mais bem classificada será convocada pela Comissão para apresentar nova proposta, no prazo

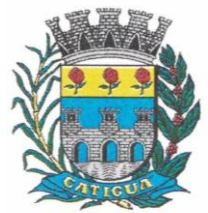

CNPJ: 45.124.344/0001-40

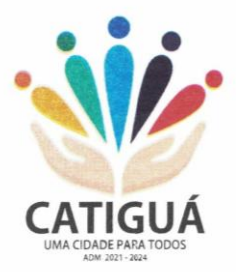

máximo de 5 (cinco) minutos após o encerramento dos lances, sob pena de preclusão.

8.9. Poderá o pregoeiro negociar com o autor da oferta de menor valor com vistas à redução do preço. Após a negociação, se houver, o pregoeiro examinará a aceitabilidade do menor preço, decidindo motivadamente a respeito.

8.10. A aceitabilidade será aferida a partir dos preços de mercado vigentes na data da apresentação das propostas.

8.11. Considerada aceitável a oferta de menor preço, será determinado pelo pregoeiro a abertura do Envelope nº 2, contendo os documentos de habilitação de seu autor.

#### **9. HABILITAÇÃO**

9.1. Eventuais falhas, omissões ou outras irregularidades nos documentos de habilitação poderão ser saneadas na sessão pública de processamento do Pregão, até a decisão sobre a habilitação, inclusive mediante:

9.1.1. Verificação efetuada por meio eletrônico hábil de informações.

9.2. A verificação será certificada pelo pregoeiro e deverão ser anexados aos autos os documentos passíveis de obtenção por meio eletrônico, salvo impossibilidade devidamente justificada.

9.3. A Administração não se responsabilizará pela eventual indisponibilidade dos meios eletrônicos no momento da verificação. Ocorrendo esta indisponibilidade e não sendo apresentados os documentos alcançados pela verificação, a licitante será inabilitada.

9.4. Constatado o atendimento dos requisitos de habilitação previstos neste Edital, a licitante será declarada vencedora do certame.

9.5. Se a oferta não for aceitável, ou se a licitante desatender as exigências para a habilitação, o pregoeiro examinará a oferta subsequente de menor preço, negociará com o seu autor, decidirá sobre sua aceitabilidade e, em caso positivo, verificará as condições de habilitação e assim sucessivamente, até a apuração de uma oferta aceitável cujo autor atenda aos requisitos de habilitação, caso em que será declarado vencedor.

#### **10. DA APRESENTAÇÃO DO SISTEMA**

#### **10.1. Considerada aceitável a oferta de menor preço, a sessão será suspensa e a licitante vencedora dessa etapa será convocada para a fase de apresentação dos sistemas para fins de comprovação de atendimento aos requisitos técnicos mínimos descritos no Termo de Referência, conforme a seguir:**

10.2. Logo após a declaração de habilitação, a empresa vencedora será convocada para que apresente ao Senhor Pregoeiro, no prazo máximo de até 5 (cinco) dias úteis, um cronograma para apresentação, contendo, no mínimo, os respectivos módulos e sistemas a serem apresentados, a quantidade estimada de tempo necessário para cada exposição e uma sugestão de data e horário para a realização desta, devendo a data de início da apresentação estar compreendida dentro do espaço temporal de 15 (quinze) dias corridos, a contar do protocolo do cronograma. Tal cronograma, que deverá ser elaborado em papel timbrado da empresa e conter a assinatura do responsável legal, poderá ser apresentado por e-mail, via postal ou através de protocolo junto ao protocolo geral da Prefeitura.

10.3. Após analisar o cronograma apresentado pela empresa, a Administração Municipal agendará o início da apresentação dos sistemas levando em conta a data e horário nele sugeridos, devendo informar a licitante. Em razão de conveniência e oportunidade, a Administração poderá alterar a data e horário de apresentação, somente para data posterior à sugerida pela licitante, de forma motivada, quando então, uma nova data e horário serão agendados em comum acordo com a empresa.

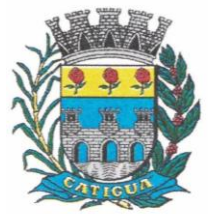

CNPJ: 45.124.344/0001-40

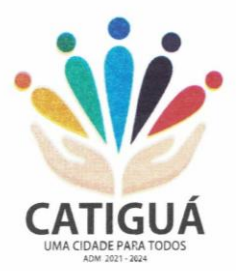

10.4. A apresentação deverá ocorrer no município de Catiguá, em local adequado, cujo endereço deverá ser informado à licitante pela Administração Municipal, com no mínimo 2 (dois) dias úteis de antecedência.

10.4.1. As datas, local e horários da apresentação serão divulgados aos demais licitantes e publicados no site oficial do município, bem como, na imprensa oficial, para que possam acompanhar e inclusive fazer questionamentos e apontamentos ao final, caso haja interesse.

10.5. A apresentação dos sistemas, em resumo, tem como objetivo comprovar que estes atendem aos requisitos mínimos constantes do Termo de Referência, respeitados os princípios da razoabilidade e da proporcionalidade, e que, desta forma, atendem à necessidade da Administração Pública Municipal. Esta apresentação será conduzida pela licitante e acompanhada pelo Senhor Pregoeiro e por uma Comissão de Avaliação composta por 5 (cinco) servidores habilitados para tanto e nomeados para este fim, conforme Portaria nº 190, de 06 de julho de 2022.

10.6. Os equipamentos de informática, projetor de imagem, equipamentos de som, bem como bancos de dados e aplicativos necessários à apresentação deverão ser providenciados pela licitante de acordo com o que entender necessário e suficiente, às suas expensas.

10.6.1. Todos os custos de transporte de equipamentos, viagem, hospedagem, alimentação, transporte de pessoal, além da remuneração da equipe técnica da licitante, serão suportados por esta.

10.6.2. A Administração Municipal se responsabilizará em oferecer local adequado para a realização da apresentação, o qual deverá contar com estrutura necessária, como energia elétrica, internet, banheiros, mobiliário (cadeiras e mesas) em quantidade suficiente, etc.

10.7. A apresentação terá duração máxima de até 5 (cinco) dias úteis, e deverá ocorrer em horário comercial das 8h às 11h e das 13h às 17h, podendo ser prorrogada, por igual período, mediante pedido justificado da licitante ou a critério da Comissão de Avaliação.

10.8. Cada software deverá atingir no mínimo 70% (setenta por cento) de aprovação em relação às funcionalidades mínimas estipuladas no Termo de Referência, para que seja aceito e considerado aprovado, devendo atender à totalidade das funcionalidades de acordo com o Termo de Referência, até a finalização da implantação, observados os princípios da razoabilidade e da proporcionalidade, sob pena de incorrer em descumprimento contratual.

10.9. Encerrada a apresentação e a análise técnica, da qual será lavrada ata, a Comissão de Avaliação emitirá parecer em até 2 (dois) dias úteis, a respeito da avaliação, devendo constar a aprovação ou desaprovação. No caso de algum item não alcançar o percentual mínimo de atendimento solicitado, a licitante será convocada para realizar nova apresentação, em até 15 (quinze dias) úteis contados da convocação, para tratar especificamente sobre os itens não aprovados.

10.9.1. Quando da análise feita pela Comissão de Avaliação, esta deverá levar em consideração os princípios da proporcionalidade e da razoabilidade, podendo relevar possíveis falhas de ordem técnica que, em razão de sua pouca complexidade sejam passíveis de correção e não influenciem de maneira negativa a correta utilização dos sistemas.

10.10. Se durante a nova apresentação a licitante não conseguir demonstrar atendimento às especificações técnicas dentro do limite previsto no subitem 10.8, será considerada desclassificada.

10.11. Na hipótese de desclassificação, será convocada a licitante subsequente, na ordem de classificação, para proceder à apresentação nos termos deste edital e assim sucessivamente caso necessário.

10.12. Será considerada classificada a licitante cuja apresentação dos sistemas for considerada aprovada pela Comissão de Avaliação, devendo o Senhor Pregoeiro proceder à adjudicação.

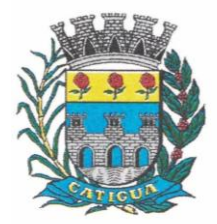

CNPJ: 45.124.344/0001-40

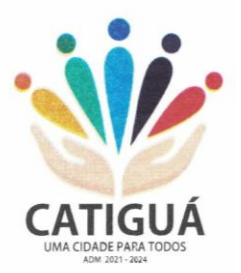

10.13. Os softwares devem atender a toda legislação aplicável à área de direito público, inclusive às normas editadas pelo tribunal de contas do estado de São Paulo e seu sistema (AUDESP) e devem permitir a transmissão de arquivos/informações através do coletor do sistema AUDESP.

#### **11. IMPUGNAÇÃO AO ATO CONVOCATÓRIO**

11.1. Até 02 dias úteis antes da data fixada para abertura da sessão pública, qualquer pessoa poderá impugnar o ato convocatório do pregão, cabendo o pregoeiro decidir sobre a impugnação no prazo de até 24 horas.

11.1.1. Os pedidos de esclarecimento referentes ao processo licitatório deverão ser enviados ao pregoeiro até 02 (dois) dias úteis antes da data fixada para abertura da sessão pública.

11.2. Tanto as impugnações quanto os pedidos de esclarecimento poderão ser realizadas por fax, e-mail ou através de protocolo realizado no setor de protocolos da Prefeitura de Catiguá.

11.3. Acolhida a impugnação contra o Edital, a Administração Municipal providenciará a correção dos vícios e providenciará nova publicação do aviso de licitação, com a recontagem de prazos e designação nova data para a realização do certame.

11.4. A impugnação deverá ser dirigida ao pregoeiro e a Equipe de Apoio da Prefeitura Municipal de Catiguá.

11.5. A impugnação feita por licitante não a impedirá de participar do pregão.

11.6. Em qualquer ocasião antecedente à data de entrega das propostas, o pregoeiro poderá, por iniciativa própria ou em consequência de manifestação ou solicitação de esclarecimento das licitantes, realizar modificações nos termos do Edital que não influenciem na elaboração das propostas de preços, devendo as erratas serem publicadas no site oficial do município de Catiguá.

#### **12. RECURSOS ADMINISTRATIVOS**

12.1. Caberá interposição de recurso nos termos da Lei nº 10.520/02, devendo o licitante manifestar, após o término da sessão, motivadamente, sua intenção de recorrer, registrando em ata a síntese de suas razões, devendo juntar memoriais no prazo de três (03) dias úteis, ficando os demais licitantes convocados a apresentar contrarrazões em igual número de dias úteis (03), que contarão a partir do término do prazo do recorrente, sendo-lhes assegurada vista imediata dos autos.

12.2. A Intenção motivada de recorrer é aquela que identifica, objetivamente, os fatos e o direito que o licitante pretende que sejam revistos pelo pregoeiro.

12.3. A falta de manifestação imediata e motivada do licitante importará a decadência do direito de recurso e adjudicação do objeto pelo pregoeiro ao vencedor.

12.4. O acolhimento do recurso importará a invalidação apenas dos atos insuscetíveis de aproveitamento.

12.5. As razões e contrarrazões recursais poderão ser enviadas ao Senhor Pregoeiro através de fax, e-mail ou através de protocolo realizado no setor de protocolos da Prefeitura de Catiguá. Não serão conhecidos os recursos interpostos após os respectivos prazos legais.

#### **13. ADJUDICAÇÃO E HOMOLOGAÇÃO**

13.1. A adjudicação do objeto do presente certame será viabilizada pelo pregoeiro sempre que não houver recurso.

13.2. A adjudicação será feita por menor preço global.

CNPJ: 45.124.344/0001-40

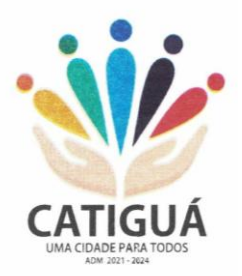

13.3. A homologação da licitação é de responsabilidade da autoridade competente e só poderá ser realizada depois da adjudicação do objeto ao proponente vencedor pelo pregoeiro, ou, quando houver recurso, pela própria autoridade competente.

#### **14. RESPONSABILIDADES DO CONTRATADO**

14.1. Prestar o serviço licitado conforme especificações deste edital e Termo de Referência em consonância com a proposta de preço;

14.2. Manter, durante toda a execução do contrato, em compatibilidade com as obrigações assumidas, todas as condições de habilitação e qualificação exigidas na licitação;

14.3. Providenciar a imediata correção das deficiências e/ou irregularidades apontadas pelo CONTRATANTE;

14.4. Arcar com eventuais prejuízos causados ao CONTRATANTE e/ou a terceiros, provocados por ineficiência ou irregularidade cometida na execução do contrato;

conforme modelo constante do Anexo VI deste Edital.

14.5. Aceitar nas mesmas condições contratuais os acréscimos e supressões até 25% do valor inicial atualizado do contrato ou da nota de empenho;

14.6. Correrão por conta da contratada todas as despesas, tais como, seguros, transporte, tributos, demais encargos decorrentes da entrega e da prestação dos serviços.

14.7. Comparecer sempre que solicitado, órgão controlador, neste ato da Prefeitura Municipal de Catiguá, em horário por esta estabelecido, a fim de receber instruções e acertar providências.

14.8. O não cumprimento total ou parcial por parte da Contratada ensejará a sua rescisão independentemente de notificação ou interpelação judicial ou extrajudicial.

#### **15. PRAZO DE EXECUÇÃO DO OBJETO**

15.1. A execução do objeto contratado terá início em até 15 (quinze) dias, prorrogáveis por igual período mediante solicitação fundamentada por parte da contratada, a contar da emissão de ordem de serviços expedida pelo órgão requisitante.

15.2. As ordens de serviço deverão conter:

15.2.1. Identificação da unidade requisitante;

15.2.2. Número do Processo e número da licitação (ex. Processo Administrativo nº 043/2022 – Pregão Presencial nº 012/2022);

15.2.3. Número do Contrato;

15.2.4. Identificação da contratada;

15.2.5. Especificação do objeto;

15.2.6. Data e horário para execução;

15.3. As requisições serão expedidas por quaisquer meios de comunicação que possibilitem a comprovação do respectivo recebimento por parte da contratada, inclusive fac-símile e correio eletrônico.

15.4. Os serviços deverão ser prestados nos prazos estabelecidos no cronograma, contados da data de recebimento da respectiva requisição.

15.5. O objeto da presente licitação, somente será recebido se não houver a constatação de qualquer irregularidade. Em havendo irregularidades a contratante poderá:

15.5.1. Se disser respeito à especificação, rejeitá-lo no todo ou em parte, determinando sua substituição, sem prejuízo das penalidades cabíveis, no prazo máximo de 03 (três) dias, contados da notificação por escrito, mantidos os termos de negociação contratados inicialmente;

15.5.2. Se disser respeito à diferença de quantidade ou de partes, determinar sua complementação, sem prejuízo das penalidades cabíveis, no prazo máximo de 03 (três) dias, contados da notificação por escrito, mantidos os termos de negociação contratados inicialmente.

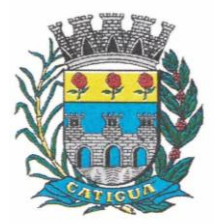

CNPJ: 45.124.344/0001-40

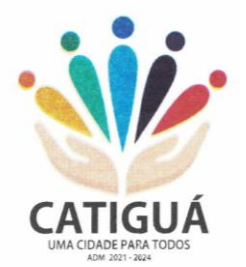

#### **16. CONTRATO**

16.1. Homologada a licitação, a Administração Municipal convocará no prazo de até 5 (cinco) dias, a licitante vencedora para assinatura do contrato, sob pena de decair do direito à Contratação, sem prejuízo das sanções previstas na Lei Federal nº 8.666/93, respeitados os princípios do contraditório e da ampla defesa.

16.1.1. No ato da assinatura do Contrato Administrativo, a empresa licitante vencedora se obriga a assinar o Termo de Ciência e Notificação.

16.2. Caso a empresa adjudicatária não assine o Contrato no prazo e condições estabelecidas, o pregoeiro poderá convocar os licitantes remanescentes, na ordem de classificação, para nova negociação até chegar a um vencedor ou recomendar a revogação da licitação independentemente da cominação prevista no artigo 81, da Lei Federal nº 8.666/93.

16.3. O contrato derivado desta licitação poderá ter sua vigência prorrogada nos termos do Artigo 57, IV da Lei Federal nº 8.666/93.

16.4. Toda prorrogação contratual se fará mediante formalização de termo aditivo ao contrato.

#### **17. DOS PRAZOS E CONDIÇÕES PARA A PRESTAÇÃO DE SERVIÇOS OBJETO DA LICITAÇÃO**

17.1. O prazo e condições de implantação dos softwares ocorrerá em conformidade com o **Termo de Referência – Anexo I**.

#### **18. SANÇÕES ADMINISTRATIVAS**

18.1. Em caso de atraso injustificado da entrega dos serviços, sujeitar-se-á o licitante vencedor à multa de mora de 1% ao mês de juros, sobre o valor do contrato ou da nota de empenho, ou conforme o caso, sobre o valor correspondente aos itens em atraso;

18.1.1. A multa a que alude o item anterior não impede que a Administração rescinda unilateralmente o contrato e aplique outras sanções previstas na Lei Federal nº 8.666/93.

18.2. Em casos de inexecução parcial ou total das obrigações fixadas neste Pregão, em relação ao objeto desta licitação a Administração poderá, garantida a ampla defesa e o contraditório, aplicar as seguintes sanções:

18.2.1. Advertência, por escrito, no caso de pequenas irregularidades;

18.2.2. Multa de até 10% (dez por cento), calculada sobre o valor do contrato, no caso do licitante vencedor não cumprir rigorosamente as exigências contratuais ou deixar de receber a Nota de Empenho, salvo se decorrente de motivo de força maior definido em Lei, e reconhecido pela autoridade competente;

18.2.3. Suspensão temporária do direito de licitar e impedimento de contratar com o município de Catiguá/SP, pelo prazo de até dois anos, quando da inexecução contratual sobrevier prejuízo para a Administração, nos termos da Súmula nº 51 do Tribunal de Contas do Estado de São Paulo. - *SÚMULA Nº 51 - A declaração de inidoneidade para licitar ou contratar (artigo 87, IV da Lei nº 8.666/93) tem seus efeitos jurídicos estendidos a todos os órgãos da Administração Pública, ao passo que, nos casos de impedimento e suspensão de licitar e contratar (artigo 87, III da Lei nº 8.666/93 e artigo 7º da Lei nº 10.520/02), a medida repressiva se restringe à esfera de governo do órgão sancionador*.

18.2.4. Declaração de inidoneidade para licitar ou contratar com a Administração Pública, enquanto perdurarem os motivos determinantes da punição ou até que seja promovida a reabilitação, nos termos da Súmula nº 51 do Tribunal de Contas do Estado de São Paulo. - *SÚMULA Nº 51 - A declaração de inidoneidade para licitar ou contratar (artigo 87, IV da Lei nº 8.666/93) tem seus efeitos jurídicos estendidos a todos os órgãos da Administração Pública,* 

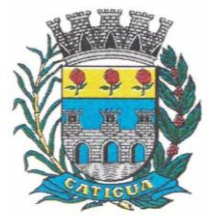

CNPJ: 45.124.344/0001-40

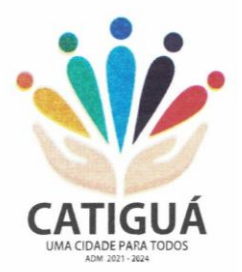

*ao passo que, nos casos de impedimento e suspensão de licitar e contratar (artigo 87, III da Lei nº 8.666/93 e artigo 7º da Lei nº 10.520/02), a medida repressiva se restringe à esfera de governo do órgão sancionador*.

18.3. Se o licitante deixar de entregar a documentação ou apresentá-la falsamente, ensejar o retardamento da execução de seu objeto, não mantiver a proposta, falhar ou fraudar na execução do contrato, comportar-se de modo inidôneo ou cometer fraude fiscal, ficará, pelo prazo de até cinco anos, impedido de contratar com a Administração Pública, sem prejuízo das multas previstas no edital e das demais cominações legais. - *SÚMULA Nº 51 - A declaração de inidoneidade para licitar ou contratar (artigo 87, IV da Lei nº 8.666/93) tem seus efeitos jurídicos estendidos a todos os órgãos da Administração Pública, ao passo que, nos casos de impedimento e suspensão de licitar e contratar (artigo 87, III da Lei nº 8.666/93 e artigo 7º da Lei nº 10.520/02), a medida repressiva se restringe à esfera de governo do órgão sancionador*. 18.4. A sanção de advertência poderá ser aplicada nos seguintes casos:

I - Descumprimento das determinações necessárias à regularização das faltas ou defeitos observados na prestação dos serviços;

II - Outras ocorrências que possam acarretar transtornos no desenvolvimento dos serviços da CONTRATANTE, desde que não caiba a aplicação de sanção mais grave.

18.5. A penalidade de suspensão será cabível quando o licitante participar do certame e for verificada a existência de fatos que o impeçam de contratar com a administração pública. Caberá ainda a suspensão quando a licitante, por descumprimento de cláusula editalícia, tenha causado transtornos no desenvolvimento dos serviços da CONTRATANTE.

#### **19. RESCISÃO**

19.1. A rescisão das obrigações decorrentes do presente Pregão se processará de acordo com o que estabelecem os artigos 77 a 80 da Lei Federal nº 8.666/93.

#### **20. DOTAÇÃO ORÇAMENTÁRIA**

**20.1** As despesas objeto desta licitação estão estimadas em **R\$ 343.310,00 (trezentos e quarenta e três mil, trezentos e dez reais)** e serão atendidas com os recursos orçamentários consignados no orçamento vigente, sob as seguintes classificações abaixo discriminadas: 02.02 Departamento de Administração – 04.122.0003.2006 Coordenação e Manutenção do Departamento de Administração – 3.3.90.39 Outros Serviços de Terceiros - Pessoa Jurídica / Fonte de Recurso: Tesouro – Ficha 029.

#### **21. PAGAMENTO**

21.1. O pagamento será efetuado mensalmente, em até 10 (dez) dias úteis, após o recebimento dos respectivos serviços, mediante emissão de Nota Fiscal ou Recibo, devidamente entregue e lançada, conferida e assinada pela unidade a que se destina, encaminhado para tramitação do Processo de instrução e liquidação junto ao Setor de Contabilidade.

21.2. Não será efetuado qualquer pagamento a CONTRATADA enquanto houver pendência de liquidação da obrigação financeira em virtude de penalidade ou inadimplência contratual.

21.3. Os pagamentos serão efetuados através de ordem de pagamento bancário e ou recebimento em carteira.

21.4. As notas fiscais/faturas que apresentarem incorreções serão devolvidas à Contratada e seu vencimento ocorrerá 30 (trinta) dias após a data de sua apresentação válida.

21.5 - A Nota Fiscal deverá OBRIGATORIAMENTE informar o dia do seu vencimento em conformidade com o prazo assinalado no subitem 21.1., o número do pregão, da nota de empenho e do contrato, além dos dados bancários para Ordem Bancária.

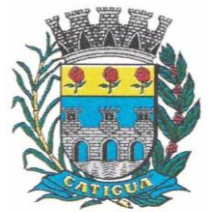

CNPJ: 45.124.344/0001-40

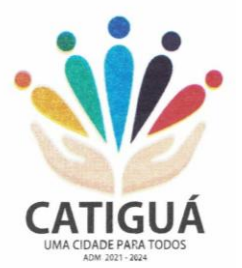

21.6 - No caso de eventual atraso de pagamento, desde que a Contratada não tenha concorrido, de alguma forma para tanto, o valor devido deverá ser acrescido de encargos moratórios proporcionais aos dias de atraso, apurados desde a data limite prevista para o pagamento até a data do efetivo pagamento, à taxa de 6% (seis por cento) ao ano, aplicando-se a seguinte fórmula:

 $EM= I x N x VP$ EM = Encargos moratórios a serem acrescidos ao valor originariamente devido. I = Índice de compensação financeira, calculado segundo a fórmula:

$$
I = (6/100)
$$
  
365

N = Número de dias, entre a data limite prevista para o pagamento e a data do efetivo pagamento.

VP = Valor da parcela em atraso.

#### **22. DISPOSIÇÕES GERAIS**

22.1. É facultado ao Pregoeiro, auxiliado pela Equipe de Apoio, proceder em qualquer fase da licitação, diligências destinadas a esclarecer ou a complementar a instrução do processo, vedada a inclusão posterior de documento ou informação que deveria constar originalmente da proposta.

22.2. Os proponentes intimados a prestar quaisquer esclarecimentos adicionais, deverão fazê-lo no prazo determinado pelo pregoeiro, sob pena de desclassificação / inabilitação.

22.3. Desatendimento de exigências formais não essenciais, não importará no afastamento do proponente, desde que seja possível a aferição da sua qualificação e a exata compreensão de sua proposta.

22.4. As normas que disciplinam este Pregão serão sempre interpretadas em favor da ampliação da disputa entre os proponentes, desde que não comprometam o interesse da Administração, a finalidade e a segurança da contratação.

22.5. A apresentação da proposta de preços implica na aceitação plena e total das condições deste Pregão, sujeitando-se o licitante às sanções previstas nos artigos 86 a 88, da Lei Federal nº 8.666/93.

22.6. Até 02 (dois) dias úteis antes da data fixada para recebimento das propostas, qualquer pessoa poderá solicitar esclarecimentos, providências ou impugnar o ato convocatório de Pregão, protocolando o ato tempestivamente no Setor de Licitações, situado na Avenida José Zancaner, nº 312, Centro, nesta cidade de Catiguá e encaminhado ao pregoeiro.

22.7. Caberá ao Pregoeiro Oficial e membros da equipe de apoio decidir sobre a petição no prazo de 24 (vinte e quatro) horas.

22.8. Acolhida a petição contra o ato convocatório, será designada nova data para a realização do certame.

22.9. Os interessados ainda poderão obter informações e/ou o Edital no endereço acima mencionado, de segunda-feira a sexta-feira, das 09h00min às 12h00min ou pelo endereço eletrônico: [licitacao@catigua.sp.gov.br.](mailto:licitacao@catigua.sp.gov.br) Maiores esclarecimentos através do telefone (17) 3564- 9500.

22.10. Os casos omissos serão resolvidos pelo pregoeiro, que decidirá com base na legislação em vigor.

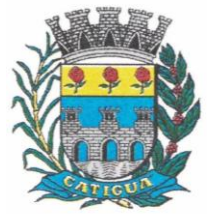

CNPJ: 45.124.344/0001-40

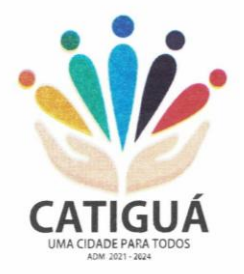

22.11. O Contratante não aceitará, sob nenhum pretexto, a transferência de responsabilidade do Contratado para outras entidades.

22.12. O Município de Catiguá se reserva ao direito de anular ou revogar a presente licitação, no total ou em parte, sem que caiba indenização de qualquer espécie.

#### **22.13. Integram este Edital:**

**22.13.1. Anexo I – Modelo de Proposta;**

- **22.13.2. Anexo II – Modelo de Declaração de Elaboração Independente de Proposta;**
- **22.13.3. Anexo III – Modelo das Declarações necessárias;**
- **22.13.4. Anexo IV – Termo de Referência;**
- **22.13.5. Anexo V – Minuta do Termo de Contrato;**
- **22.13.6. Anexo VI – Termo de Ciência e de Notificação Estado de São Paulo;**
- **22.13.7. Anexo VII – Cadastro do Responsável;**

#### **22.13.8. Anexo VIII – Declaração de Documentos à disposição ao TCE-SP.**

22.14. O preço contratado é considerado completo e abrange todas as despesas com custo, impostos, taxas, emolumentos, contribuições fiscais e parafiscais, obrigações sociais, trabalhistas, encargos comerciais ou de qualquer natureza, acessórios e/ou necessários à execução do objeto contratado, ainda que não especificados no Edital e seus anexos.

22.15. Os envelopes contendo os documentos de habilitação das demais licitantes ficarão a disposição para retirada junto ao Departamento de Licitações, sito à Avenida José Zancaner, nº 312, Centro, neste município de Catiguá, após a celebração do contrato.

22.16. Os atos referentes a este processo poderão ser comunicados aos proponentes por qualquer tipo de comunicação que comprove o recebimento, ou ainda, mediante publicação no "Diário Oficial do Estado", e no " DOM – Diário Oficial do Município de Catiguá- SP".

22.17. Fica eleito o Foro da Comarca de Tabapuã, Estado de São Paulo, para dirimir quaisquer questões judiciais advindas do presente Edital.

Prefeitura Municipal de Catiguá - SP, 11 de julho de 2022.

#### **CLAUDEMIR JOSÉ GRAVA Prefeito Municipal**

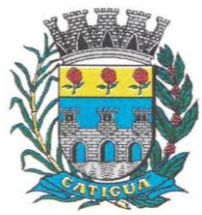

CNPJ: 45.124.344/0001-40

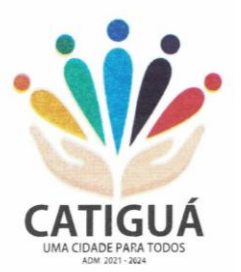

#### **ANEXO I – MODELO DE PROPOSTA**

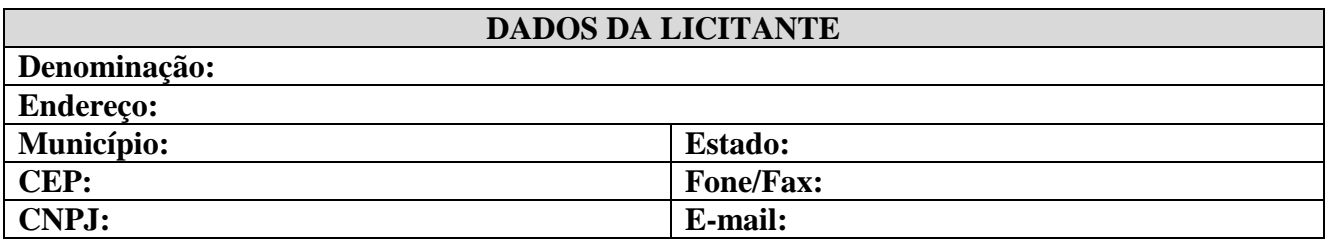

**Objeto:** Contratação de empresa para fornecimento da licença de uso de software por prazo determinado, com atualização mensal, que garanta as alterações legais, corretivas e evolutivas, incluindo conversão, implantação e treinamento, para diversas áreas do Município de Catiguá, conforme especificações constantes deste Termo de Referência – Anexo IV.

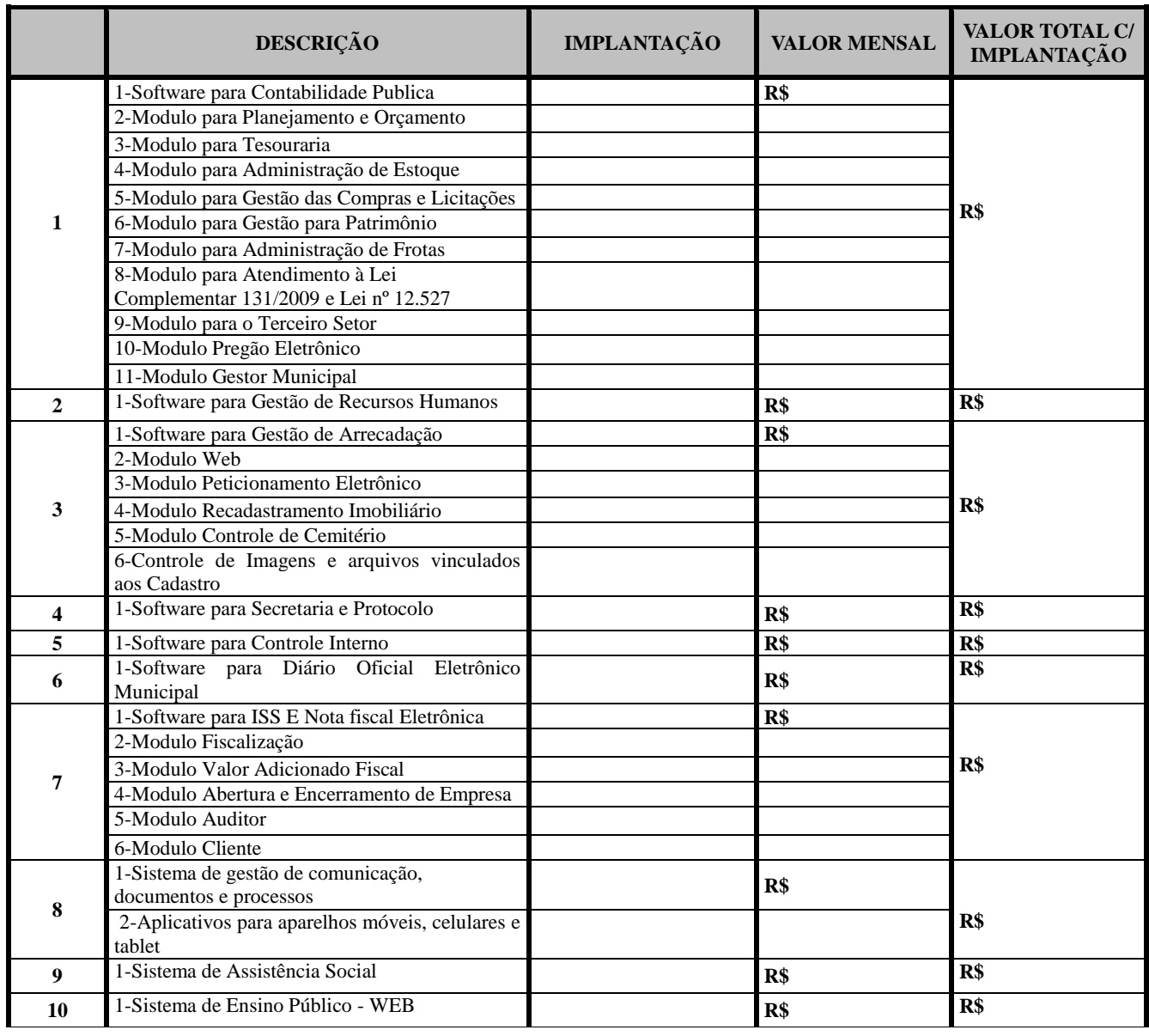

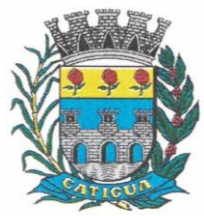

CNPJ: 45.124.344/0001-40

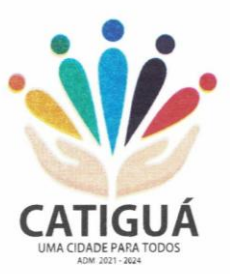

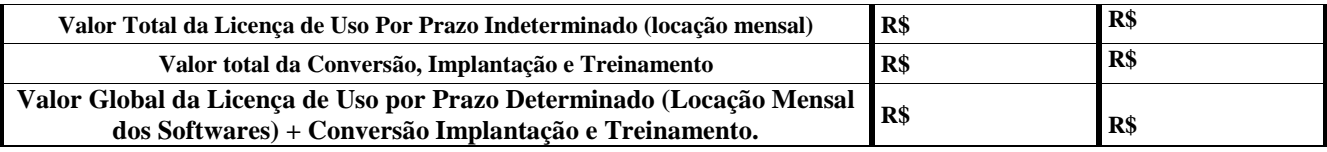

- Para a composição do preço de Implantação e mensal de cada sistema, está sendo considerando o período inicial do contrato que é de 12 (doze) meses, em moeda nacional com no máximo 02 (duas) casas decimais e totais, apurado à data de sua apresentação.

- O Prazo de validade da presente proposta será de 60 (sessenta) dias, contados da data da abertura dos envelopes.

**- Pela presente proposta, nos comprometemos a cumprir com o prazo de 12 (doze) meses de garantia de qualidade, contados da data de recebimento e aceite dos softwares, período durante o qual, correrão por nossa conta as despesas de qualquer natureza, desde que devidamente comprovada como causa/origem do problema, defeitos no produto fornecido.** - Os softwares a serem fornecidos dispõem de garantia pelo período do contrato.

- Pela presente proposta, colocamos nossa empresa a disposição da CONTRATANTE, para a assinatura do contrato, estando dispostos a iniciarmos as providências para o fornecimento dos itens adjudicados para a nossa empresa, imediatamente após o recebimento do pedido emitido pelo setor competente da CONTRATANTE, nos termos e condições estabelecidas no Edital e seus anexos, cumprindo rigorosamente com os prazos de entrega estabelecidos no edital.

Pela presente proposta, aceitamos as condições de pagamento, nos termos dispostos no Edital.

- Eu, (nome completo e qualificação do representante legal da empresa), RG n<sup>o</sup>

CPF/MF nº\_\_\_\_\_\_\_, \_\_\_\_\_\_\_\_\_\_\_ (ou cargo / função na empresa), DECLARO pela apresentação da presente proposta, sob as penalidades legais, em nome da empresa (razão social da empresa, CNPJ/MF nº\_\_\_\_\_\_\_, Inscrição Estadual nº\_\_\_\_\_\_\_ e endereço da sede), que nos preços dispostos acima, encontram-se incluídos, além do lucro, todos os custos diretos e indiretos, bem como quaisquer outras despesas, inclusive as relativas ao transporte, hospedagem, refeição; para Conversão, implantação e treinamento, impostos, tributos de qualquer natureza e todas as demais despesas relacionadas com a prestação dos serviços constantes de nossa proposta, objeto da presente licitação.

Local e data.

Razão Social da Empresa Nome do Responsável/Procurador Cargo do Responsável/Procurador CPF nº - RG nº

\_\_\_\_\_\_\_\_\_\_\_\_\_\_\_\_\_\_\_\_\_\_\_\_\_\_\_\_\_\_\_

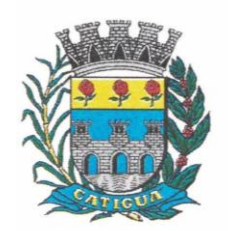

CNPJ: 45.124.344/0001-40

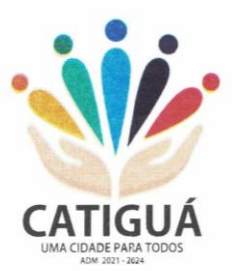

#### **ANEXO II – DECLARAÇÃO DE ELABORAÇÃO INDEPENDENTE DE PROPOSTA**

**À Prefeitura Municipal de Catiguá - SP Ref. Pregão Presencial nº 012/2022 Processo Administrativo nº 043/2022**

A empresa \_\_\_\_\_\_\_\_\_\_\_\_\_\_\_\_\_\_\_\_ (razão social), devidamente inscrita no Ministério da Fazenda sob o CNPJ nº \_\_\_\_\_\_\_\_\_\_\_\_\_\_\_, com sede na \_\_\_\_\_\_\_\_\_\_\_\_\_\_\_\_\_\_\_\_\_\_\_\_ (endereço completo), por intermédio de seu responsável legal, infra-assinado, para os fins de cumprimento do exigido pelo Processo em epigrafe, **DECLARA** sob as penas da lei, em especial o artigo 299 do Código Penal Brasileiro, que:

- a proposta anexa foi elaborada de maneira independente pela licitante, e o conteúdo da proposta anexa não foi, no todo ou em parte, direta ou indiretamente, informado a, discutido com ou recebido de qualquer outro participante potencial ou de fato da respectiva licitação, por qualquer meio ou por qualquer pessoa;

- a intenção de apresentar a proposta anexa não foi informada a, discutido com ou recebido de qualquer outro participante potencial ou de fato da respectiva licitação, por qualquer meio ou por qualquer pessoa;

- não tentou, por qualquer meio ou por qualquer pessoa, influir na decisão de qualquer outro participante potencial ou de fato da respectiva licitação quanto a participar ou não da referida licitação;

- o conteúdo da proposta anexa não será, no todo ou em parte, direta ou indiretamente, comunicado a ou discutido com qualquer outro participante potencial ou de fato da respectiva licitação antes da adjudicação do objeto da referida licitação;

- o conteúdo da proposta anexa não foi, no todo ou em parte, direta ou indiretamente, informado a, discutido com ou recebido de qualquer integrante da Prefeitura Municipal de Catiguá (SP), antes da abertura oficial das propostas; e

- está plenamente ciente do teor e da extensão desta declaração e que detém plenos poderes e informações para firmá-la.

Por ser expressão da verdade, firmo a presente.

 $\frac{1}{2}$  de  $\frac{1}{2}$  de  $\frac{1}{2}$  de 2022.

\_\_\_\_\_\_\_\_\_\_\_\_\_\_\_\_\_\_\_\_\_\_\_\_\_\_\_\_\_\_\_\_\_\_\_\_\_\_\_\_\_\_\_\_\_\_\_ Assinatura do responsável legal

Nome:

 $RG \, n^{\circ}$ 

Cargo / Função: \_\_\_\_\_\_\_\_\_\_\_\_\_\_\_\_\_\_\_\_\_\_\_\_\_\_\_\_\_\_\_\_\_\_\_\_\_\_\_\_\_\_\_\_\_\_\_\_\_\_\_\_\_\_\_

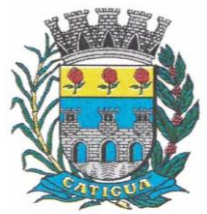

CNPJ: 45.124.344/0001-40

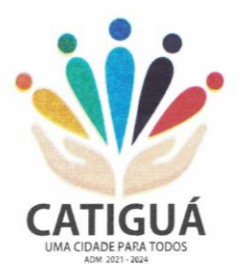

#### **ANEXO III (a) - MODELO DE DECLARAÇÃO (fora dos envelopes)**

(Razão Social da Empresa), estabelecida a Rua \_\_\_\_\_\_\_\_\_\_\_\_, nº \_\_\_\_, (bairro), no município de \_\_\_\_\_\_\_\_\_\_\_\_\_\_\_\_\_, Estado de \_\_\_\_\_\_\_\_\_\_\_\_\_, inscrita no CNPJ/MF sob nº \_\_\_\_\_\_\_\_\_\_\_\_\_\_\_\_\_\_\_\_\_, neste ato representada por seu (sócio/procurador), no uso de suas atribuições legais, vem:

DECLARAR, para fins de participação no presente Processo Licitatório, sob as penas da Lei, que cumpre plenamente aos requisitos de habilitação, e que somente entregará envelopes contendo a "PROPOSTA COMERCIAL" e "HABILITAÇÃO".

Era o que tinha a declarar, a fim de produzir os efeitos jurídicos e legais de direito.

Local e data.

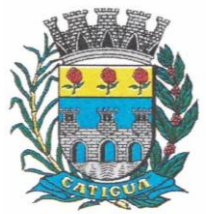

CNPJ: 45.124.344/0001-40

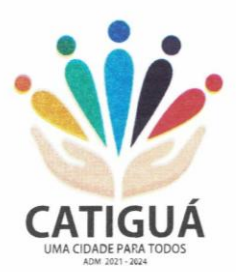

#### **ANEXO III (b) - MODELO DE DECLARAÇÃO (envelope documentação)**

(Razão Social da Empresa), estabelecida a Rua \_\_\_\_\_\_\_\_\_\_\_\_, nº \_\_\_\_, (bairro), no município de \_\_\_\_\_\_\_\_\_\_\_\_\_\_\_\_\_, Estado de \_\_\_\_\_\_\_\_\_\_\_\_\_, inscrita no CNPJ/MF sob nº \_\_\_\_\_\_\_\_\_\_\_\_\_\_\_\_\_\_\_\_\_, neste ato representada por seu (sócio/procurador), no uso de suas atribuições legais, vem:

DECLARAR, para fins de participação no presente Processo Licitatório, sob as penas da Lei, que inexistem fatos impeditivos à habilitação e participação no referido certame, uma vez que se fazem, até o presente momento, satisfeitas as exigências contidas no art. 27, da Lei Federal nº 8.666/93 e suas posteriores alterações.

Era o que tinha a declarar, a fim de produzir os efeitos jurídicos e legais de direito.

Local e data.

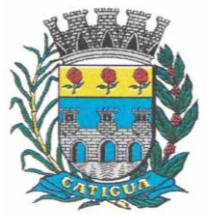

CNPJ: 45.124.344/0001-40

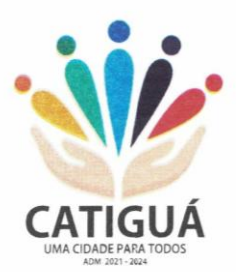

#### **ANEXO III (c) - MODELO DE DECLARAÇÃO (envelope documentação)**

(Razão Social da Empresa), estabelecida a Rua \_\_\_\_\_\_\_\_\_\_\_\_, nº \_\_\_\_, (bairro), no município de \_\_\_\_\_\_\_\_\_\_\_\_\_\_\_\_\_, Estado de \_\_\_\_\_\_\_\_\_\_\_\_\_, inscrita no CNPJ/MF sob nº \_\_\_\_\_\_\_\_\_\_\_\_\_\_\_\_\_\_\_\_\_, neste ato representada por seu (sócio/procurador), no uso de suas atribuições legais, vem:

DECLARAR, para fins de participação no presente Processo Licitatório para fins do disposto no inciso V, do artigo 27, da Lei Federal nº 8.666/93, acrescido pela Lei nº 9.854/99, que não emprega menor de dezoito anos em trabalho noturno, perigoso ou insalubre e não emprega menor de dezesseis anos.

Ressalva: emprega menor, a partir de quatorze anos, na condição de aprendiz. (Obs.: em caso afirmativo, assinalar a ressalva acima)

Local e data.

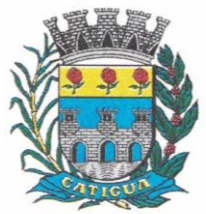

CNPJ: 45.124.344/0001-40

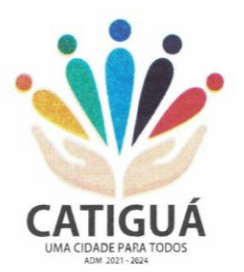

#### **ANEXO III (d) - MODELO DE DECLARAÇÃO (envelope documentação)**

(Razão Social da Empresa), estabelecida a Rua \_\_\_\_\_\_\_\_\_\_\_\_, nº \_\_\_\_, (bairro), no município de \_\_\_\_\_\_\_\_\_\_\_\_\_\_\_\_\_, Estado de \_\_\_\_\_\_\_\_\_\_\_\_\_, inscrita no CNPJ/MF sob nº \_\_\_\_\_\_\_\_\_\_\_\_\_\_\_\_\_\_\_\_\_, neste ato representada por seu (sócio/procurador), no uso de suas atribuições legais, vem:

DECLARA, sob pena de Lei, que a empresa \_\_\_\_\_\_\_\_\_\_\_\_\_\_\_\_\_\_\_\_\_\_\_\_\_ (razão social/CNPJ) \_\_\_\_\_\_\_\_\_\_\_\_\_\_\_\_\_\_\_\_\_\_ não está impedida de licitar ou contratar com a Administração direta e indireta da União, dos Estados, do Distrito Federal e dos Municípios, abrangendo inclusive as entidades com personalidade jurídica de direito privado sob controle do poder público e as fundações por ele instituídas ou mantidas.

Local e data.

Razão Social da Empresa Nome do Responsável/Procurador Cargo do Responsável/Procurador CPF nº - RG nº

\_\_\_\_\_\_\_\_\_\_\_\_\_\_\_\_\_\_\_\_\_\_\_\_\_\_\_\_\_\_\_\_

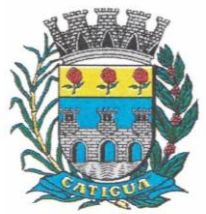

CNPJ: 45.124.344/0001-40

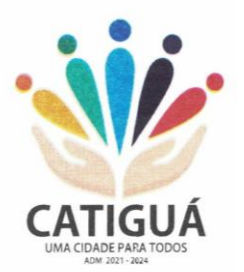

#### **ANEXO III (e) - MODELO DE DECLARAÇÃO (fora dos envelopes – credenciamento)**

(Razão Social da Empresa), estabelecida a Rua \_\_\_\_\_\_\_\_\_\_\_\_, nº \_\_\_\_, (bairro), no município de \_\_\_\_\_\_\_\_\_\_\_\_\_\_\_\_\_, Estado de \_\_\_\_\_\_\_\_\_\_\_\_\_, inscrita no CNPJ/MF sob nº \_\_\_\_\_\_\_\_\_\_\_\_\_\_\_\_\_\_\_\_\_, neste ato representada por seu (sócio/procurador), no uso de suas atribuições legais, vem:

DECLARAR, para fins de participação no presente Processo Licitatório, sob as penas da Lei, que a sobredita empresa se enquadra perfeitamente nos exatos termos do artigo 3º da Lei Complementar nº 123, de 14 de dezembro de 2006, estando apta, portando, a exercer o direito de preferência como critério de desempate no procedimento licitatório, conforme disposição contida no item 3, do presente Edital.

DECLARO, outrossim, que a empresa não está enquadrada em qualquer impedimento previsto no artigo 3º, parágrafo 4º, da Lei Complementar nº 123/06.

Era o que tinha a declarar, a fim de produzir os efeitos jurídicos e legais de direito.

Local e data.

Razão Social da Empresa Nome do Responsável/Procurador Cargo do Responsável/Procurador CPF nº - RG nº

\_\_\_\_\_\_\_\_\_\_\_\_\_\_\_\_\_\_\_\_\_\_\_\_\_\_\_\_\_\_\_\_

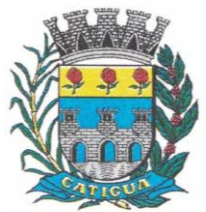

CNPJ: 45.124.344/0001-40

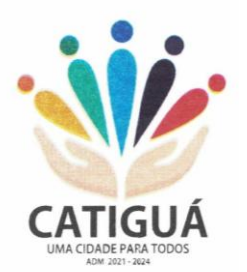

**ANEXO III (f) - MODELO DE PROCURAÇÃO (fora dos envelopes - credenciamento)**

#### **PROCURAÇÃO "EXTRA JUDICIA"**

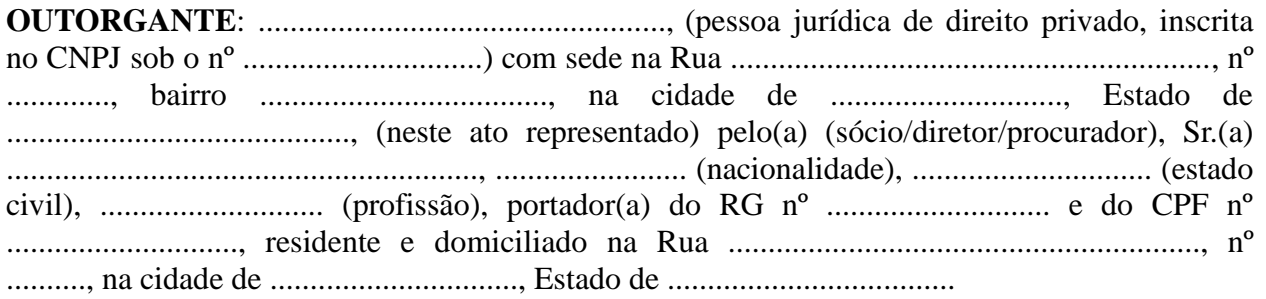

**OUTORGADO**: Sr. (a) ....................................., ........................... (nacionalidade), ........................... (estado civil), ...................... (profissão), portador(a) do RG nº ...................... e do CPF nº ................................, residente e domiciliado na Rua ................................., nº ......., bairro ............................, na cidade de ............................., Estado de ..........................;

**PODERES**: Ao(s) qual(ais) confere amplos poderes para representá-lo(a) no procedimento licitatório, especificamente no presente PREGÃO PRESENCIAL, da Prefeitura Municipal de Catiguá, podendo para tanto prestar esclarecimentos, formular ofertas e demais negociações, assinar atas e declarações, visar documentos, receber notificações, interpor recurso, manifestar-se quanto à desistência deste e praticar todos os demais atos inerentes ao referido certame.

Local e data.

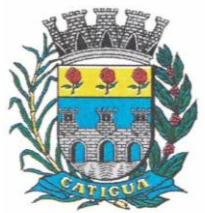

CNPJ: 45.124.344/0001-40

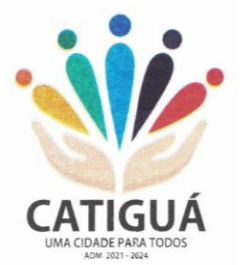

#### **ANEXO IV - TERMO DE REFERÊNCIA**

#### **1 – OBJETO:**

1.1. Contratação de empresa para fornecimento da licença de uso de software por prazo determinado, com atualização mensal, que garanta as alterações legais, corretivas e evolutivas, incluindo conversão, implantação e treinamento, para diversas áreas do Município de Catiguá, conforme especificações constantes deste Termo de Referência.

1.2. O Município de Catiguá utiliza a tecnologia da informação para garantir a prestação de serviços de qualidade e a execução do orçamento público com a transparência devida. Entretanto, a Administração não dispõe em seus quadros, de técnicos especializados para garantir o desenvolvimento de sistemas de informática próprios, necessitando assim, recorrer à contratação de tais ferramentas junto ao mercado.

Todas as operações fundamentais para o funcionamento da Administração dependem dos serviços disponíveis em sua rede de computadores, de maneira que se torna necessário o constante aperfeiçoamento dos serviços existentes bem como a instalação de novos serviços que produzam impacto positivo sobre o desempenho das atividades pelo poder público, para que atinjam o controle na aplicação dos recursos satisfazendo as exigências legais, possibilitando agilidade e confiabilidade na obtenção de resultados, primando pelo zelo para com a coisa pública.

A solução tecnológica pretendida pelo município deve permitir a gestão coordenada das diversas áreas. Há que se destacar que os softwares dos diversos setores devem necessariamente "conversar entre si" para possibilitar ao gestor e sua equipe uma visão ampla e irrestrita, capaz de contribuir para a eficiência dos serviços oferecidos aos cidadãos.

A integração entre os vários setores da Administração possibilita a gestão integrada dos recursos públicos o que possibilita o planejamento de ações e garante maior eficiência aos atos e ações administrativas.

Diante de tudo, a contratação de ferramentas de tecnologia da informação para o atendimento das necessidades do município deve ocorrer de forma a proporcionar a integração de todos os dados e processos da Administração Municipal.

1.3. O município de Catiguá, através da contratação de sistema de gestão pública, pretende atingir o objetivo de alcançar a integração de todas as suas Secretarias para tonar possível a exata verificação de informações em tempo real, além de proporcionar, dentre outras vantagens:

1.4. Possibilidade de planejamento, acompanhamento e gerenciamento de ações;

1.5. Maior transparência, controle e planejamento dos gastos públicos;

1.6. Modernização e eficiência em todos os processos de compras e contratações;

1.7. Segurança no armazenamento de dados dentro das boas práticas de proteção destes existentes no mercado;

1.8. Redução de prazos e gastos para a execução dos diversos e variados trabalhos a cargo da Administração;

1.9. Redução de tempo, gastos e número de servidores necessários à execução das atividades pertinentes às diversas Secretarias;

1.10. Adequação do gerenciamento patrimonial dos bens públicos;

1.11. Emissão de relatórios de gestão através de um único sistema;

1.12. Facilitar o acesso e a transmissão de dados aos órgãos de controle;

1.13. Integração de procedimentos e processos dos diversos setores;

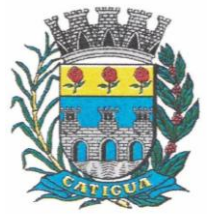

CNPJ: 45.124.344/0001-40

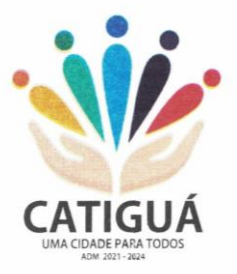

1.14. Redução de despesas com a aquisição de materiais de consumo e a redução do seu desperdício;

1.15. Execução de procedimentos administrativos de forma rápida e segura;

1.16. Proporcionar a emissão de dados confiáveis e seguros em razão da integração; 14 – Proporcionar eficiência e eficácia às decisões do Gestor;

- 1.17. Atendimento à legislação que trata da transparência dos atos da Administração Pública;
- 1.18. Eliminação de retrabalho na execução de atividades rotineiras;
- 1.19. Possibilitar a obtenção de informações em tempo real de forma segura;

1.20. Modernizar e garantir melhores condições de trabalho ao controle interno; e 19 – Desburocratização em atendimento à nova legislação que trata da matéria.

Ante todo o exposto, a Administração Municipal de Catiguá, decidiu pela contratação de licença de uso de software voltado à gestão pública, que seja dotado de integração entre seus módulos. A exemplo da quase totalidade dos municípios paulistas, Catiguá optou por um lote único baseado em tecnologia capaz de proporcionar padronização aos trabalhos para que se possa garantir, de forma rápida e segura, dentre outras coisas, o processamento dos dados e informações inerentes à execução fiscal, administrativa e financeira, bem como o atendimento pleno às exigências legais, em especial aquelas vindas de órgãos como o Tribunal de Contas do Estado (TCESP), Secretaria do Tesouro Nacional (STN) e da nova CASP – Contabilidade Aplicada ao Setor Público.

#### **2 – ESPECIFICAÇÕES TÉCNICAS:**

#### **PARTE 1 – IMPLANTAÇÃO DE PROGRAMAS.**

#### **01 – Conversão de Bases de Dados.**

Os dados que compõem as bases de informações existentes do exercício de 2017 ao exercício de 2022, relacionados à contabilidade (Orçamento e Execução) e suas integrações (Patrimônio, almoxarifado, compras) deverão ser convertidos para a nova estrutura de dados proposta pelo licitante que for vencedor do certame.

Os dados que compõem as bases de informações existentes relacionadas a Arrecadação, Folha de Pagamentos e demais sistemas que compõe a planilha da proposta, deverão ser convertidos em todo seu histórico para a nova estrutura de dados proposta pelo licitante que for vencedor do certame.

O Município de Catiguá disponibilizará à contratada, após a assinatura do contrato, as estruturas dos dados a serem convertidos .

O sistema deverá integrar os módulos, proporcionando aos profissionais responsáveis administrar os serviços oferecidos pelo Município de Catiguá de maneira centralizada, além de agilizar e melhorar todo o processo.

#### **02 – Implantação de Programas.**

A implantação dos programas deverá ocorrer no prazo máximo de 60 (sessenta) dias, já com as bases contendo os dados do exercício de 2022 convertidos e os sistemas de processamento adaptados à legislação do Município de Catiguá.

Quanto aos exercícios de 2017 até o exercício de 2021, o prazo para conversão dos dados será de 180 (cento e oitenta) dias, para atendimento à Lei Complementar nº 131, de 27 de maio de 2009 e Lei 12.527, de 18 de novembro de 2011.

**03 – Treinamento de pessoal.**

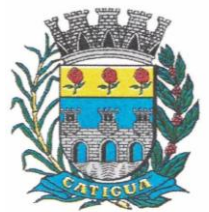

CNPJ: 45.124.344/0001-40

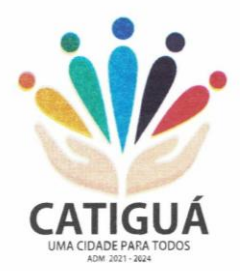

Esta etapa compreende a execução de Programa de Treinamento destinado à capacitação dos usuários e técnicos operacionais para a plena utilização das diversas funcionalidades de cada um dos sistemas/módulos e deverá ocorrer simultaneamente ao trabalho de implantação.

Logo após a assinatura do contrato, a empresa será convocada para que apresente à Administração Municipal, para aprovação, no prazo máximo de até 5 (cinco) dias úteis contados da convocação, o Programa de Treinamento para capacitação dos servidores municipais nos termos abaixo estabelecidos*.* Tal Programa deverá conter o cronograma de execução, com sugestão de dias e horários para sua realização, além da relação de equipamentos necessários e estrutura mínima do local onde será realizado. O Programa de Treinamento, que deverá ser feito em papel timbrado da empresa e conter a assinatura do responsável legal, poderá ser apresentado por e-mail, via postal ou através de protocolo junto ao protocolo geral da Prefeitura.

A Administração Municipal nomeará Equipe Técnica, formada por no mínimo 3 (três) servidores municipais, para avaliar o Programa de Treinamento e opinar pela sua aprovação ou reprovação. Uma vez reprovado, o Programa será corrigido pela licitante e reapresentado.

O Programa de Treinamento deverá abranger todos os sistemas, contendo carga horária, conteúdo programático, metodologia, materiais a serem utilizados e recursos didáticos, de forma a capacitar um número máximo de 28 (vinte e oito) usuários, conforme tabela localizada ao final deste item. Referido Programa deverá abranger ainda os níveis técnicos e funcionais e os níveis funcionais e gerenciais, compreendendo o uso das funções do aplicativo pertencente a sua área de responsabilidade, conhecimento sobre as parametrizações a serem usadas, uso das rotinas de segurança, de backup e restore, rotinas de simulação e de processamento, e deverá conter os seguintes requisitos mínimos:

- Nome e objetivo de cada módulo de treinamento;
- Público alvo;
- Conteúdo programático;
- Conjunto de material a ser distribuído em cada treinamento, incluindo apostilas, documentação técnica, etc.;
- Carga horária de cada módulo do treinamento;
- Processo de avaliação de aprendizado:
- Recursos utilizados no processo de treinamento (equipamentos, aplicativos, filmes, slides, etc.);
- Relação de equipamentos e mobiliário a serem disponibilizados pela Contratante.

O Programa de Treinamento deverá trazer a estrutura mínima que deverá conter o local onde será ministrado o treinamento, como internet, mesas, cadeiras, computadores e suas configurações mínimas etc.

Caberá à Administração Municipal disponibilizar mobiliário e equipamentos de informática, assim como local adequado, necessários à realização dos treinamentos.

Os materiais a serem distribuídos durante o treinamento, incluindo apostilas, documentação técnica etc. serão custeados pela CONTRATADA.

As despesas relativas à participação dos instrutores e de pessoal próprio, tais como: hospedagem, transporte, diárias, etc. serão de responsabilidade da CONTRATADA;

O treinamento deverá ser realizado em até 5 (cinco) dias, prorrogáveis por igual período a pedido da licitante, entre segunda e sexta-feira, sempre em dias úteis, podendo compreender os seguintes períodos e horários:

Matutino (das 8:00h às 11:00 h).

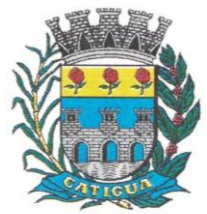

CNPJ: 45.124.344/0001-40

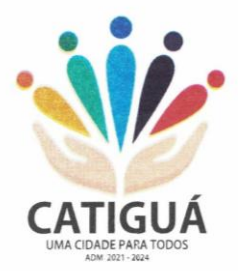

Vespertino (das 13:00h às 17:00h).

Integral (das 8:00h às 11:00h e das 13:00h às 17:00h).

A Contratada deverá ministrar o treinamento através de seus técnicos, dotados de conhecimentos de operação de computadores e com conhecimento funcional dos sistemas que estão sendo oferecidos.

A Administração Municipal deverá acompanhar e avaliar o treinamento e, quando for o caso, propor adequações. Se o treinamento for julgado insuficiente, caberá à Contratada, sem ônus para o município, ministrar novo treinamento.

A contratada não receberá pelo treinamento, uma vez que este integra o objeto contratado.

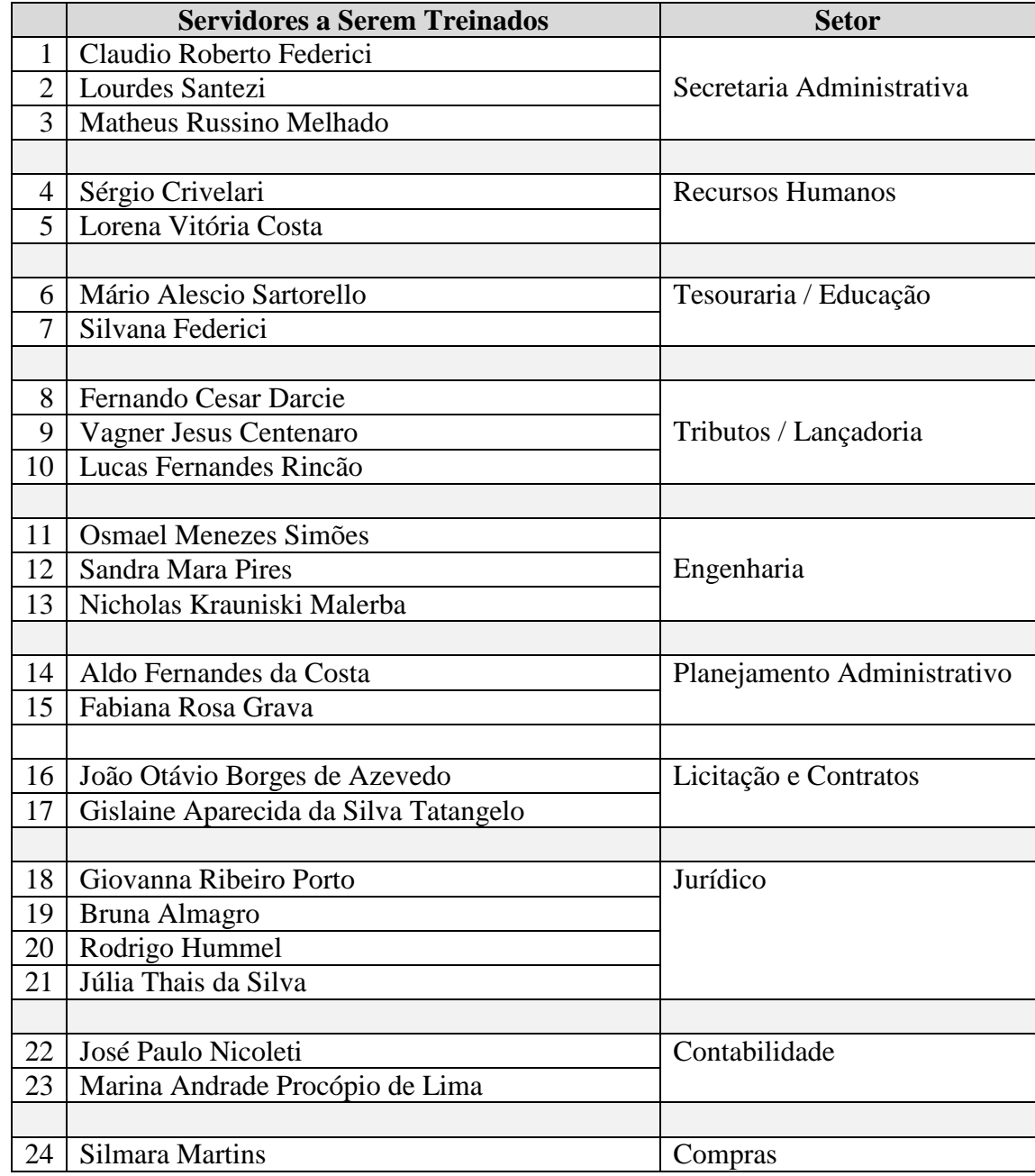

Relação de servidores e respectivos setores, que participarão do treinamento:

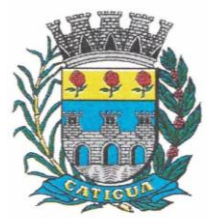

CNPJ: 45.124.344/0001-40

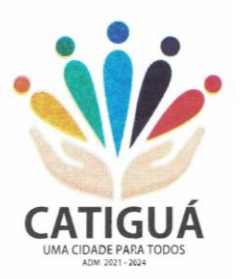

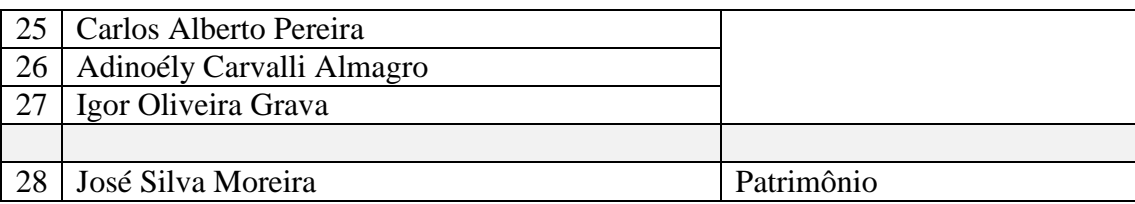

#### **PARTE 2 – REQUISITOS MÍNIMOS.**

Os programas deverão apresentar, no mínimo as seguintes condições:

01- Ser executados em ambiente multiusuário, em arquitetura cliente-servidor; Os sistemas de Contabilidade, Compras, Patrimônio, licitações, almoxarifado, frotas e protocolo devem estar desenvolvidos em linguagem que permita o funcionamento desktop ou Web com acesso via browser, utilizando a mesma base de dados simultaneamente. Esta funcionalidade é exigida em razão de o Município de Catiguá possuir Secretarias localizadas em endereços distintos, o que facilitará o acesso e a integração entre as áreas e as Secretarias;

02- Possuir interface gráfica, com menus pulldown;

03- Possuir opção que permita o gerenciamento do sistema, no servidor de aplicações contendo, no mínimo:

a) Registro completo de cada acesso de cada usuário identificando suas ações;

b) Controle de direitos ou permissões dos usuários ao nível de comandos disponível na interface e

c) Possibilidade de habilitar e desabilitar qualquer permissão de usuário.

04- Possuir ferramenta que permita atualizar automaticamente os programas e tabelas legais, no servidor de aplicações, a partir do site do fornecedor;

05- Possuir tela de consultas ou pesquisas através de comandos SQL interativas;

06- Conter nos relatórios a possibilidade de personalização de layout e impressão de logotipos;

07- Possibilitar a geração dos relatórios em impressoras laser, matricial e jato de tinta, arquivo para transporte ou publicação e em tela;

08- Possuir histórico (log.) de todas as operações efetuadas por usuário (inclusões, alterações e exclusões) permitindo sua consulta e impressão para auditoria;

09 - Permitir quantidade ilimitada de usuários simultâneos com total integridade dos dados.

10- Os sistemas deverão manter uma integração entre os módulos.

11- Ao cadastrar fornecedores os sistemas de Compras/Licitações e Contabilidade deverão possibilitar a busca dos dados diretamente do sítio da Receita Federal, usando apenas a inserção do CNPJ do fornecedor, tal recurso deverá atualizar cadastros de fornecedores já existes no sistema. Além dos dados do fornecedor, o sistema deverá gravar as atividades que a empresa exerce de acordo com o cadastro da Receita Federal.

12- No sistema de Arrecadação, os módulos de Escrituração de Notas e Nota Fiscal Eletrônica devem estar desenvolvidos em linguagem que permita o funcionamento via Web e deverá utilizar o mesmo banco de dados do sistema de Arrecadação, excluindo qualquer necessidade de importação de arquivos ou sincronização entre bancos de dados distintos para garantir a integração dos sistemas.

13- Os sistemas de Contabilidade, arrecadação, folha de pagamento e terceiro setor deverão estar integrados entre si, permitindo a troca de informações e evitando a duplicidade de lançamentos de registros pelos diversos setores envolvidos**.**

14- Além disso, a empresa a ser **CONTRATADA** deverá fornecer solução para atualização automática dos sistemas através da rede mundial de computadores, mediante mensagem de alerta

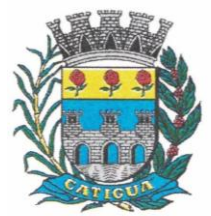

CNPJ: 45.124.344/0001-40

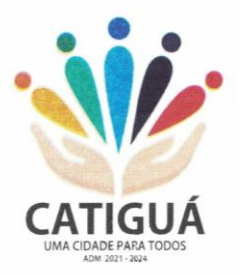

exibida de forma automática ao ser disparado evento de atualização, informando aos usuários da **CONTRATANTE** quanto a existência de versões mais novas, com exibição de numeração da versão em uso, versão atualizada e data de disponibilização.

15- Concomitante, em decorrência das atualizações dos sistemas, a empresa participante deverá possuir informativos demonstrando, além das funcionalidades técnicas alteradas ou acrescentadas nos sistemas, os fundamentos determinantes da manutenção do conhecimento técnico mínimo suficiente à execução e utilização eficiente dos sistemas informatizados.

16- O sistema deve estar de acordo e atender as Normas Brasileiras de Contabilidade aplicadas ao Setor Público – NBCASP, bem como normas e padrões do Tribunal de Contas do Estado de São Paulo.

17- O sistema deve seguir modelos de relatórios e permitir a criação de novos conforme orientações do Tribunal de Contas do Estado de São Paulo, Secretaria do Tesouro Nacional – STN, do Ministério da Fazenda.

18- O sistema deve atender as legislações federais, estaduais, municipais, estatutos, bem como resoluções e normativas de órgãos do Município de Catiguá, permitindo a criação de novas funcionalidades conforme orientação e solicitações da **CONTRATANTE**.

19- Possuir ferramenta para elaboração de relatórios a ser disponibilizada aos usuários, para confecção rápida de relatórios personalizados.

20- A solução deverá utilizar/funcionar com banco de dados plataforma livre sem restrições de limitação de utilização de memória RAM (Exemplos: Firebird e Postgre Sql). Não haverá custo adicional de licenciamento, caso o número de usuários, acessos simultâneos e/ou estações de trabalho seja alterado para mais ou para menos, esta variação estará automaticamente licenciada e não irá gerar custo adicional, devendo a empresa proponente declarar expressamente no envelope de habilitação, sob pena de desclassificação.

21- O banco de dados deverá ser de livre distribuição. Caso o licitante utilize outro banco de dados, será de responsabilidade da **CONTRATADA**, não gerando qualquer custo adicional ao Município de Catiguá, será instalado em quantos computadores forem necessários, devendo o banco de dados ser compatível com os sistemas Operacionais Windows e servidor Windows ou Linux.

22- Deverá ser permitida a visualização dos relatórios em tela de todos os subsistemas (módulos), antes de imprimi-los, podendo em seguida fazer a impressão, bem como a gravação do mesmo em arquivo no formato PDF (Portable Document Format), XLS, HTML.

23- O sistema de contabilidade deverá permitir a assinatura digital de relatórios gerados, tais como, Boletim de Caixa, Balancetes, Despesas com Pessoal, Resumo de pagamentos da folha, retenções de empenhos entre outros relatórios contábeis e a informação do certificado (e-cnpj) que efetuou a autenticação do mesmo;

24- Sistema contábil deverá permitir que os empenhos em todas as suas fases (Empenhos, liquidações e pagamentos) possam ser assinados digitalmente (ICP Brasil);

I Deverá permitir configurar quais despesas podem ser assinadas digitalmente;

II - Deverá permitir o controle de quais unidades o usuário poderá ter acesso aos empenhos para assiná-los digitalmente;

III - Deverá existir a possibilidade de o usuário assinar e cancelar a assinatura digital através de permissões;

IV - Deverá possuir rotina com a opção de selecionar os empenhos para assinar digitalmente;

V - Deverá possuir rotina para impressão de vários empenhos assinados digitalmente de uma só vez, deixando a seleção das mesmas salvas para futuras impressões;

25- O Sistema de Compras deverá possuir rotina que possibilite que as pesquisas de preço sejam preenchidas pelo próprio fornecedor, em suas dependências via WEB através de código

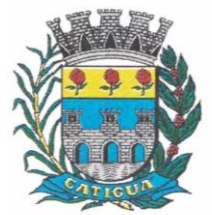

CNPJ: 45.124.344/0001-40

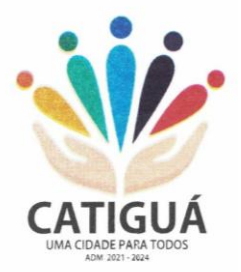

individual enviado pelo sistema, sendo que as informações geradas pelo fornecedor deverão ser inseridas no sistema automaticamente. O Sistema deverá diferenciar as cotações efetuadas via WEB das lançadas manualmente para melhor controle dos usuários.

26- O Portal do Servidor WEB deverá utilizar o mesmo banco de dados do Sistema de Folha de Pagamento, com rotinas para aprovação ou rejeição das solicitações efetuadas via Portal do Servidor Web (descritas nas especificações abaixo), inclusive as demonstrações de contracheque e cadastrais dos funcionários sem a necessidade de troca de arquivos, com acesso via usuário e senha.

27- Os sistemas propostos deverão utilizar banco de dados relacional, que permita o acesso nativo, não poderá ser padrão acesso via ODBC.

28- Os sistemas Contabilidade Pública e AUDESP, Planejamento e Orçamento e Tesouraria, por se tratar de sistemas dependentes e interdependentes, deverão ser acessados através do mesmo ícone, não sendo permitido o acesso através de ícones distintos e diferentes.

29- As consolidações dos dados contábeis de outras entidades deverão ser realizadas através da importação dos xml enviados para AUDESP, ou de outra forma automatizada, mas nunca manualmente.

30- O módulo do Pregão Eletrônico deverá ser desenvolvido em linguagem e plataforma totalmente web, totalmente compatível com os principais browsers do mercado (Microsoft Edge, Google Chrome, Firefox)

- Possibilitar instalação e provimento do serviço através de datacenters.

- Possibilitar instalação e provimento do serviço a partir da estrutura do Município de Catiguá.

- Funcionar integrado em tempo real com a Diretoria de Compras e Licitações, sema necessidade de transferências de arquivos e/ou sincronizações.

- Possuir manual on-line

#### **PARTE 3 - SIAFIC REQUISITOS MÍNIMOS (A EMPRESA TERÁ QUE COMPROVAR QUE ATENDE AS EXIGÊNCIAS DO SIAFIC, APESAR DE UMA LICITAÇÃO ISOLADA)**

- Decreto 10.540/2020 (PADRÃO MÍNIMO DE QUALIDADE PARA SISTEMAS DE CONTABILIDAE)
- Requisito 1 Controlar e evidenciar as operações realizadas pelos Poderes e órgãos e os seus efeitos sobre bens, direitos, obrigações, receitas e despesas orçamentárias ou patrimoniais do ente federativo.
- Fundamentação: art. 1º, §1º, I
- Requisito 2 Controlar e evidenciar os recursos dos orçamentos, das alterações decorrentes de créditos adicionais, das receitas previstas e arrecadadas e das despesas empenhadas, liquidadas e pagas à conta desses recursos e das respectivas disponibilidades
- Fundamentação: art. 1º, §1º, II
- Requisito 3 Controlar e evidenciar perante a Fazenda Pública a situação daqueles que arrecademreceitas, efetuem despesas e administrem ou guardem bens a elas pertencentes ou confiados Fundamentação: art. 1º, §1º, III
- Requisito 4 Controlar e evidenciar a situação patrimonial do ente público e a sua variação efetivaou potencial, observada a legislação e normas aplicáveis
- Fundamentação: art. 1º, §1º, IV
- Requisito 5 Controlar e evidenciar as informações necessárias à apuração dos custos

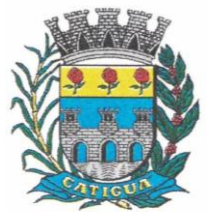

CNPJ: 45.124.344/0001-40

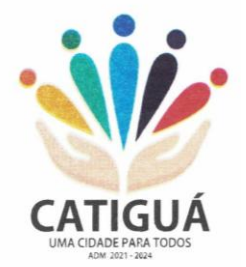

dosprogramas e das unidades da Administração Pública

- Fundamentação: art. 1º, §1º, V
- Requisito 6 Controlar e evidenciar a aplicação dos recursos pelos entes federativos, agrupados porente federativo beneficiado, incluído o controle de convênios, de contratos e de instrumentos congêneres.
- Fundamentação: art. 1º, §1º, VI
- Requisito 7 Controlar e evidenciar as operações de natureza financeira não compreendidas naexecução orçamentária das quais resultem débitos e créditos.
- Fundamentação: art. 1º, §1º, VII
- Requisito 8 Emitir relatórios do Diário, Razão e Balancete Contábil, individuais ou consolidados, gerados em conformidade com o Plano de Contas Aplicado ao Setor Público estabelecido pelas normas gerais de consolidação das contas públicas a que se refere o § 2º do art. 50 da LC nº 101/2000.
- Fundamentação: art. 1º, §1º, VIII
- Requisito 9 Permitir a emissão das demonstrações contábeis e dos relatórios e demonstrativos fiscais, orçamentários, patrimoniais, econômicos e financeiros previstos em lei ou em acordos nacionais ou internacionais, com disponibilização das informações em tempo real
- Fundamentação: art. 1<sup>°</sup>, §1<sup>°</sup>, IX
- Requisito 10 Controlar e evidenciar as operações intragovernamentais, com vistas à exclusão de duplicidades na apuração de limites e na consolidação das contas públicas
- Fundamentação: art. 1°, §1°, X
- Requisito 11 Controlar e evidenciar a origem e destinação dos recursos legalmente vinculados à finalidade específica
- Fundamentação: art. 1<sup>°</sup>, §1<sup>°</sup>, XI
- Requisito 12 Ser único no ente federativo e permitir a integração com os outros sistemas estruturantes
- Fundamentação: art. 1<sup>°</sup>, §6<sup>°</sup> REQUISITOS DE PROCEDIMENTOS CONTÁBEIS
- Requisito 1 observar as normas de consolidação das contas públicas, em razão da Lei de Responsabilidade Fiscal
- Fundamentação: art. 3º
- Requisito 2 Processar e centralizar o registro contábil dos atos e fatos que afetam ou podem afetar o patrimônio da entidade
- Fundamentação: art. 4º
- Requisito 3 Os registros contábeis realizados no SIAFIC deverão estar em conformidade com o mecanismo de débitos e créditos em partidas dobradas, ou seja, para cada lançamento a débito há outro lançamento a crédito de igual valor
- Fundamentação: art. 4<sup>°</sup>, §1<sup>°</sup>, I
- Requisito 4 Registro contábil deverá ser efetuado em idioma e correntes nacionais Fundamentação: art 4º, § 1º, II
- Requisito 5 Permitir a conversão de transações realizadas em moeda estrangeira para moedanacional à taxa de câmbio vigente na data do balanço
- Fundamentação: art. 4º, §2º
- Requisito 6 Registro contábeis devem ser efetuados de forma analítica e refletir a transação com base em documentação de suporte que assegure o cumprimento da

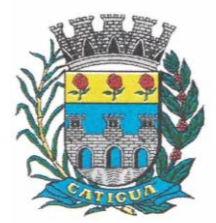

CNPJ: 45.124.344/0001-40

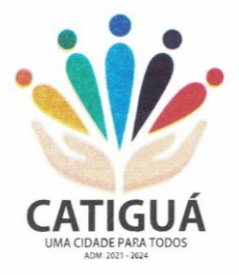

característica qualitativa da verificabilidade. O SIAFIC somente deve permitir lançamentos contábeis em contas analíticas Fundamentação: art. 4º, §4º

- Requisito  $7$  Requisitos mínimos para lançamentos contábeis o *O registro contábil conterá, no mínimo, os seguintes elementos:*
- *I - a data da ocorrência da transação;II - a conta debitada;*
- *- a conta creditada;*
- *- o histórico da transação, com referência à documentação de suporte, de forma descritiva ou pormeio do uso de código de histórico padronizado;*
- *- o valor da transação; e*
- *- o número de controle dos registros eletrônicos que integrem um mesmo lançamento contábil.*
- Fundamentação: art. 4º, §6º
- Requisito 8 No SIAFIC, o registro dos bens, dos direitos e das obrigações deverá possibilitar aindicação dos elementos necessários à sua caracterização e identificação
- Fundamentação: art. 4º, §7º
- Requisito 9 Requisitos de segurança, preservação e disponibilidade dos documentos e dosregistros contábeis
- Fundamentação: art. 4º, § 8º
- Requisito 10 Deverá permitir a acumulação dos registros por centros de custos Fundamentação: art. 4º, §9º
- Requisito  $11 VEDACÕES$
- Acumulação periódica de saldos sem a individualização de cada fato contábil (contabilizaçãoapenas na exportação de dados)
- Alterações em base de dados que modifiquem a essência do fato contábil
- Utilização de ferramentas que refaçam lançamentos contábeis após o fato registrado
- DEVE: possuir rotina que permita correções ou anulações por meio de novos registros preservando o histórico original dos fatos anteriormente registrados
- Fundamentação: art. 4<sup>°</sup>, §10
- Requisito 12 A escrituração contábil deverá representar integralmente o fato ocorrido e observar atempestividade necessária para que a informação contábil gerada não perca a sua utilidade. O SIAFIC assegurará a inalterabilidade das informações originais, impedindo alteração ou exclusão delançamentos contábeis realizados
- Fundamentação: art. 4º, §1º
- Requisito 13 O SIAFIC conterá rotinas para a realização de correções ou de anulações por meio de novos registros, de forma a preservar o registro histórico dos atos
- Fundamentação: art. 5º
- Requisito 14 O SIAFIC ficará disponível até o vigésimo quinto dia do mês para a inclusão de
- registros necessários à elaboração de balancetes relativos ao mês imediatamente anterior. O SIAFIC impedirá a realização de lançamentos após o dia 25 do mês subsequente
- Fundamentação: art. 6°, I c/c §1°
- Requisito 15 O SIAFIC ficará disponível até trinta de janeiro para o registro dos atos de gestão orçamentária e financeira relativos ao exercício imediatamente anterior, inclusive para a execução das rotinas de inscrição e cancelamento de restos a pagar. O SIAFIC impedirá a realização de lançamentos após o dia 30 de janeiro
- Fundamentação: art. 6º, II

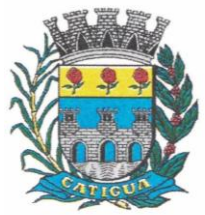

CNPJ: 45.124.344/0001-40

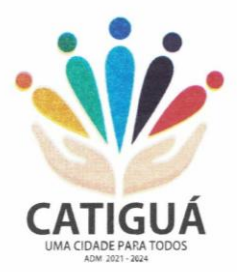

 Requisito 16 - O SIAFIC ficará disponível até o último dia do mês de fevereiro para outros ajustes necessários à elaboração das demonstrações contábeis do exercício imediatamente anterior e para as informações com periodicidade anual a que se referem o § 2º do art. 48 e o art. 51 da LC nº 101/2000. O SIAFIC impedirá a realização de lançamentos após o último dia do mês de fevereiro Fundamentação: art. 6º, III

#### REQUISITOS DE TRANSPARÊNCIA DA INFORMAÇÃO

- Requisito 1 O SIAFIC disponibilizará, em meio eletrônico e de forma pormenorizada, as informações sobre a execução orçamentária e financeira, em tempo real (até o primeiro dia útil subsequente à data do registro contábil
- Fundamentação: art. 7°, § 1°
- Requisito 2 Facilidade de compartilhamento e dados abertos, permissão dos dados por meioeletrônico
- Fundamentação: art. 7°, §3°, I
- Requisito 3 Observar requisitos de acessibilidade de governo eletrônicoFundamentação: art. 7º, §3º, II
- Requisito 4 A disponibilização em meio eletrônico de acesso público observará os requisitosestabelecidos na Lei Geral de Proteção de Dados Pessoais
- Fundamentação: art 7°, §3°, III
- Requisito 5 O SIAFIC, diretamente ou por intermédio de integração com outros sistemas estruturantes, disponibilizará as informações relativas aos atos praticados pelas unidades gestoras ou executoras dos dados referentes ao empenho, à liquidação e ao pagamento
- Fundamentação: art. 8º, I, a
- Requisito 6 O SIAFIC, diretamente ou por intermédio de integração com outros sistemas estruturantes, disponibilizará as informações relativas aos atos praticados pelas unidades gestoras ou executoras do número do processo que instruir a execução orçamentária da despesa, quando for o caso
- Fundamentação: art. 8<sup>°</sup>, I, b
- Requisito 7 O SIAFIC, diretamente ou por intermédio de integração com outros sistemas estruturantes, disponibilizará as informações relativas aos atos praticados pelas unidades gestoras ou executoras dos dados referentes à classificação orçamentária, com a especificação da unidade orçamentária, da função, da subfunção, da natureza da despesa, do programa e da ação e da fonte dos recursos que financiou o gasto
- Fundamentação: art. 8<sup>°</sup>, I, c
- Requisito 8 O SIAFIC, diretamente ou por intermédio de integração com outros sistemas estruturantes, disponibilizará as informações relativas aos atos praticados pelas unidades gestorasou executoras dos dados referentes aos desembolsos independentes da execução orçamentária Fundamentação: art. 8, I, d
- Requisito 9 O SIAFIC, diretamente ou por intermédio de integração com outros sistemas estruturantes, disponibilizará as informações relativas aos atos praticados pelas unidades gestoras ou executoras dos dados referentes a pessoa física ou jurídica beneficiária do pagamento, com seu respectivo número de inscrição no CPF ou no CNPJ, inclusive quanto aos desembolsos de operações independentes da execução orçamentária, exceto na hipótese de folha de pagamento de pessoal e de benefícios previdenciários
- Fundamentação: art. 8º, I, e

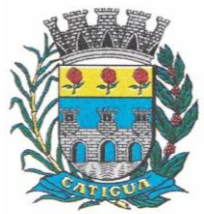

CNPJ: 45.124.344/0001-40

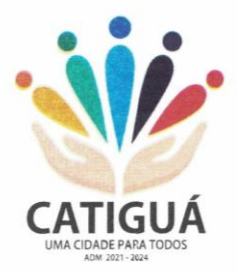

- Requisito 10 O SIAFIC, diretamente ou por intermédio de integração com outros sistemas estruturantes, disponibilizará as informações relativas aos atos praticados pelas unidades gestorasou executoras dos dados referentes aos convênios realizados, com o número do processo correspondente, o nome e identificação por CPF ou CNPJ do convenente, o objeto e o valor Fundamentação: art. 8, I, f
- Requisito 11 O SIAFIC, diretamente ou por intermédio de integração com outros sistemas estruturantes, disponibilizará as informações relativas aos atos praticados pelas unidades gestoras ou executoras, quanto à despesa, dos dados referentes ao procedimento licitatório realizado, ou a sua dispensa ou inexigibilidade, quando for o caso, com o número do respectivo processo Fundamentação: art. 8, I, g
- Requisito 12 O SIAFIC, diretamente ou por intermédio de integração com outros sistemas estruturantes, disponibilizará as informações relativas aos atos praticados pelas unidades gestoras ou executoras, quanto à despesa, dos dados referentes à descrição do bem ou do serviço adquirido, quando for o caso
- Fundamentação: art. 8º, I, h
- Requisito 13 O SIAFIC, diretamente ou por intermédio de integração com outros sistemas estruturantes, disponibilizará as informações relativas aos atos praticados pelas unidades gestoras ou executoras dos dados e valores relativos à previsão da receita na lei orçamentária anual
- Fundamentação: art. 8º, II, a
- Requisito 14 O SIAFIC, diretamente ou por intermédio de integração com outros sistemas estruturantes, disponibilizará as informações relativas aos atos praticados pelas unidades gestoras ou executoras, quanto à receita, dos dados e valores relativos ao lançamento, resguardado o sigilo fiscal na forma da legislação, quando for o caso
- Fundamentação: art. 8º, II, b
- Requisito 15 O SIAFIC, diretamente ou por intermédio de integração com outros sistemas estruturantes, disponibilizará as informações relativas aos atos praticados pelas unidades gestoras ou executoras dos dados e valores relativos à arrecadação, inclusive referentes a recursos extraordinários
- Fundamentação: art. 8º, II, c
- Requisito 16 O SIAFIC, diretamente ou por intermédio de integração com outros sistemas estruturantes, disponibilizará as informações relativas aos atos praticados pelas unidades gestoras ou executoras dos dados e valores referentes ao recolhimento
- Fundamentação: art. 8º, II, d
- Requisito 17 O SIAFIC, diretamente ou por intermédio de integração com outros sistemas estruturantes, disponibilizará as informações relativas aos atos praticados pelas unidades gestoras ou executoras dos dados e valores referentes à classificação orçamentária, com a especificação da natureza da receita e da fonte de recursos
- Fundamentação: art. 8º, II, e

#### REQUISITOS TECNOLÓGICOS

- Requisito 1 O SIAFIC deverá permitir o armazenamento, a integração, a importação e a exportação de dados, observados o formato, a periodicidade e o sistema estabelecidos pelo órgão central de contabilidade da União
- Fundamentação: art. 9<sup>°</sup>, I
- Requisito 2 Conter mecanismos que garantam a integridade, confiabilidade, auditabilidade e disponibilidade dos dados
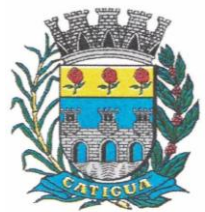

CNPJ: 45.124.344/0001-40

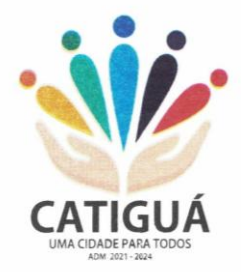

- Fundamentação: art. 9º, II
- Requisito 3 Identificação nos documentos que geraram os registros contábeis, identificação do sistema de origem
- Fundamentação: art. 9º, III
- Requisito 4 Atenderá, preferencialmente, a arquitetura dos Padrões de Interoperabilidade de GovernoEletrônico - ePING
- Fundamentação: art. 10
- Requisito 5 Controle de acesso baseado na segregação de funçõesFundamentação: art. 11, caput
- Requisito 6 Acesso ao sistema somente por usuários previamente cadastrados por meio de CPF oucertificado digital e codificação própria e intransferível
- O SIAFIC deverá impedir a criação de usuários sem a indicação de CPF ou certificado digitalFundamentação: art. 11, §1º
- Requisito 7 O SIAFIC manterá controle da concessão e da revogação das senhas de acesso aosistema
- Fundamentação: art. 11, §4º
- Requisito 8 O SIAFIC arquivará os documentos referentes ao cadastramento e à habilitação de cada usuário e os mantêm em boa guarda e conservação, em arquivo eletrônico centralizado, que permita a consulta por órgãos de controle interno e externo e por outros usuários
- Fundamentação: art. 11, §5°
- Requisito 9 O registro das operações de inclusão, exclusão ou alteração de dados efetuadas pelosusuários será mantido no SIAFIC e conterá, no mínimo:
- o código CPF do usuário;
- a operação realizada; e
- a data e a hora da operação.
- Fundamentação: art. 12
- O SIAFIC deverá manter o registro das operações efetuadas no sistema
- Requisito 10 Deverá conter mecanismos de proteção contra acesso direto à base de dados nãoautorizados
- Fundamentação: art. 14
- Requisito 11 Deverá vedar a manipulação da base de dados e registrar cada operação realizada emhistórico gerado pelo banco de dados
- Fundamentação: art. 14, §2°
- Requisito 12 Deverá ocorrer backups de segurança, preferencialmente diários (verificar o que ficoudefinido em contrato)
- Fundamentação: art. 15

### **PARTE 4 – ESPECIFICAÇÃO DOS PROGRAMAS.**

Os proponentes não precisam possuir programas com os nomes indicados, nem distribuídos na forma abaixo especificada, entretanto, os programas ou módulos apresentados deverão atender a todas as exigências especificadas nos itens que compõem esta parte.

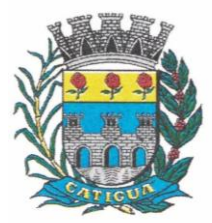

CNPJ: 45.124.344/0001-40

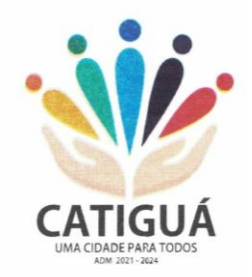

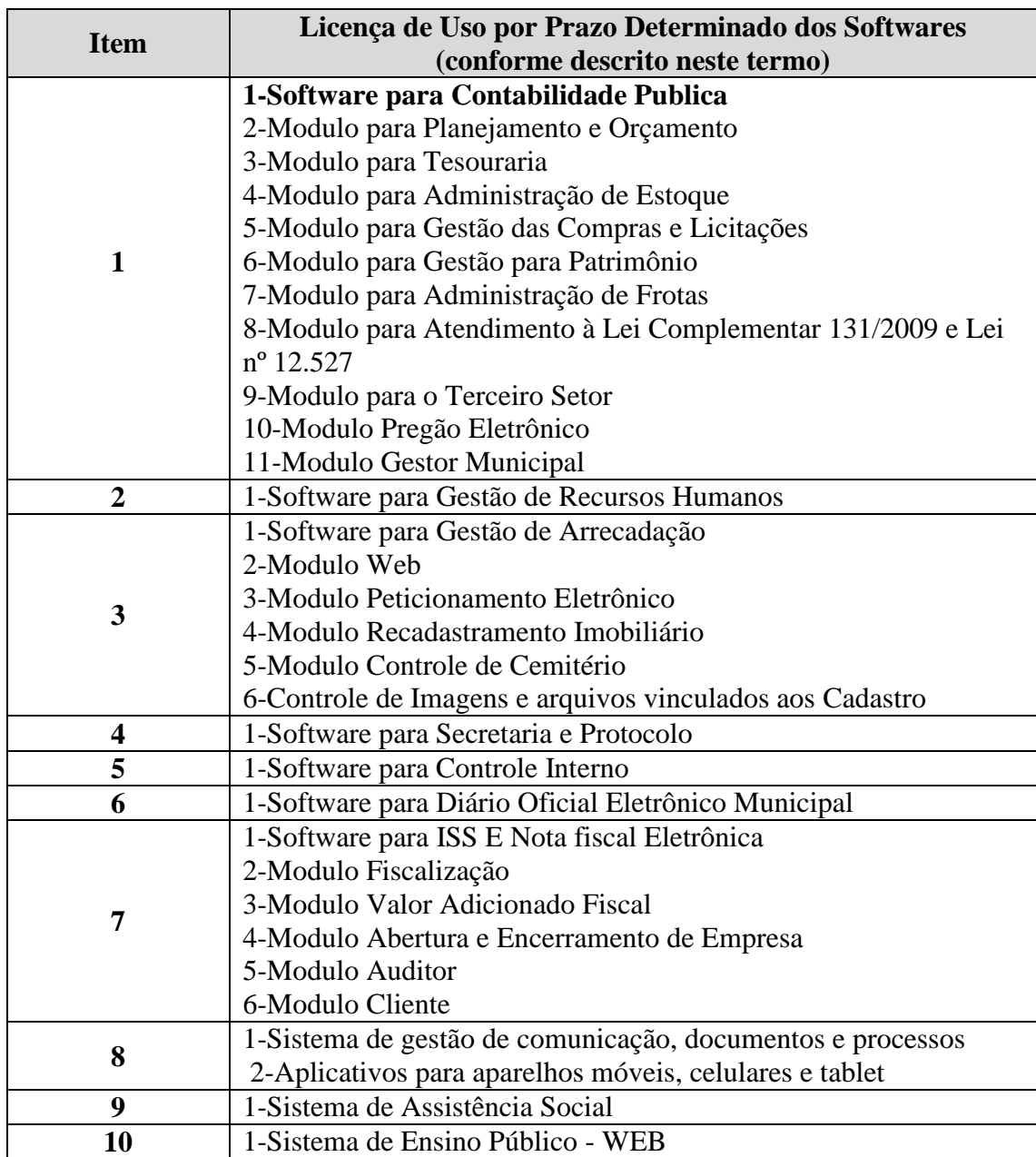

#### **4.1-1- SOFTWARE PARA CONTABILIDADE PÚBLICA.**

- Contabilizar as dotações orçamentárias e demais atos da execução orçamentária e financeira.
- Utilizar o Empenho para:
	- o Comprometimento dos créditos orçamentários
	- o Emitir a nota de empenho ou documento equivalente definido pela entidade pública para a liquidação e a posterior Ordem de Pagamento para a efetivação de pagamentos.

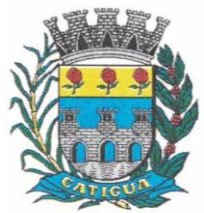

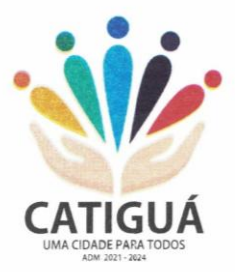

- Permitir que os empenhos globais e estimativos sejam passíveis de complementação ou anulação parcial ou total, e que os empenhos ordinários sejam passíveis de anulação parcial ou total.
- Possibilitar no cadastro do empenho a inclusão, quando cabível, das informações relativas ao processo licitatório, fonte de recursos, detalhamento da fonte de recursos, número da obra, convênio e o respectivo contrato.
- Possibilitar o cadastramento de fornecedores de forma automática buscando diretamente da Receita Federal.
- Permitir a incorporação patrimonial na emissão ou liquidação de empenhos.
- Permitir a utilização de objeto de despesas na emissão de empenho para acompanhamento de gastos da entidade.
- Permitir o controle de reserva das dotações orçamentárias possibilitando o seu complemento, anulação e baixa através da emissão do empenho.
- Permitir a contabilização de registros no sistema compensado aos movimentos efetuados na execução orçamentária.
- Permitir a emissão de etiquetas de empenhos.
- Permitir que os documentos da entidade (notas de empenho, liquidação, ordem de pagamento, etc.) sejam impressas de uma só vez através de uma fila de impressão.
- Permitir a alteração das datas de vencimento dos empenhos visualizando a data atual e a nova data de vencimento sem a necessidade de efetuar o estorno das liquidações do empenho.
- Permitir a contabilização utilizando o conceito de eventos associados a roteiros contábeis e partidas dobradas.
- Não permitir a exclusão de lançamentos contábeis automáticos da execução orçamentaria.
- Permitir a utilização de históricos padronizados e históricos com texto livre.
- Permitir a apropriação de custos a qualquer momento.
- Permitir a informação de retenções na emissão ou liquidação do empenho.
- Permitir a contabilização de retenções na liquidação ou pagamento do empenho.
- Permitir a utilização de subempenho para liquidação de empenhos globais ou estimativos.
- Permitir a configuração do formulário de empenho de forma a compatibilizar o formato da impressão com os modelos da entidade.
- Permitir controle de empenho referente a uma fonte de recurso.
- Permitir controlar empenhos para adiantamentos, subvenções, auxílios contribuições, convênios.
- Permitir controlar os repasses de recursos antecipados, limitando o empenho no pagamento.
- Permitir a consulta de débitos de fornecedores de forma online junto ao Município de Catiguá no ato do pagamento de empenho com a opção de emissão de guia de recolhimento para a quitação.
- Permitir controlar os repasses de recursos antecipados limitando o número de dias para a prestação de contas, podendo esta limitação ser de forma informativa ou restritiva.
- Permitir bloquear um fornecedor/credor para não permitir o recebimento de recurso antecipado caso o mesmo tenha prestação de contas pendentes com a contabilidade.
- Emitir documento final (recibo de prestação de contas) no momento da prestação de contas do recurso antecipado.

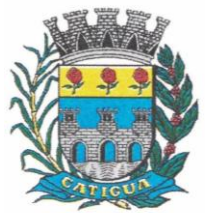

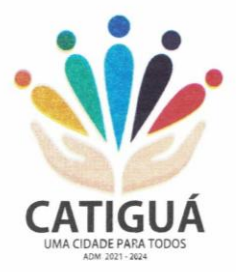

- Emitir relatório que contenham os recursos antecipados concedidos, em atraso e pendentes, ordenando os mesmos por tipo de recursos antecipados, credor ou data limite da prestação de contas.
- Utilizar calendário de encerramento contábil para os diferentes meses, para a apuração e apropriação do resultado, não permitindo lançamentos nos meses já encerrados.
- Assegurar que as contas só recebam lançamentos contábeis no último nível de desdobramento do Plano de Contas utilizado.
- Disponibilizar rotina que permita a atualização do Plano de Contas, dos eventos, e de seus roteiros contábeis de acordo com as atualizações do respectivo Tribunal de Contas do Estado de São Paulo.
- Permitir que se defina vencimento para recolhimento de retenções efetuadas quando a mesma é proveniente de Folha de Pagamento.
- Permitir cadastrar os precatórios da entidade.
- Permitir acompanhar a contabilização das retenções, desde a sua origem até o seu recolhimento, possibilitando ao usuário saber em qual documento e data foi recolhida qualquer retenção, permitindo assim a sua rastreabilidade.
- Permitir elaboração e alteração da ordem de pagamento dos empenhos sem a necessidade de efetuar do pagamento.
- Permitir restringir o acesso a unidades gestoras para determinados usuários.
- Possibilitar a contabilização automática dos registros provenientes dos sistemas de arrecadação, gestão de pessoal, patrimônio público, licitações e contratos.
- Permitir contabilizar automaticamente as depreciações dos bens de acordo com os métodos de depreciação definidos pelas NBCASP, utilizando vida útil e valor residual para cada um dos bens.
- Permitir contabilizar automaticamente a reavaliação dos valores dos bens patrimoniais de acordo com o processo de reavaliação efetuado no sistema de patrimônio.
- Permitir a exportação, na base de dados do Município de Catiguá, de dados cadastrais para as demais unidades gestoras descentralizadas do Município de Catiguá.
- Permitir a importação de dados cadastrais nas unidades gestoras descentralizadas do Município de Catiguá a partir das informações geradas pelo Município de Catiguá.
- Permitir a exportação do movimento contábil com o bloqueio automático dos meses nas unidades gestoras descentralizadas do Município de Catiguá para posterior importação no Município de Catiguá, permitindo assim a consolidação das contas públicas do Município de Catiguá.
- Permitir a importação, na base de dados do Município de Catiguá, do movimento contábil das unidades gestoras descentralizadas do Município de Catiguá, permitindo assim a consolidação das contas públicas do Município de Catiguá.
- Permitir que ao final do exercício os empenhos que apresentarem saldo possam ser inscritos em restos a pagar, de acordo com a legislação, e que posteriormente possam ser liquidados, pagos ou cancelados no exercício seguinte.
- Permitir iniciar a execução orçamentária e financeira de um exercício, mesmo que não tenha ocorrido o fechamento contábil do exercício anterior, atualizando e mantendo a consistência dos dados entre os exercícios.
- Possibilitar a transferência automática das conciliações bancárias do exercício para o exercício seguinte.

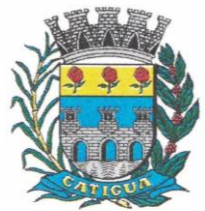

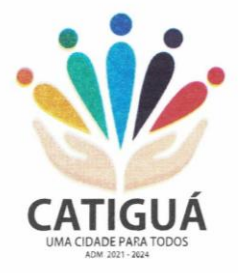

- Possibilitar a transferência automática dos saldos de balanço do exercício para o exercício seguinte.
- Possibilitar a reimplantação automática de saldos quando a implantação já tiver sido realizada de modo que os saldos já implantados sejam substituídos.
- Emitir o Relatório de Gastos com a Educação, conforme Lei nº 9424/1996.
- Emitir o Relatório de Gastos com o FUNDEB, conforme Lei nº 9394/1996.
- Emitir relatórios contendo os dados da Educação para preenchimento do SIOPE
- Emitir relatórios contendo os dados da Saúde para preenchimento do SIOPS
- Emitir relatório de Apuração do PASEP com a opção de selecionar as receitas que compõe a base de cálculo, o percentual de contribuição e o valor apurado.
- Emitir o Relatório de Arrecadação Municipal, conforme regras definidas no artigo 29-A da Constituição Federal de 1988.
- Emitir relatório Demonstrativo de Repasse de Recursos para a Educação, conforme Lei nº 9.394/96, que demonstre as receitas que compõem a base de cálculo, o percentual de vinculação, o valor arrecadado no período e o valor do repasse.
- Emitir o Quadro dos Dados Contábeis Consolidados, conforme regras definidas pela Secretaria do Tesouro Nacional.
- Emitir todos os anexos de balanço, global e por órgão, fundo ou entidade da administração direta, autárquica e fundacional, exigidos pela Lei nº 4.320/64 e suas atualizações:
- Emitir relatório Comparativo da Receita Orçada com a Arrecadada;
- Emitir relatório Comparativo da Despesa Autorizada com a Realizada;
- Anexo 12 Balanço Orçamentário;
- Anexo 13 Balanço Financeiro;
- Anexo 14 Balanço Patrimonial;
- Anexo 15 Demonstrativo das Variações Patrimoniais
- Anexo 16 Demonstração da Dívida Fundada Interna;
- Anexo 17 Demonstração da Dívida Flutuante.
- Permitir a criação de relatórios gerenciais pelo próprio usuário.
- Permitir a composição de valores de determinado Grupo de Fonte de Recursos ou Detalhamento da Fonte, e ainda, valores específicos relacionados à Saúde, Educação e Precatórios para utilização na emissão de demonstrativos.
- Possibilitar a definição de um nível contábil ou uma categoria econômica específica, para a composição de um valor que será impresso em um demonstrativo.
- Permitir a impressão dos Anexos da LC 101.
- Permitir a criação de relatórios a partir de dados informados pelo usuário.
- Armazenar os modelos dos relatórios criados pelo usuário diretamente no banco de dados do sistema.
- Emitir relatório da proposta orçamentária municipal consolidada (administração direta e indireta), conforme exigido pela Lei nº 4.320/64 e suas atualizações.
- Emitir relatório e gerar arquivos para o Sistema de Informações sobre Orçamentos Públicos em Saúde – SIOPS.
- Emitir relatório e gerar arquivos para o Sistema de Informações sobre Orçamentos Públicos em Educação – SIOPE.
- Gerar arquivos para a Secretaria da Receita Federal, conforme layout definido no Manual Normativo de Arquivos Digitais – MANAD.

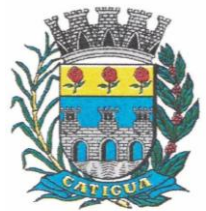

CNPJ: 45.124.344/0001-40

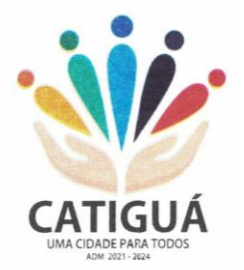

- Gerar arquivos para prestação de contas aos Tribunais de Contas.
- Emitir todos os Relatórios Resumidos da Execução Orçamentária da Lei de Responsabilidade, conforme modelos definidos pela Secretaria do Tesouro Nacional.
- Emitir todos os Relatórios de Gestão Fiscal da Lei de Responsabilidade, conforme modelos definidos pela Secretaria do Tesouro Nacional.
- Emitir relatórios de conferência das informações mensais relativas aos Gastos com Pessoal, Educação, Saúde e FUNDEB.
- No ato do empenho avisar quando o valor de compra por dispensa, por fornecedor está ultrapassando os valores previstos na Lei nº 8.666/1993.

#### **4.1-2 - MÓDULO PARA PLANEJAMENTO E ORÇAMENTO.**

- Permitir o lançamento por Fonte de Recurso no PPA e LDO da classificação funcional programática da Despesa até o nível de Ação (Órgão, Unidade Orçamentária, Unidade Executora, Função, Subfunção, Programa e Ação). Também permitir a classificação por categoria econômica da receita e despesa da LOA por Fonte de Recurso e Código de Aplicação.
- Permitir a exportação das mesmas informações cadastradas no PPA para a LDO utilizando Leis de aprovações diferentes das peças de planejamento.
- Permitir elaborar o PPA utilizando informações do PPA anterior.
- Possuir integração entre os módulos PPA, LDO e LOA, com cadastro único das peças de planejamento como Órgão, Unidade, Programa, Ação, Subação, Categoria Econômica, Fonte de Recursos, etc.
- Possuir tabela cadastral contendo todas as categorias econômicas de acordo com a legislação vigente (Portarias atualizadas da STN).
- Possibilitar a utilização de no mínimo três níveis para a composição da estrutura institucional, bem como parametrização das máscaras.
- Manter um cadastro de programas de governo identificando os de duração continuada e a duração limitada no tempo.
- Permitir agregar programas de governo de acordo com seus objetivos comuns.
- Permitir o estabelecimento de indicadores que permitam a avaliação dos programas.
- Armazenar descrição detalhada dos objetivos para cada programa, vinculando o produto resultante para sua execução.
- Permitir o cadastro e gerenciamento de pessoas responsáveis pela realização e acompanhamento das peças de planejamento.
- Permitir o desdobramento das ações, criando um nível mais analítico para o planejamento.
- Possibilitar o estabelecimento de metas quantitativas e financeiras para os programas de governo e suas respectivas ações.
- Permitir a vinculação de um mesmo programa em vários órgãos e unidades de governo.
- Possibilitar a vinculação de uma mesma ação de governo para vários programas governamentais.
- Possibilitar a Projeção das Receitas e das Despesas nas peças de planejamento.
- Manter cadastro das leis e decretos que aprovam, alteram, excluem ou incluem os itens do Plano Plurianual.

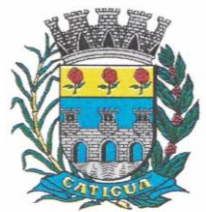

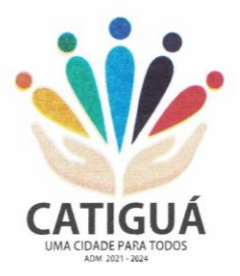

- Permitir gerenciar as alterações efetuadas no decorrer da vigência do PPA, registrando estas alterações sem afetar os dados originais (armazenar os históricos).
- Permitir que uma alteração legal do PPA tenha sua movimentação refletida automaticamente em uma ou duas LDO.
- Permitir elaborar e gerenciar várias alterações legais do PPA simultaneamente, controlando cada uma delas juntamente com a sua respectiva situação (elaboração, tramitação, inclusão de emendas, aprovada, etc) e mantendo histórico das operações.
- Emitir relatórios que identifique e classifique os programas de governo.
- Emitir relatórios que identifique e classifique as ações governamentais.
- Emitir relatório que demonstre as metas físicas e financeiras dos programas e ações de governo
- Permitir emitir relatórios das metas das ações do programa de governo agrupando as informações por qualquer nível de codificação da despesa (função, Subfunção, programa, ação, categoria econômica e fonte de recursos).
- Emitir relatório que demonstre as fontes de recurso da administração direta e indireta.
- Emitir os Anexos I, II, III e IV em conformidade com o estabelecido pelo TCE- SP.
- Permitir elaborar a LDO utilizando informações da LDO anterior ou do PPA em vigência; possibilitar a importação das Estimativas das Receitas e Metas do PPA para a LDO enquanto a LDO inicial ainda não estiver aprovada.
- Possuir integração entre os módulos PPA, LDO e LOA, com cadastro único das peças de planejamento como Órgão, Unidade, Programa, Ação, Subação, Categoria Econômica, Fonte de Recursos, etc.
- Permitir o desdobramento das ações do programa de governo, criando um nível mais analítico para o planejamento.
- Permitir o cadastramento de metas fiscais consolidadas para emissão de demonstrativo da LDO, conforme modelo definido pela STN.
- Permitir gerenciar as alterações efetuadas no decorrer da vigência da LDO, registrando estas alterações sem afetar os dados originais (armazenar os históricos).
- Deve emitir o Anexo de Riscos Fiscais e Providências, que deverá ser apresentado na Lei de Diretrizes Orçamentárias, conforme determinado pela Portaria da STN que trata o Manual de Demonstrativos Fiscais.
- Deve emitir o Demonstrativo de Metas Fiscais com as metas anuais relativas a receitas, despesas, resultado nominal e primário e montante da dívida pública, para o exercício da LDO e para os dois exercícios seguintes.
- Deve emitir demonstrativo das metas anuais, instruído com memória e metodologia de cálculo que justifiquem os resultados pretendidos.
- Deve demonstrar a evolução do patrimônio líquido, também nos últimos três exercícios, destacando a origem e a aplicação dos recursos obtidos com a alienação de ativos.
- Emitir demonstrativo da situação financeira e atuarial do Regime Próprio de Previdência dos Servidores - RPPS.
- Deve emitir demonstrativo da estimativa e compensação da renúncia de receita.
- Deve emitir demonstrativo da margem de expansão das despesas obrigatórias de caráter continuado.
- Permitir a gerência e a atualização da tabela de Classificação Econômica da Receita e Despesa, da tabela de componentes da Classificação Funcional Programática, Fonte de Recursos, Grupo de Fonte de Recursos, especificadas nos anexos da Lei nº 4.320/64 e

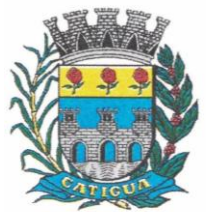

CNPJ: 45.124.344/0001-40

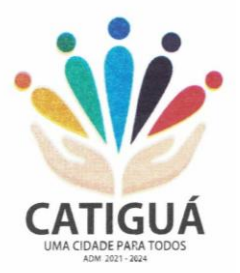

suas atualizações, em especial a portaria 42 de 14/04/99 do Ministério do Orçamento e Gestão, Portaria Interministerial 163 de 04/05/2001 e Portaria STN 300, de 27/06/2002.

- Gerar proposta orçamentária do ano seguinte importando o orçamento do ano em execução e permitir a atualização do conteúdo e da estrutura da proposta gerada.
- Permitir incluir informações oriundas das propostas orçamentárias dos órgãos da administração indireta para consolidação da proposta orçamentária do Município de Catiguá, observando o disposto no artigo 50 incisos III da Lei Complementar nº 101/2000.
- Disponibilizar, ao início do exercício, o orçamento aprovado para a execução orçamentária. Em caso de ao início do exercício não se ter o orçamento aprovado, disponibilizar dotações conforme dispuser a legislação municipal.
- Permitir elaborar a LOA utilizando informações do PPA ou da LDO em vigência.
- Manter cadastro das leis e decretos que aprovam, alteram ou incluem os itens na LOA.
- Permitir a abertura de créditos adicionais, exigindo informação da legislação de autorização e resguardando o histórico das alterações de valores ocorridas.
- Permitir a atualização total ou seletiva da proposta orçamentária através da aplicação de percentuais ou índices.
- Permitir o bloqueio e desbloqueio de dotações, inclusive objetivando atender ao artigo 9 da Lei Complementar nº 101/2000.
- Possibilitar a Projeção das Receitas e das Despesas nas peças de planejamento.
- Permitir a utilização de cotas de despesas, podendo ser no nível de unidade orçamentária ou dotação ou vínculo, limitadas às estimativas de receitas. Permitir também a utilização do Cronograma de Desembolso Mensal.
- Armazenar dados do orçamento e disponibilizar consulta global ou detalhada por órgão, fundo ou entidade da administração direta, autárquica e fundacional.
- Emitir relatório da proposta orçamentária municipal consolidada (administração direta e indireta) conforme exigido pela Lei nº 4.320/64, Constituição Federal e pela Lei Complementar nº 101/2000.
- Emitir todos os anexos de orçamento, global e por órgão, fundo ou entidade da administração direta, autárquica e fundacional, exigidos pela Lei nº 4.320/64 e pela Lei Complementar nº 101/2000.
- Emitir relatório da proposta orçamentária consolidada (administração direta e indireta) conforme exigido pela Lei Complementar nº 101/2000.
- Anexo 1 Demonstração da Receita e Despesa Segundo as Categorias Econômicas;
- Anexo 2 Receita Segundo as Categorias Econômicas e Natureza da Despesa Segundo as Categorias econômicas;
- Anexo 6 Programa de Trabalho;
- Anexo 7 Programa de Trabalho de Governo;
- Anexo 8 Demonstrativo da Despesa por Função, Programas e Subprogramas, conforme o vínculo com os Recursos (adequado ao disposto na portaria 42/99 do Ministério do Orçamento e Gestão);
- Anexo 9 Demonstrativo da Despesa por Órgãos e Funções (adequado ao disposto na portaria 42/99 do Ministério do Orçamento e Gestão).
- Integrar-se totalmente às rotinas da execução orçamentária possibilitando o acompanhamento da evolução da execução do orçamento.

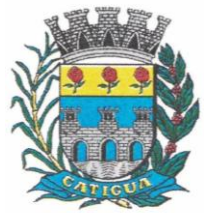

CNPJ: 45.124.344/0001-40

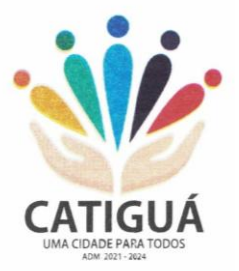

- Emitir relatório da proposta orçamentária municipal Consolidada por Programa de Governo, destacando Ações Governamentais por Programa de Governo. Listar para estas Ações Governamentais os seus respectivos valores, finalidade e metas físicas a serem alcançadas.
- Emitir relatório com controle de percentuais sobre a proposta da LOA para cálculos da educação, saúde, pessoal, inativos e pensionistas do RPPS.

### **4.1-3 - MÓDULO PARA TESOURARIA.**

- Permitir a configuração do formulário de cheque, pelo próprio usuário, de forma a compatibilizar o formato da impressão com os modelos das diversas entidades bancárias.
- Possuir controle de talonário de cheques.
- Permitir a emissão de cheques e respectivas cópias.
- Conciliar os saldos das contas bancárias, emitindo relatório de conciliação bancária.
- Permitir conciliar automaticamente toda a movimentação de contas bancárias dentro de um período determinado.
- Geração de Ordem Bancária Eletrônica ou Borderôs em meio magnético, ajustável conforme as necessidades do estabelecimento bancário.
- Possuir integração com o sistema de arrecadação possibilitando efetuar de forma automática a baixa dos tributos pagos diretamente na tesouraria.
- Possuir total integração com o sistema de contabilidade pública efetuando a contabilização automática dos pagamentos e recebimentos efetuados pela tesouraria sem a necessidade de geração de arquivos.
- Permitir agrupar diversos pagamentos a um mesmo fornecedor em um único cheque.
- Permitir a emissão de Ordem de Pagamento.
- Permitir que em uma mesma Ordem de Pagamento possam ser agrupados diversos empenhos para um mesmo fornecedor.
- Possibilitar a emissão de relatórios para conferência da movimentação diária da Tesouraria.
- Permitir a emissão de cheques para contabilização posterior.
- Permitir parametrizar se a emissão do borderô efetuará automaticamente o pagamento dos empenhos ou não.
- Permitir a autenticação eletrônica de documentos.
- Efetuar automaticamente o lançamento no sistema de arrecadação, da retenção efetuada no empenho, quando esta referir-se a tributos municipais sem sair da tela em que se encontra.

### **4.1-4 - MÓDULO PARA ADMINISTRAÇÃO DE ESTOQUE.**

- Permitir o gerenciamento integrado dos estoques de materiais existentes nos diversos almoxarifados;
- Utilizar centros de custo na distribuição de materiais, para apropriação e controle do consumo;
- Possuir controle da localização física dos materiais no estoque;
- Permitir a geração de pedidos de compras para o setor de licitações;

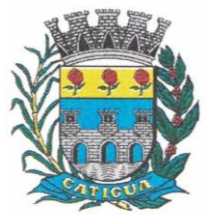

CNPJ: 45.124.344/0001-40

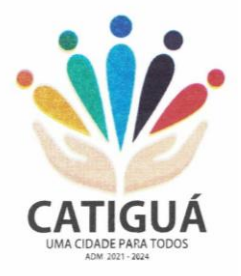

- Permitir que ao realizar a entrada de materiais possa ser vinculada com o respectivo Pedido de Compra, controlando assim o saldo de material a entregar.
- Manter controle efetivo sobre as requisições de materiais, permitindo atendimento parcial de requisições e mantendo o controle sobre o saldo não atendido das requisições;
- Efetuar cálculo automático do preço médio dos materiais;
- Controlar o estoque mínimo, máximo dos materiais de forma individual.
- Manter e disponibilizar em consultas e relatórios, informações históricas relativas à movimentação do estoque para cada material, de forma analítica;
- Permitir o registrar inventário;
- Tratar a entrada de materiais recebidos em doação ou devolução;
- Possuir integração com o sistema de administração de frotas efetuando entradas automáticas nos estoques desse setor;
- Permitir controlar a aquisição de materiais de aplicação imediata;
- Permitir bloquear as movimentações em períodos anteriores a uma data selecionada;
- Possibilitar a definição parametrizada através de máscara dos locais físicos e de classificação de materiais;
- Possibilitar restringir o acesso dos usuários somente a almoxarifados específicos;
- Possuir total integração com o sistema de compras e licitações possibilitando o cadastro único dos produtos e fornecedores e efetuando a visualização dos pedidos de compras naquele sistema;
- Emitir recibo de entrega de materiais;
- Permitir a movimentação por código de barras;
- Elaborar relatórios de Consumo Médio e de Curva ABC

### **4.1-5 - MÓDULO PARA GESTÃO DE COMPRAS E LICITAÇÃO.**

- Registrar os processos licitatórios identificando o número do processo, objeto, modalidade de licitação e datas do processo;
- Possuir meios de acompanhamento de todo o processo de abertura e julgamento da licitação, registrando a habilitação, proposta comercial, anulação, adjudicação e emitindo o mapa comparativo de preços;
- Permitir o cadastramento de comissões julgadoras: especial, permanente, servidores e leiloeiros, informando as portarias e datas de designação ou exoneração e expiração, com controle sobre o prazo de investidura;
- Permitir consulta ao preço praticado nas licitações, por fornecedor ou material;
- Disponibilizar a Lei de Licitações em ambiente hipertexto;
- Possuir rotina que possibilite que a pesquisa de preço e a proposta comercial sejam preenchidos pelo próprio fornecedor, em suas dependências e, posteriormente, enviada em meio magnético para entrada automática no sistema, sem necessidade de redigitação;
- Permitir efetuar o registro do extrato contratual, da carta contrato, da execução da autorização de compra, da ordem de serviço, dos aditivos, rescisões, suspensão, cancelamento e reajuste de contratos;
- Integrar-se com a execução orçamentária gerando automaticamente as autorizações de empenho e a respectiva reserva de saldo;
- Utilizar registro geral de fornecedores, desde a geração do edital de chamamento até o fornecimento do "Certificado de Registro Cadastral", controlando o vencimento de

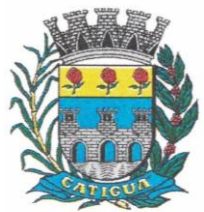

CNPJ: 45.124.344/0001-40

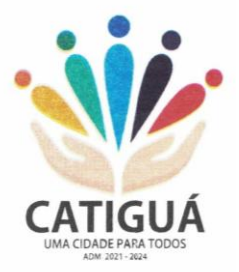

documentos, bem registrar a inabilitação por suspensão ou rescisão do contrato, controlando a data limite de inabilitação;

- Permitir o parcelamento e cancelamento das Autorizações de Compra e Ordens de Servico:
- Permitir que documentos como editais, autorizações de fornecimento, ordens de execução de serviços, extrato contratual, cartas contrato, deliberações e pareceres possam ser formatados pelo usuário, permitindo selecionar campos constantes bem sua disposição dentro do documento;
- Permitir a cópia de solicitações de forma a evitar redigitação de dados de processos similares;
- Todas as tabelas comuns aos sistemas de licitações e de materiais devem ser únicas, de modo a evitar a redundância e a discrepância de informações;
- Registrar a Sessão Pública do Pregão;
- Permitir o controle sobre o saldo de licitações;
- Permitir fazer aditamentos, e atualizações de registro de preços;
- Permitir cotação de preço para a compra direta;
- Permitir gerar os arquivos AUDESP FASE IV

### **4.1-6 - MÓDULO PARA GESTÃO DO PATRIMÔNIO.**

- Permitir o controle dos bens patrimoniais, tais como os recebidos em comodato a outros órgãos da administração pública e também os alugados pela entidade;
- Permitir ingressar itens patrimoniais pelos mais diversos tipos, como: aquisição, doação, dação de pagamento, obras em andamento, entre outros, auxiliando assim no mais preciso controle dos bens da entidade, bem como o respectivo impacto na contabilidade.
- Permitir a utilização, na depreciação, amortização e exaustão, os métodos: linear ou de quotas constantes e/ou de unidades produzidas, em atendimento a NBCASP;
- Permitir registrar o processo licitatório, empenho e nota fiscal referentes ao item.
- Permitir transferência individual, parcial ou global de itens;
- Permitir o registro contábil tempestivo das transações de avaliação patrimonial, depreciação, amortização, exaustão, entre outros fatos administrativos com impacto contábil, em conformidade com a NBCASP, integrando de forma online com o sistema contábil;
- Permitir o armazenamento dos históricos de todas as operações como depreciações, amortizações e exaustões, avaliações, os valores correspondentes aos gastos adicionais ou complementares, bem como registrar histórico da vida útil, valor residual, metodologia da depreciação, taxa utilizada de cada classe do imobilizado para fins de elaboração das notas explicativas correspondentes aos demonstrativos contábeis, em atendimento a NBCASP;
- Permitir a avaliação patrimonial em atendimento a NBCASP (Normas Brasileiras de Contabilidade Aplicadas ao Setor Público), possibilitando o registro do seu resultado, independentemente deste ser uma Reavaliação ou uma Redução ao Valor Recuperável;
- Permitir o controle dos diversos tipos de baixas e desincorporações como: alienação, permuta, furto/roubo, entre outros;
- Permitir a realização de inventário,
- Manter o controle do responsável e da localização dos bens patrimoniais;
- Emitir e registrar Termo de Guarda e Responsabilidade, individual ou coletivo dos bens;

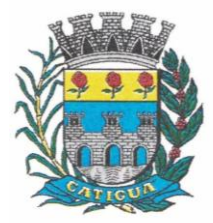

CNPJ: 45.124.344/0001-40

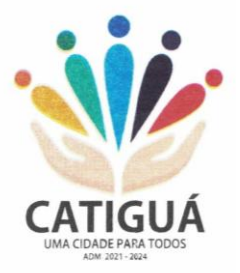

- Permitir que o termo de guarda e responsabilidade possa ser parametrizado pelo próprio usuário;
- Emitir etiquetas de controle patrimonial, inclusive com código de barras;
- Permitir que a etiqueta de controle patrimonial possa ser parametrizada pelo próprio usuário, permitindo-lhe selecionar campos a serem impressos bem como selecionar a disposição desses campos dentro do corpo da etiqueta;
- Registrar e emitir relatórios das manutenções preventivas e corretivas dos bens, com campo para informar valores;
- Permitir que em qualquer ponto do sistema um item possa ser acessado tanto pelo seu código interno como pela placa de identificação;
- Disponibilizar consulta com a visão contábil para viabilizar a comparabilidade do controle dos bens com os registros contábeis, apresentando no mínimo a composição do valor bruto contábil (valor de aquisição mais os valores correspondentes aos gastos adicionais ou complementares); do valor líquido contábil (valor bruto contábil deduzido as depreciações/amortizações/exaustões) no período e acumuladas no final do período;
- Emitir relatórios, bem como gerar relatórios, destinados à prestação de contas em conformidade com os Tribunais de Contas.

### **4.1-7 - MÓDULO ADMINISTRAÇÃO DE FROTAS.**

- Gerenciar e controlar gastos referentes a frota de veículos, máquinas e equipamentos;
- Gastos com combustíveis e lubrificantes (Materiais próprios ou de terceiros);
- Gastos com manutenções:
- Emitir balancete de gastos de forma analítica, por veículo, ou geral;
- Permitir controlar o abastecimento e o estoque de combustível;
- Permitir registrar serviços executados por veículo;
- Emitir e controlar a execução de planos de revisão periódicos e de manutenção preventiva a serem efetuados nos veículos, máquinas e equipamentos permitindo gerar as respectivas ordens de serviço a partir desses planos;
- Registrar toda a utilização dos veículos, permitindo registrar o motorista, setor requisitante, tempo de utilização e distância percorrida;
- Manter controle efetivo sobre o vencimento das habilitações dos motoristas;
- Manter controle efetivo sobre os seguros e garantias incidentes diretamente sobre os veículos;
- Manter controle físico do estoque de peças e material de consumo;
- Manter cálculo exato e efetivo do consumo de combustível por veículo, calculando o consumo médio, custo médio por unidade de utilização.
- Permitir o controle das obrigações dos veículos como IPVA, seguros e licenciamento;
- Permitir o registro das ocorrências envolvendo os veículos, como multas, acidentes, etc., registrando datas e valores envolvidos;
- Permitir a substituição de marcadores (Hidrômetros e Horímetros).
- Permite cadastro e controle de veículo bicombustível.
- Permite o cadastramento e gerenciamento de roteiros da frota
- Permite a anexação de documentos e imagens as ocorrências dos veículos.
- Permitir rastreamento do veículo utilizando dados enviados por dispositivos GPS conectados ao veículo por conexão ODB II, conforme descrição abaixo.

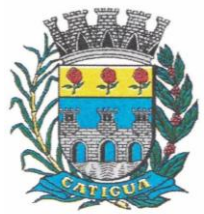

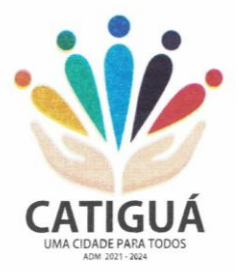

- O monitoramento deve mostrar o posicionamento dos veículos cadastrados em mapa georreferenciado, em tempo real, permitindo configurar o intervalo de coleta dos dados e eventos.
- O monitoramento deve ser feito usando base cartográfica atualizada de preferência Google Maps.
- Deve permitir pesquisa por veículo e por status (veículo ligado, veículo desligado, ativo, inativo, parado, em manutenção, em uso ou disponível)
- O monitoramento deve disponibilizar função acompanhamento (seguir veículo), mostrando a trajetória do mesmo no mapa.
- O monitoramento deve mostrar a direção (pontos cardeais e pontos colaterais) dos veículos em tempo real (norte, sul, leste, oeste, noroeste, sudoeste, nordeste e sudeste).
- O monitoramento deve registrar e mostrar a velocidade do veículo durante a sua trajetória.
- O monitoramento deve registrar a data e hora das coletas dos dados e eventos.
- O monitoramento deve alertar quando uma velocidade máxima for atingida.
- O monitoramento deve alertar quando um veículo ultrapassar uma área previamente configurada (cerca virtual).
- O monitoramento deve possuir configuração de visualização em tela cheia e ainda permitir a emissão de som quando um alarme de velocidade máxima e/ou de cerca virtual for ativado.
- O monitoramento deve permitir configurar para determinado veículo ou grupo de veículos, mostrar o rastreamento ou trajeto do veículo.
- O monitoramento deve permitir configurar, mostrar a cerca eletrônica, caso ela esteja configurada.
- Deve permitir cadastramento de grupos ou perfis de veículo.
- Deve permitir configurar ícones específicos para grupo ou perfis de veículo.
- Deve permitir cadastramento de limites de velocidade por grupos ou perfis de veículos.
- Deve permitir o cadastro de rastreadores bem como possibilitar informar o tempo de "não resposta" tolerável (caso o equipamento não se comunique ou seja desligado).
- Deve permitir ativar e desativar o rastreamento do veículo.
- **Descrição**
- O coletor de dados deve ser permitir conexão em rede GSM / GPRS e sistema de posicionamento de satélite GPS, antena GSM e GPS integrada, e disponibilizar funções de gerenciamento de atendimento às redes 2.4G integradas.
- Deve permitir conexão com o veículo através de interface OBD II e ler os dados do computador do carro.
- Deve ser compatível com os protocolos:
- SAE J1850 PWM
- SAE J1850 VPW
- $\bullet$  ISO 9141-2
- ISO 14230-4 (KWP2000\_5BPS)
- ISO 14230-4 (KWP2000\_FAST)
- ISO 15765-4 (CAN500\_11BIT)
- ISO 15765-4 (CAN500\_29BIT)
- ISO 15765-4 (CAN250\_11BIT)
- ISO 15765-4 (CAN250\_29BIT)

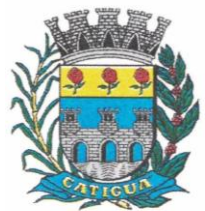

CNPJ: 45.124.344/0001-40

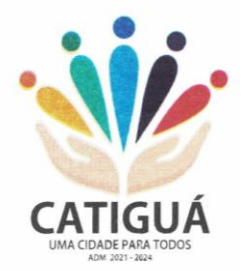

- Deve permitir a instalação de SIM Card (chips de operadoras de telefonia)
- Deve permitir configuração através de comandos enviados por SMS
- Deve permitir configurar o tempo de envio dos dados através de SMS
- Deve enviar os dados para uma central de dados ou servidor de aplicação.
- Deve permitir configuração de uma central de dados ou serviços de aplicação através de SMS.

#### **4.1-8 - MÓDULO PARA ATENDIMENTO À LEI COMPLEMENTAR Nº 131/2009 E LEI Nº 12.527/2011.**

- Itens obrigatórios que o sistema de Contabilidade deve fornecer ao sistema de Informações em 'tempo real' na WEB, para que este permita ao cidadão visualizar as seguintes informações:
- Possibilidade de impressão de todas as informações que são disponibilizadas.
- Possibilidade de mergulhar nas informações até chegar ao empenho que originou a despesa orçamentária.
- Possibilidade de mergulhar nas informações até chegar aos credores com seus respectivos empenhos que originaram a despesa orçamentária.
- Resumo explicativo em todas as consultas da Receita e da Despesa. Esta informação deve ser parametrizável, ficando a critério do administrador do sistema informar o conteúdo que achar necessário.
- Movimentação diária das despesas, contendo o número do empenho, data de emissão, unidade gestora e credor, além do valor empenhado, liquidado, pago e anulado relacionado ao empenho.
- Movimentação diária das despesas, com possibilidade de impressão dos empenhos orçamentários, extra orçamentários e de restos a pagar.
- Movimentação diária das despesas, com possibilidade de selecionar os registros por:

Período, Órgão, Unidade, Função, Subfunção, Programa, Categoria Econômica, Projeto/Atividade, Grupo, Elemento, Subelemento, Credor, Aplicação, Fonte de Recurso, Restos a Pagar, Extra Orçamentária, Empenho.

Dados cadastrais do empenho com as seguintes informações:

- Órgão;

- Unidade Orçamentária;
- Data de emissão;
- Fonte de recursos;
- Vínculo Orçamentário;
- Elemento de Despesa;
- Credor;
- Exercício;
- Tipo, número, ano da licitação;
- Número do processo de compra;
- Descrição da conta extra (para os empenhos extra orçamentários)
- Histórico do empenho;
- Valor Empenhado;
- Itens do empenho com as suas respectivas quantidades, unidade e valor unitário;
- Dados de movimentação do empenho contendo os valores: liquidado, pago e anulado.
	- Filtros para selecionar o exercício, mês inicial e final, e Unidade Gestora.

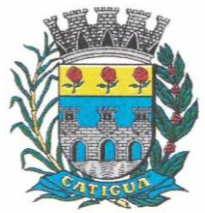

CNPJ: 45.124.344/0001-40

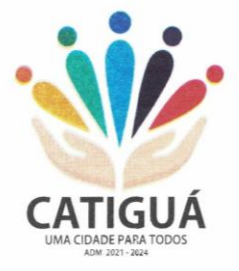

- Movimentação das Despesas por Classificação Institucional, contendo valores individuais e totais por Poder.
- Movimentação das Despesas por Função de Governo, contendo valores individuais e totais por Função.
- Movimentação das Despesas por Programa de Governo, contendo valores individuais e totais por Programa de Governo.
- Movimentação das Despesas por Ação de Governo, contendo valores individuais e totais por Tipo da Ação (Projeto, Atividade, Operação Especial), Ação de Governo.
- Movimentação das Despesas por Categoria Econômica, contendo valores individuais e totais por Categoria Econômica.
- Movimentação das Despesas por Fonte de Recursos, contendo valores individuais e totais por Fonte de Recursos.
- Movimentação das Despesas por Esfera Administrativa, contendo valores individuais e totais por Esfera.
- Movimentação de Arrecadação das Receitas por Categoria Econômica, contendo valores individuais e totais por Categoria Econômica.
- Movimentação de Arrecadação das Receitas contendo os valores de Previsão Inicial, Previsão das Deduções, Previsão Atualizada Líquida, Arrecadação Bruta, Deduções da Receita e Arrecadação Líquida.
- Movimentação das Despesas contendo os valores da Dotação Inicial, Créditos Adicionais, Dotação Atualizada, Valor Empenhado, Valor Liquidado e Valor Pago.
- Movimentação diária de arrecadação das receitas, contendo os valores totais de arrecadação no dia, no mês e no período selecionado.
- Movimentação diária das despesas, contendo os valores totais efetuados no dia, no mês e no período selecionado.

### **TRANSPARÊNCIA ATIVA.**

- Informações institucionais e organizacionais da entidade compreendendo suas funções, competências, estrutura organizacional, relação de autoridades (quem é quem), agenda de autoridades, horários de atendimento e legislação do órgão/entidade.
- Dados dos Repasses e Transferência onde são divulgadas informações sobre os repasses e transferências de recursos financeiros efetuados pela Entidade.
- Despesas:
	- Apresentação de Adiantamentos e diárias. As informações dos adiantamentos e das diárias são obtidas automaticamente do sistema de Contabilidade, não necessitando nenhuma ação do responsável pelo portal para disponibilizar essas informações.
	- Dados dos servidores públicos onde serão divulgadas informações sobre os servidores da entidade como o nome, cargo, função e os valores das remunerações.
- Em Licitações apresenta todas as licitações, com possibilidade de anexar qualquer documento referente àquela licitação, e apresenta também todos os registros lançados no sistema daquela licitação, como editais, contratos e resultados.
- Contratos provenientes de Licitação ou não, serão apresentados, bem como seus aditamentos e a possibilidade de anexar aos registros anexos contendo o contrato assinado.

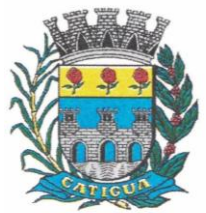

CNPJ: 45.124.344/0001-40

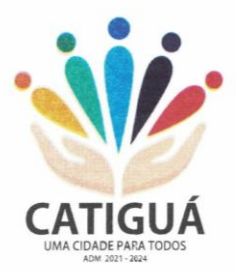

- Ações e Programas são apresentados junto aos projetos e atividades implementadas pela Entidade. Para que as informações de ações e programas sejam divulgadas por completo, ou seja, tanto as metas estabelecidas quantas as metas realizadas, a entidade precisa além das informações do Sistema de Contabilidade, informar a execução dos indicadores e das metas físicas completando assim as informações necessárias ao atendimento da lei e que serão devidamente apresentadas ao cidadão.
- Perguntas frequentes sobre o órgão ou entidade e ações no âmbito de sua competência, cujo órgão/entidade deverá fazê-lo e mantê-la constantemente atualizada. O portal já disponibiliza as principais questões referentes ao portal da transparência e o acesso à informação.
- Em Atos e Publicações Oficiais da Entidade são disponibilizados estes documentos oficiais para que possam ser localizados e baixados.
- Possibilidade de disponibilizar outros documentos específicos às necessidades da Entidade.
- Divulgação dos Documentos digitalizados pelo processo de digitalização da Entidade.

### **TRANSPARÊNCIA PASSIVA.**

 E-SIC, possibilitando a solicitação do cidadão à Entidade, acompanhamento de sua solicitação via Protocolo e um gráfico apresentando estes atendimentos pela entidade, também um gerenciador para a Entidade lidar com estas solicitações.

### **4.1-9- MÓDULO PARA O TERCEIRO SETOR.**

- Permite cadastrar todas entidades do Terceiro setor que recebem recursos públicos - Permite ao órgão repassador acompanhar de forma sistemática a execução das parcerias realizadas via Termos de fomento ou colaboração. - Permite as entidades do terceiro setor que recebem recursos públicos, fazer o cadastro dos planos físicos e financeiros dos planos de trabalhos aprovados nas parcerias firmadas. - Permite as entidades do terceiro setor via web, executar e lançar as receitas e despesas referentes ao plano de trabalho, bem como anexar documentos digitalizados relacionados a essa execução

- Permite a entidade do terceiro setor, cadastrar fornecedores e elaborar cotações de preços de forma simplificada.

- Permite a entidade do terceiro setor prestar contas ao órgão repassador conforme legislação aplicada (Lei nº 13.019/2014)

- Permite tanto ao Órgão repassador quanto as entidades do terceiro setor, disponibilizar toda a documentação referente a formalização das parcerias. Bem como as certidões fiscais exigidas pela Charles Charles Charles Charles Charles Charles Charles Charles Charles Charles Charles Charles Charles C

- Permite as entidades do terceiro setor emitir relatórios e anexos sobre a execução física financeira do plano de trabalho, bem como as despesas por tipo de gastos detalhados, conforme legislação aplicada entre externa entre entre entre entre entre entre entre entre entre entre entre entre entr

- Permite a publicação na web das informações de cada uma das entidades conforme exigência do TCE.

### **4.1-10 - MÓDULO DO PREGÃO ELETRÔNICO.**

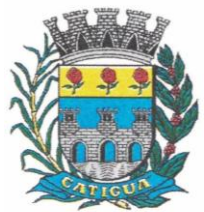

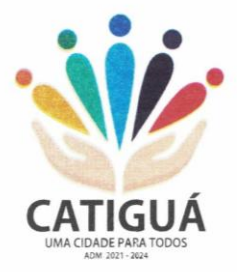

- Possuir disponibilização de chave de acesso para licitantes através de função solicitação de chave na plataforma, com a necessidade de identificação dos dados da empresa e representante.
- Envio de chave de acesso através de e-mail enviado pelo sistema.
- Permitir o licitante credenciar-se e anexar documentos na participação ao processo licitatório.
- Permitir o licitante inserir valores da proposta e anexar a proposta digitalizada.
- Permitir o licitante inserir os documentos para a Habilitação através do sistema de pregão eletrônico.
- Permitir o licitante efetuar lances de menor valor ou de valores intermediários na etapa de disputa e em tempo real.
- Vedar a identificação dos licitantes na sessão até o fim da etapa de lances.
- Permitir definir critério de disputa Aberto ou Aberto e Fechado para o processo.
- Possuir parametrização padronizada pelo sistema referente aos tempos adotados na sessão, permitindo alterações se necessário.
- Possuir geração de chave de acesso pelo pregoeiro para acesso e condução da sessão.
- Possuir menu detalhado e resumido para acompanhamento do Pregoeiro.
- Permitir definição de obrigatoriedade ou não do preenchimento da marca na inclusão das propostas.
- Permitir classificação e abertura de itens em lance sem limitação de itens abertos.
- Permitir ao pregoeiro o estorno de lances, se necessário.
- Permitir ao pregoeiro a reabertura do item em fases anteriores, se necessário.
- Possuir chat para envio de mensagens entre o pregoeiro e licitantes com possibilidade de envio de anexos.
- Permitir envio de mensagem direcionada ao licitante selecionado.
- Possuir cronometragem individual nos itens para acompanhamento do tempo em lance.
- Possuir lances randômicos automáticos para o critério Aberto e Fechado com informação ao licitante de fechamento iminente do item.
- Possuir prorrogações de lances automáticas conforme o critério adotado inicialmente.
- Possuir alteração de redução mínima na etapa de lances.
- Permitir a negociação com o licitante do melhor lance ofertado para o item.
- Permitir julgamento de lances para itens com atendimento a LC 147/2014.
- Permitir a verificação automática e concessão do benefício da LC 123/2006.
- Possuir critérios de desempate por sorteio ou com lances fechados para os licitantes empatados.
- Permitir aceitação do item.
- Permitir recusar-se o item situando-os como Fracassado, Anulado ou Revogado e detalhando o motivo.
- Permitir Habilitação dos licitantes vencedores ou todos os licitantes.
- Permitir Inabilitação dos licitantes, repassando o item automaticamente para o licitante que esteja apto e de melhor classificação na etapa de lances.
- Permitir negociação após a etapa de habilitação. Permitir desempate após a etapa de habilitação.
- Permitir aceitar ou recusar item pelos motivos já citados após a etapa de habilitação.
- Permitir a filtragem dos itens apenas em lance ou finalizados, para melhor visualização na etapa de lances.

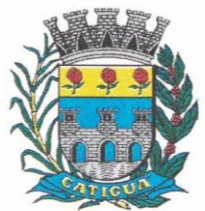

CNPJ: 45.124.344/0001-40

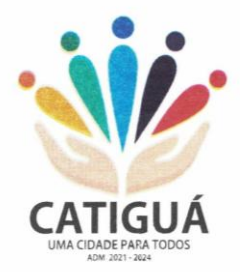

- Possuir tela para manifestação da intenção de recursos por parte dos licitantes.
- Permitir ao pregoeiro e aos licitantes a análise dos documentos de habilitação inseridos após o fim da etapa de lances.
- Permitir a suspenção da sessão por questão Administrativa, Judicial ou Cautelar com informação do motivo e data e horário previsto para retorno.
- Permitir o reinício da sessão em mesma etapa onde esta foi paralisada.
- Permitir o público interessado visualizar os acontecimentos da sessão em tempo real.
- Permitir a geração e disponibilização de ata assinada e digitalizada para download na plataforma.
- Possuir integração automática com o módulo de compras para emissão dos pedidos de empenho e lançamentos de almoxarifado, subtraindo os saldos do processo.
- Possuir integração automática com o módulo de licitações para geração e transmissão dos processos ao Audesp.
- Possuir integração automática com o módulo de contratos para emissão de contratos e atas referentes ao processo, trazendo informações de maneira automática.
- Possuir integração automática com o módulo da contabilidade para a vinculação dos processos aos empenhos e geração de reservas nas fichas selecionadas no processo.
- Permitir a atualização de registro de preço para processos feitos através da plataforma de pregão eletrônico.

Permitir a alteração do saldo remanescente em processos feitos através da plataforma de pregão eletrônico

### **4.1-11 – MODULO DE GESTÃO MUNICIPAL.**

- Deve ser desenvolvido com tecnologia WEB.
- Deve ser compatível com os navegadores Internet Explorer 8 e 9, Mozilla Firefox e Google Chrome.
- O aplicativo deve possuir design gráfico e totalmente responsivo permitindo dessa forma ser utilizado em desktops, notebooks, tablets e smartphones sem perda da qualidade e de informações.
- Deverá ser integrado a todos os Bancos de Dados relacionados a deste edital.
- Deverá obter os dados diretamente nos Bancos de Dados, não sendo permitido a utilização de bancos transitórios
- Deverá obter os dados de forma online, permitindo que o Tomador de Decisão consiga visualizar todos os dados registrados nos Bancos de Dados sem *delay*.
- A criação dos relatórios e gráficos deve dispensar a necessidade de linguagem de programação.
- A criação deverá ser feita a partir da configuração da aplicação.
- Permitir o detalhamento das informações nos relatórios e gráficos gerados.
- A segurança de acesso ao sistema (autorização) deverá utilizar o conceito de perfis de acesso.
- Deverá permitir o cruzamento de informações entre todos os bancos de dados relacionados neste edital.
- Deverá trazer no mínimo as seguintes visões configuradas e parametrizadas:
- Indicadores Financeiros onde demonstra os valores disponíveis agrupados (configurável) e o Resultado Financeiro.

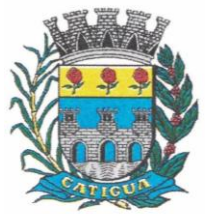

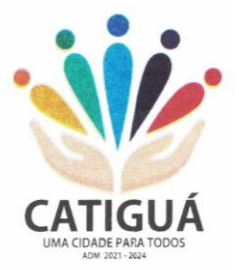

- Integração em tempo real com os sistemas Assistência Social, Compras, Contabilidade, Controle Interno, Ensino, Pessoal, Frotas, Licitação, Ouvidoria, Patrimônio, Protocolo, Saúde e Tributário.
- Controle de usuários e permissões
- Pesquisa por contribuinte em tempo real em todos os sistemas, agrupando resultados por sistema e detalhando os dados de cada sistema desdobrando os dados até sua origem.
- Gráficos analíticos contendo filtros para pesquisas e opção para detalhamento dos dados apresentados no gráfico, detalhando até o nível em que os dados foram originados.
- **Assistência Social**: Atendimentos por unidade, Ranking de atendimentos por profissional, Benefícios concedidos, Quantidade de pessoas por projeto e programa social, Visitas por Bairro
- **Compras**: Acompanhamento mensal de compras, pedidos por secretaria, Requisições de entrada por secretaria, Posição de estoque, Quantidade de veículos por secretaria, Abastecimentos em litros por secretaria, Acompanhamento mensal de gastos com combustível, Acompanhamento das infrações por secretaria
- **Contabilidade** : Aplicação na Saúde, Aplicação no Ensino, Aplicação com FUNDEB, Aplicação no Magistério, Despesas com Pessoal, Receita Prevista X Arrecadada, Despesa Fixada X Realizada, Disponibilidade Comprometida, Comparativo da Arrecadação por Período (Exercícios), Restos a Pagar, Despesa Folha Pagamento, Acompanhamento do Duodécimo, Receita Arrecadada X Despesa, Adiantamentos / Diárias, Despesas por Secretaria, Pagamentos no dia, Despesas com pessoal x Receita corrente líquida, Receita Tributária x Dívida Ativa
- **Ensino**: Total de alunos por escola, Total de professores por escola, total de alunos por linha de ônibus, total de turmas por escola
- **Pessoal**: Acompanhamento Mensal, comparativo entre meses, Idade dos funcionários, Acompanhamento das faltas, Repreensões / Advertências, Acompanhamento de horas extra, Acompanhamento das gratificações
- **Frotas**: Quantidade de veículos por secretaria, Abastecimentos em litros por secretaria, Acompanhamento mensal de gastos com combustível, Acompanhamento das infrações por secretaria
- **Licitação**: Licitações integradas realizadas, Situação das licitações, Economicidade das licitações
- **Ouvidoria**: Indicadores gerais das ocorrências, total de ocorrências por mês, total de ocorrências por secretaria, total de ocorrências por assunto,
- **Patrimônio**: Inventário patrimonial geral, Situação dos bens ativos em uso, Bens baixados por tipo, Inventário patrimonial dos bens ativos por unidade/setor, Totalização dos bens adquiridos/baixados,
- **Protocolo**: Indicadores gerais dos protocolos, total de protocolos por mês, total de protocolos por assunto, total de protocolos por secretaria
- **Saúde**: Ranking de atendimentos por profissional, Ranking de atendimentos por especialidade, Atendimentos por unidade, comparativo de atendimentos das unidades, Relação de viagens
- **Tributário**: Indicadores gerais dos cadastros, Indicadores por exercício, Evolução dos lançamentos, Evolução da dívida ativa, Tipos de empresa por situação, Imóveis por bairro, Evolução dos imóveis por bairro, Evolução das edificações, Evolução dos ajuizamentos, maiores geradores de ISSQN, maiores emissores de notas

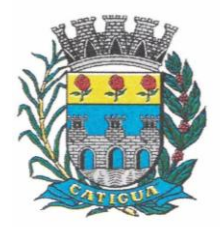

CNPJ: 45.124.344/0001-40

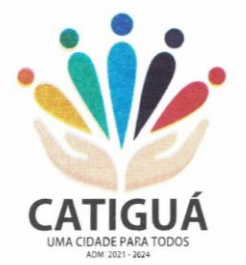

### **4.2-1 – SOFTWARE PARA GESTÃO DE RECURSOS HUMANOS.**

- Ser multi-empresa;
- Permitir a troca de empresa sem necessidade de fechar o sistema;
- Permitir a captação e manutenção de informações pessoais e funcionais de pessoal ativo, inativo e pensionista, registrando a evolução histórica;
- Permitir o cadastramento de um ou mais contratos de trabalho para um mesmo servidor (temporários e efetivos), mantendo o mesmo número de matricula alterando apenas o contrato para não alterar futuras integrações;
- Permitir liberação das funcionalidades por usuário e com controle de acesso restrito por lotação, permitindo acesso exclusivo das informações por lotação de acesso, para descentralização das atividades;
- Garantir a disponibilidade e segurança das informações históricas das verbas e valores de todos os pagamentos e descontos;
- Permitir o cadastramento de cursos extracurriculares dos funcionários;
- Permitir a criação e formatação de tabelas e campos para cadastro de informações cadastrais complementares, e que o sistema disponibilize de forma automática, telas de manutenção destas informações, com possibilidade de parametrizar layouts diversos, para emissão de relatórios e geração de arquivos;
- Permitir o registro de atos de advertência e punição;
- Permitir o controle dos dependentes de servidores/funcionários realizando automaticamente a baixa na época e condições devidas;
- Possuir cadastro de beneficiários de pensão judicial e das verbas para pagamento por ocasião de férias, 13º e folha de pagamento, com suas respectivas fórmulas, conforme determinação judicial;
- Permitir o controle histórico da lotação, inclusive de servidores cedidos, para a localização dos mesmos;
- Permitir o controle das funções em caráter de confiança exercida e averbada, que o servidor tenha desempenhado, dentro ou fora do órgão, para pagamento de quintos ou décimos de acordo com a legislação;
- Permitir o controle do tempo de serviço efetivo, emitir certidões de tempo de serviço e disponibilizar informações para cálculo e concessão aposentadoria;
- Permitir parametrização para abatimentos em tempo de serviço com afastamentos, selecionando por tipo de afastamento;
- Permitir controle de afastamentos e licenças com informações de tipo de documento, médicos, peritos e datas de perícias
- Possuir controle do quadro de vagas por cargo e lotação (previsto, realizado e saldo);
- Permitir o registro e controle da promoção e progressão de cargos e salários dos servidores;
- Possuir rotinas que permitam administrar salários, possibilitando reajustes globais e parciais;
- Possuir rotina que permita controlar limite de piso ou teto salarial;
- Permitir o controle automático dos valores relativos aos benefícios dos dependentes, tais como salário família e auxílios creche e educação;

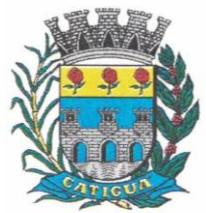

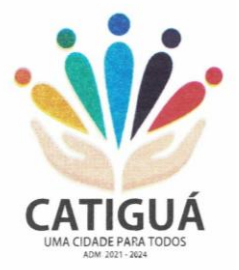

- Permitir o controle de benefícios concedidos devido ao tempo de serviço (anuênio, quinquênio, licença prêmio, progressões salariais e outros), com controle de prorrogação ou perda por faltas e afastamentos;
- Permitir o cálculo automático de adicionais por tempo de serviço e a concessão, gozo ou transformação em abono pecuniário da licença-prêmio assiduidade;
- Permitir o registro e controle de convênios e empréstimos que tenham sido consignados em folha, mostrando a parcela paga e a pagar no holerite;
- Permitir a inclusão de valores variáveis na folha, como os provenientes de horas extras, periculosidade, insalubridade, faltas, descontos diversos e ações judiciais;
- Possuir rotina de cálculo de benefícios tais como: Vale Transporte e Auxílio Alimentação;
- Possuir controle dos Tomadores de serviço, pagamentos por RPA, Nota Fiscal e outros, integrando essas informações para DIRF;
- Permitir o controle de diversos regimes jurídicos, bem como contratos de duplo vínculo, quanto ao acúmulo de bases para IRRF, INSS e FGTS;
- Permitir simulações parciais ou totais da folha de pagamento;
- Possuir rotina para programação e cálculo do Décimo Terceiro (Adiantamento, Anual e Complemento Final dezembro)
- Possuir rotina para programação e cálculo de Férias normais e coletivas
- Possuir rotina para programação e cálculo de rescisões de contrato de trabalho e demissões;
- Permitir cálculo e emissão de Rescisão Complementar, a partir do lançamento do valor complementar via movimento de rescisão pela competência do pagamento, gerando automaticamente o registro destes valores na Ficha Financeira do mês, para integração contábil e demais rotinas, podendo ser geradas até 30 cálculos dentro do mesmo mês, emitindo todos os relatórios separados por tipo de referência tais como Holerite, resumo mensal, folha analítica etc.;
- Permitir o cálculo de Folha Retroativa COM encargos (IRRF/Previdência), para admissões do mês anterior, que chegaram com atraso para cadastramento;
- Permitir o cálculo de Folha Complementar SEM encargos (IRRF/Previdência), para pagamento das diferenças de meses anteriores, a serem pagas no mês da Folha Atual;
- Permitir o cálculo para pagamento do pessoal ativo, inativo e pensionistas, tratando adequadamente os diversos regimes jurídicos, adiantamentos, pensões e benefícios, permitindo recálculos gerais, parciais ou individuais;
- Possuir bloqueio do cálculo da Folha Mensal (Com mensagem de Alerta) para servidores com término de contrato (Temporário/Estágio Probatório) no mês, o qual deverá ser rescindido ou prorrogado;
- Após cálculo mensal fechado, não deve permitir movimentações que afetem o resultado do cálculo ou histórico mensal, mas deve permitir que um usuário autorizado possa abrir o cálculo mensal e liberar a movimentação.
- Permitir cálculo e emissão da provisão de Férias, 13º Salário e encargos por período;
- Permitir emissão de relatório com demonstrativo da provisão, de forma analítica e sintética;
- Permitir a contabilização automática da folha de pagamento;
- Manter o registro das informações históricas necessárias às rotinas anuais, 13º Salário, rescisões de contrato e férias;

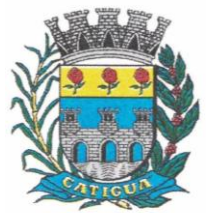

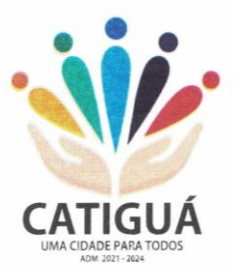

- Permitir a geração de informações mensais para o Tribunal de Contas do Estado de São Paulo, Fundo de Previdência Municipal (GPRM), Previdência Social (GPS), GRFC, GRRF, SEFIP/GFIP e CAGED;
- Permitir o controle de entrega de cestas básicas, com informações de data e hora de entrega e relação de servidores sem registro de cesta básica.
- Permitir a geração de informações anuais como RAIS, DIRF, Comprovante de Rendimentos e pagamento PIS/PASEP;
- Permitir a formatação e emissão de contracheques, cheques de pagamento e etiquetas com livre formatação desses documentos pelo usuário;
- Permitir formatação e geração de arquivos para crédito bancário e quando disponível pelo banco a geração de arquivo para holerite em terminal bancário;
- Permitir utilização de logotipos, figuras e formatos de imagem nos relatórios;
- Permitir a parametrização de documentos legais e admissionais, com uso de um editor de texto.
- Permitir configuração de margem consignável e elaboração de carta margem com layout aberto e com código de autenticidade;
- Permitir o lançamento de diárias, com informações da data de pagamento, data de início, fim, motivo e destino da viagem.
- Permitir cadastro de repreensões permitindo o cadastro do repreendido e repreensor, data e motivos da repreensão.
- Permitir cadastro de substituições, com informações de data inicial e final e motivo da substituição.
- Permitir cadastro de Ações judiciais, com informações do processo judicial, e advogado responsável.
- Permitir criação de campos do usuário para inclusão no cadastro de trabalhadores, afastamentos e eventos;
- Possuir gerador de relatórios disponível em menu;
- Permitir parametrização de atalhos na tela inicial;
- Permitir validar a chave de habilitação do sistema através de checagem via internet sem necessidade de cópia de arquivos;
- Possuir históricos de atualizações efetuadas no sistema;
- Possuir consulta de log com vários meios de consulta;
- Separar os cálculos por tipo de referência ex.: folha mensal, adiantamento, rescisão, folha complementar e 13º salário;
- Permitir através de senha de administrador o encerramento e reabertura de referências já encerradas;
- Possuir comparativo mensal, podendo comparar duas referências com eventos diferentes;
- Possuir exportação para folha de pagamento em arquivo Excel;
- Permitir a emissão de gráficos de trabalhadores, podendo efetuar filtros por divisão, vínculo, cargos, salários, categoria funcional entre outros, com opções de ordenação por quantidade, alfabética e numérica.
- Possuir integração com sistema contábil, via troca de arquivos, com validações antes de gerar o empenho, visando saldo, dotações, fornecedores fichas e classificações;
- Possuir cadastro de EPI's com controle de entrega, devolução e validade dos equipamentos;

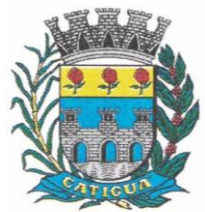

CNPJ: 45.124.344/0001-40

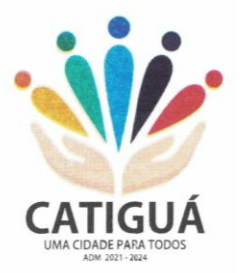

- Permitir a manutenção e conferência do cálculo em tela podendo incluir, alterar e excluir qualquer tipo de movimentação tais como férias, licença prêmio, eventuais e fixos, sem que haja a necessidade de abertura de nova tela;
- Geração dos arquivos anuais DIRF e RAIS;
- Emissão do informe de rendimentos conforme layout da receita federal;
- Emissão de ficha financeira do funcionário sendo emitida por períodos;
- Emissão de ficha financeira de autônomos;
- Geração do arquivo para atender o Tribunal de Contas do Estado de São Paulo;
- Possuir rotina para rejeitar ou aprovar e lançamento automático, referente às solicitações efetuadas via contracheque WEB.

### **ATO LEGAL E EFETIVIDADE.**

- Permitir o registro dos documentos de Atos Legais (Portarias, Decretos, Requisições e outros);
- Permitir a manutenção do movimento de Ato Legal por servidor, independente das alterações cadastrais do funcionário, Afastamentos e Benefícios Fixos;
- Permitir integração das alterações cadastrais, Afastamentos e Benefícios Fixos do funcionário com movimento de Ato Legal que autoriza a movimentação;
- Permitir o controle dos Atos a serem considerados para Efetividade, conforme tipo e opções parametrizadas pela empresa;
- Permitir emissão da Certidão Tempo de Serviço com grade de Efetividade, por ano, meses e tipo efetividade com dias por mês e total por ano, com resumo final do Tempo Municipal e Tempo Efetividade (Tempo Atual mais anterior).
- Permitir qualquer alteração em layout para qual seja o documento;

### **PPP (PERFIL PROFISSIOGRÁFICO PREVIDENCIÁRIO).**

- Permitir registrar os dados dos responsáveis pelas informações de monitoração Biológica por período, mantendo histórico atualizado;
- Permitir registrar os dados dos responsáveis pelas informações de monitoração dos registros Ambientais por período, mantendo histórico atualizado;
- Permitir gerenciar e manter atualizado todas as informações cadastrais, pertinentes ao PPP, como alteração de cargos, mudança de agente nocivo, transferências, descrição dos cargos e atividades exercidas pelo funcionário;
- Permitir registrar e manter atualizado o histórico, as técnicas utilizadas para neutralização de agentes nocivos à saúde.
- Permitir registrar os exames periódicos, clínicos e complementares e manter os dados históricos;
- Permitir registrar e manter atualizado o histórico da exposição do trabalhador à fatores de riscos;
- Permitir a emissão do PPP individual ou por grupo de funcionários;

### **CONCURSO PÚBLICO.**

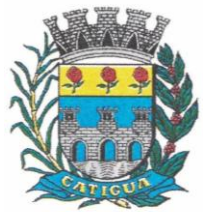

CNPJ: 45.124.344/0001-40

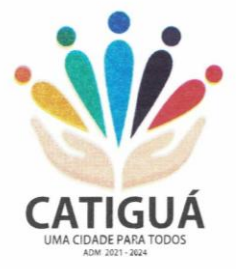

- Permitir a realização e/ou o acompanhamento de concursos públicos para provimento de vagas, efetuando a avaliação dos candidatos do concurso e indicando automaticamente a aprovação/reprovação e a classificação.
- Cadastrar concursos: cargo, concursados por cargo, órgão solicitante, disciplinas do concurso e edital.
- Cadastrar candidatos inscritos e candidatos classificados: dados pessoais, dados de endereçamento, documentos, nota final (aprovado/reprovado), data nomeação, data da posse e edital com possibilidade de importação de dados do cadastro da empresa organizadora do concurso.

### **CONTRACHEQUE WEB.**

- Permitir consulta e emissão do contracheque via internet, com parametrização do servidor de acesso, definição do login por funcionário e critérios para geração da senha inicial, permitindo alteração da senha após primeiro acesso;
- Permitir lançamentos de eventual tipo horas extras, adicionais e outros eventos, mediante a homologação pelo administrador;
- Permitir procedimentos administrativos;
- Permitir agendamento de perícias médicas;
- Permitir visualizar a ficha funcional:
- Permitir visualizar a ficha financeira;
- Permitir emitir margem consignável limitando emissões dentro do mês;
- Permitir verificar a autenticidade da margem consignável;
- Permitir visualizar e imprimir o informe de rendimentos dos anos enviados;
- Permitir o visualizar o histórico de FGTS;
- Permitir consultar faltas:
- Permitir consultar afastamentos:
- Permitir registro de ponto eletrônico;
- Permitir alterar a senha de acesso sem intervenção do administrador;
- Permitir consulta pública a concursos/processo seletivo;
- Permitir consulta de contribuição previdenciária;
- Permitir alteração cadastral com validações do administrador;
- Integração direta com o portal transparência parametrizável por evento podendo disponibilizar proventos, descontos e líquido;
- Permitir solicitações de férias, licença prêmio e faltas abonadas com aprovação do administrador;
- Permitir solicitação de curso Extra Curricular;
- Permitir solicitação de adiantamento de salário;
- Permitir solicitação de adiantamento de décimo terceiro;
- Permitir avaliação de desempenho;
- Permitir controle da disponibilidade das informações para consulta, por competência e Tipo de Cálculo;

### **CONTROLE DE PONTO ELETRÔNICO.**

 $\bullet$  Integração dos cadastros com o software de folha de pagamento;

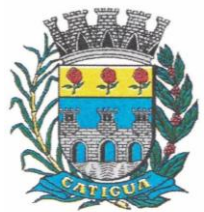

CNPJ: 45.124.344/0001-40

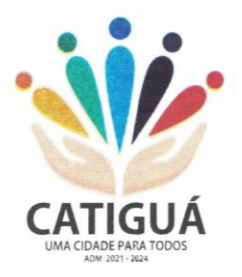

- Permitir configurar dia de frequência inicial e final;
- Permitir configuração de jornadas com vários tipos, com limites de tolerância por jornada;
- Permitir configuração de hora extra e faltas por jornada e por vínculo;
- Permitir configuração de faltas por jornada e vínculo;
- Permitir cadastro de feriados e ponto facultativo;
- Permitir compensação de horas falta;
- Possuir além do layout portaria 1510 mais um tipo de layout de importação do relógio;
- Permitir manutenção das batidas;
- Possuir exportação do arquivo tratado para fiscalização;
- Permitir integração dos lançamentos do ponto (inclusão), com o movimento mensal da folha de pagamento sem troca de arquivos;
- Possuir módulo de Banco de Horas parametrizável que permita a configuração de limites (teto) para os saldos dentro do mês e no ciclo do banco;
- Emitir relatório de espelho de ponto e demais relatórios de controle;
- Possibilitar o lançamento avulsos no banco de horas, a crédito ou a débito;
- Permitir o pagamento parcial do saldo do banco de horas;
- Ser multiusuário com a possibilidade de descentralização do tratamento pelas gerências;

### **E – SOCIAL.**

- E-Social: A empresa deverá se comprometer a se adequar a todas as exigências legais do e-social
- Geração e emissão de Relatórios e Arquivos para importação de informações exigidos pelos sistemas SIPREV e E-Social
- Permitir realizar o diagnóstico da Qualificação Cadastral antes da geração do arquivo, realizar a geração arquivo de informações para envio ao Portal Nacional do e-Social referente a Qualificação Cadastral e receber arquivo de retorno do e-Social e emitir relatório com as críticas apurada.
- Permitir o agrupamento de empresas com o mesmo CNPJ para envio ao e-Social Utilizar o mecanismo Token para habilitar os novos campos referentes ao e-Social.
- Permitir realizar o cadastramento do responsável pelo e-Social com todas as informações exigidas pelo e-Social Nacional.
- Permitir realizar o relacionamento dos códigos de verbas do sistema com as rubricas do e-Social.
- Permitir gerar o relatório de Diagnóstico das informações do Empregador, Cargos, Escalas, Horários, e listar as inconsistências encontradas.
- Permitir gerar o relatório de Diagnóstico do Empregado com dados pessoais, documentação, endereço, formação, informações contratuais, e listar as inconsistências encontradas.
- Permitir a parametrização das rubricas do e-Social com a bases legais (IRRF, INSS, FGTS) e gerar relatórios de divergências.

### **4.3-1 – SOFTWARE PARA GESTÃO DE ARRECADAÇÃO**

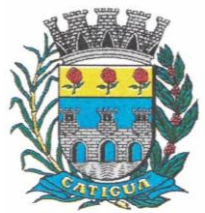

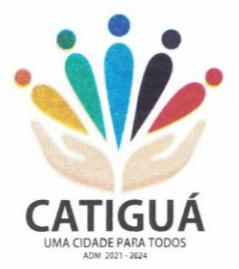

- Possibilitar de forma parametrizada, a sua adaptação integral ao estabelecido pelo Código Tributário Municipal, bem como por qualquer outro conjunto de leis ou normativas em vigor, de qualquer nível, que estejam no contexto de atuação da solução;
- Permitir o cadastro e o gerenciamento dos cadastros imobiliário, mobiliário e rural, bem como os lançamentos de impostos, taxas, contribuições e preço público;
- Permitir o controle e gerenciamento dos lançamentos e da dívida ativa do Município de Catiguá;
- Possuir o conceito de cadastro consolidado das informações municipais (Cadastro Único ou Geral), com identificação unificada do cidadão;
- Permitir a formatação e/ou personalização do layout de todos os Relatórios do Sistema, com a possibilidade para criação de pelo menos 10 layout diferente para a mesma opção de relatórios, e ainda permitir a definição de um desses layouts criado como padrão e também ter a opção para a escolha do layout que será utilizado para a geração do relatório.
- Permitir a emissão em segunda via de todos os documentos oficiais;
- Gerenciar as tabelas de controle do endereçamento e das faces de quadras legais, integralmente relacionadas à tabela de zonas cadastrais imobiliárias do Município de Catiguá;
- Gerenciar os índices/indexadores de correção e/ou atualização monetária, bem como o controle de mudanças de moeda;
- Gerenciar todo conjunto de fórmulas relativas ao cálculo dos tributos controlados pelo sistema, de forma parametrizada;
- Possuir rotinas parametrizáveis de cálculos gerais, parciais e individualizados, dos valores inerentes à obrigação principal e acréscimos legais, com destaque para cada item, aplicável a quaisquer tributos e/ou receitas derivadas;
- Gerenciar o calendário de dias úteis por exercício;
- Gerenciar as datas de vencimentos de tributos por exercício;
- Permitir a emissão de documentos oficiais, comprovantes de quitação de débitos de qualquer natureza;
- Permitir que a emissão do documento de Notificação do Lançamento seja feita em conjunto com a Guia de Recolhimento dos Tributos, em um único documento, quando em cota única;
- Permitir a emissão de todas as Guias de Recolhimento de Tributos controlados pelo sistema;
- Permitir a Emissão de Guia para pagamento de valores parciais, com opção de incluir uma ou mais parcelas;
- Gerenciar as operações de isenções, não incidências, imunidades, reduções de alíquota e de bases de cálculo;
- Gerenciar as operações da situação cadastral mobiliária e imobiliária, tais como: ativos, inativos, baixados, dentre outras situações;
- Gerenciar as operações de estornos, cancelamentos, pagamentos, extinção, exclusão, parcelamentos, isenções, suspensões do crédito tributário e lançamentos de qualquer natureza. No cancelamento o sistema deverá permitir o cancelamento parcial da parcela;
- Permitir a compensação de dívida, proporcional ou nas parcelas mais antiga.

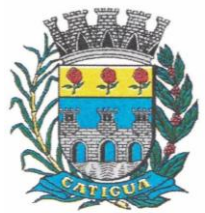

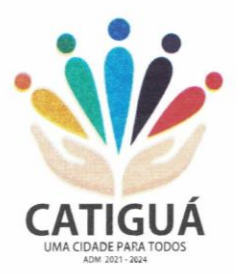

- Permitir a emissão das Guias de Recolhimento com incorporação de códigos de barra, padrão CNAB/FEBRABAN, para recebimento das mesmas pelas instituições financeiras arrecadadoras, integrantes do Sistema Financeiro Nacional;
- Gerenciar a devolução de correspondências, em função da não localização do contribuinte/destinatário com a opção para utilizar o convênio para o Controle de Devolução Eletrônica de Objetos – CEDO dos Correios do Brasil;
- Opção para retorno do arquivo txt do convênio para Controle de Devolução Eletrônica de Objetos – CEDO dos Correios do Brasil;
- Permitir a criação e gerenciamento de ordem de serviços vinculado aos cadastros do imobiliário, mobiliário água e esgoto e cadastro único de contribuinte;
- Permitir a cobrança de tributos e/ou receitas derivadas, através de débito automático em conta corrente, no domicílio bancário autorizado pelo contribuinte;
- Gerenciar o recolhimento dos tributos e/ou receitas derivadas e classificar os dados da arrecadação, através da leitura de arquivos de dados em formato digital com layout prédeterminado, disponível o licitante vencedor;
- Possuir rotina que permita a integração com o sistema contábil/financeiro do Município de Catiguá, sem a necessidade de geração de arquivos formato digital, gerando automaticamente os lançamentos contábeis da receita arrecadada e classificada, sem que haja a necessidade de redigitação;
- Possuir emissão de etiquetas, permitindo inclusive a parametrização da distribuição de seu conteúdo dentro do corpo da etiqueta;
- Gerar na conta corrente do contribuinte, de forma consolidada, todos os lançamentos efetuados, com os respectivos valores, datas de vencimento e pagamento, mesmo aqueles advindos de exercícios anteriores, informando em que fase da cobrança o débito se enquadra (em cobrança ou em dívida ativa), permitindo a consulta parametrizada de extratos da posição financeira, destacando os acréscimos legais dos valores principais. Quando for uma dívida parcelada deverão ser demonstrados no extrato os exercícios que deram origem ao parcelamento, e ainda se essa origem for dívidas ajuizada deverá ser demonstrando todos número dos processos judiciais dessas dívidas da origem do parcelamento;
- Nos extratos de posição financeira do contribuinte, que seja proprietário de mais de um imóvel, assegurar que também sejam listados os lançamentos e pagamentos relativos a cada imóvel de sua propriedade;
- Permitir o parcelamento, reparcelamento e desparcelamento de débitos de qualquer natureza, inclusive os inscritos em dívida ativa e não executados, com a criação de regras parametrizáveis aplicadas no controle destas operações, possibilitando a emissão de guias de recolhimento e dos termos de parcelamento, realizando a gestão integral da carteira;
- Permitir o estorno de Parcelamento com o abatimento dos valores pagos na origem, e também ter uma opção para refazer o mesmo parcelamento, sem necessidade de criação de um novo parcelamento.
- Permitir parcelamentos de dívidas ativa, dívida do exercício e dívida ajuizada em um único parcelamento e na contabilização dos valores pagos das parcelas desse parcelamento desmembrar o que recebeu de dívidas ativa, dívida do exercício e dívida ajuizada de cada uma das receitas parceladas, bom como as respectivas correções, multa e juros de cada uma das receitas parceladas.
- Permitir a emissão de certidões positivas, negativas e positivas com efeito de negativa, sobre os tributos controlados pelo sistema e permitir a consulta da autenticidade via web;

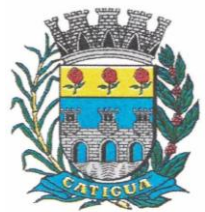

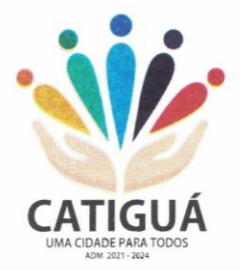

- Permitir a configuração dos tipos de cálculo de multa, juros e correção monetária e seus parâmetros pelo próprio usuário administrador do sistema, sem a necessidade de utilizar linguagem de programação.
- Gerenciar a restituição de valor cobrado a maior ou indevidamente;
- Permitir a criação de limites de diferença entre os valores calculados pelo sistema e os valores pagos pelo contribuinte, para que no momento da baixa, tanto pelo arquivo de retorno do banco ou pela baixa manual, se esse limite for ultrapassado o sistema automaticamente gera a baixa parcial do lançamento, deixando como resíduo (em aberto) a diferença entre o valor calculado e o valor efetivamente pago;
- Permitir a simulação de atualização de valores de multa e juros e correção por receita, sem a necessidade geração de lançamento pelo sistema.
- Permitir a prorrogação de vencimento de qualquer tipo de lançamento de receita;
- Gerenciar a situação cadastral do imóvel, permitindo a emissão de relatório de conformidade;
- Gerenciar operações de englobamento e/ou parcelamento do solo e manter dentro do cadastro do imobiliário a vinculação dos cadastros que deram origem ao englobamento ou o parcelamento do solo;
- Permitir a vinculação da planta do imóvel, fotos da fachada, e permitir anexar arquivos (documentos digitalizados) para futuras consultas dentro do cadastro do imóvel.
- Permitir a consulta dos históricos de transferência de proprietários e das ordens de serviços vinculada ao cadastro dentro da tela do cadastro do imobiliário;
- Permitir a consulta das notificações de posturas e histórico de alterações gerado automaticamente dentro da tela de cadastro do imóvel;
- Permitir no cadastra do imóvel o cadastro dos logradouros e dos imóveis confrontantes;
- Permitir a criação de cadastramento automático de imóveis, copiando as informações de um cadastro base para facilitar o cadastro de loteamentos novos, inserindo a quantidade de vezes que deseja efetuar cópia. Após a criação automática desses cadastros o usuário altera apenas as informações que divergem do cadastro base.
- Permitir a consulta de todos os cadastros do mobiliário vinculado os cadastros do imóvel dentro da tela de cadastro do imobiliário;
- Quando o usuário estiver dentro de um determinado cadastro do imobiliário, permitir o lançamento de guias de ITBI, receitas diversas, preço público, emissão de extrato, emissão de listagem de débito, consulta de dívida, emissão de guias de dívida, geração de parcelamento e cálculo do IPTU sem a necessidade de fechar a tela e fazer uma nova pesquisa ou redigitação do código cadastral.
- Permitir a geração de um relatório comparando os valores lançado no exercício anterior com o exercício atual indicando o percentual da diferença para facilitar a conferência dos novos lançamentos de IPTU;
- Permitir a Geração do arquivo para a INFOSEG.
- Gerar relatórios estatísticos de imóveis através de gráficos, podendo efetuar filtros e comparações através de dados cadastrais.
- Permitir o cadastro de condomínios e edifícios, possibilitando informar os dados do mesmo, como endereço, quantidade de apartamentos, pavimentos, garagens, área comum, área total e seus respectivos blocos.

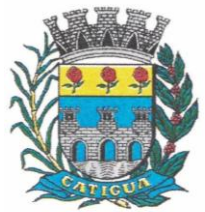

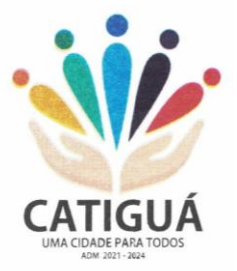

- Permitir o cadastramento dos imóveis rurais com os dados específicos da propriedade rural, como número de registro no INCRA, nome da propriedade, valor venal e área em m2 hectare e alqueire da propriedade;
- Na geração da guia de ITBI de Imóvel rural, buscar automaticamente o valor venal e a área que estão dentro do cadastro rural do Município de Catiguá;
- Possuir rotina para a geração automática e parametrizada do lançamento do IPTU, prevendo a possibilidade de, na emissão da guia de recolhimento, incluir valores de outros tributos;
- Permitir simulações parametrizadas dos lançamentos do IPTU aplicadas a todo o Município de Catiguá ou a uma região territorial específica;
- Geração de números para sorteio de campanhas municipais podendo ser definido a quantidade e módulo a participar.
- Gerenciar tabelas parametrizáveis de valores e alíquotas para cálculo do IPTU, em conformidade com a planta de valores do Município de Catiguá;
- Permitir a emissão da certidão de valor venal do imóvel;
- Atender integralmente ao estatuído na resolução IBGE/CONCLA Nº 01 de 25/06/1998 atualizada pela resolução CONCLA Nº 07 de 16/12/2002 que prevê o detalhamento do CNAE (Código de Classificação Nacional de Atividades Econômicas), com a opção de vincular valores e fórmula de cálculo que serão utilizados para a cobrança dos tributos anual do cadastro mobiliário.
- Permitir a vinculação da lista de serviço com o cadastro da Atividade CNAE, para que no cadastramento do mobiliário seja automaticamente definido o item da lista de serviço a partir da atividade CNAE informada.
- Permitir a geração de arquivos para prestação de contas da campanha eleitoral conforme layout definido pelo Tribunal Superior Eleitoral.
- Permitir a emissão de relatórios estatísticos de empresas por atividades, tomadores de serviço, prestadores de serviço, CNAE Fiscal e outros, com opção de filtros por diversos dados cadastrais.
- Gerenciar as diversas atividades desempenhadas pelo contribuinte.
- Possuir tabelas parametrizáveis com as atividades econômicas, estruturadas por código, grupos, parâmetros para cálculo e lançamento dos tributos em cada atividade econômica;
- Gerenciar o contador responsável por uma empresa;
- Gerenciar as operações de enquadramentos e desenquadramentos de microempresas e empresas de pequeno porte, armazenando todo histórico dessas alterações dentro da tela de cadastro.
- Gerenciar as tabelas parametrizáveis de valores e alíquotas para cálculo do ISSQN;
- Permitir o cálculo automático do ISSQN fixo, levando em conta períodos proporcionais e tabelas com faixas de valores por atividades ou grupo de atividades de qualquer natureza, prevendo também descontos parametrizáveis;
- Possuir rotinas de enquadramento de contribuintes para cálculo do valor do imposto conforme seja fixo ou variável;
- Permitir a emissão de alvarás, bem como a gestão de sua vigência;
- Gerenciar o processo de autorização para utilização de documentos fiscais, com a opção para permitir a autorização de documentos com series e espécie distinta na mesma autorização;

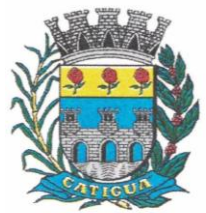

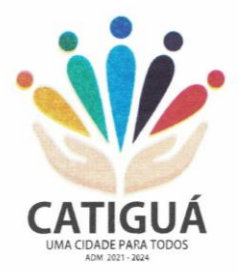

- Permitir dentro do cadastro da empresa a inclusão do registro de veículos e seus dados como por exemplo chassi, ano de fabricação e modelo, marca, placa, motoristas e dados de CNH e cooperativa caso pertença a alguma, para fins de controle de táxis e ônibus.
- Permitir a impressão do alvará dos veículos.
- Permitir a consulta em tempo real de Guias, Escriturações e das notas fiscais eletrônicas geradas pelo sistema de ISS Eletrônico;
- Quando o usuário estiver dentro de um determinado cadastro do Mobiliário, permitir o lançamento de receitas diversas, preço público, emissão de extrato, emissão de listagem de débito, consulta de dívida, emissão de guias de dívida, geração de parcelamento e cálculo do ISSQN ou Taxa de Licença sem a necessidade de fechar a tela e fazer uma nova pesquisa ou redigitação do código cadastral.
- Permitir a consulta do histórico de alterações e das ordens de serviço vinculadas ao cadastro do mobiliário;
- Efetuar a importação do arquivo do MEI e automaticamente, efetuar a inclusão dos cadastros não encontrados no Mobiliário, e listar as possíveis alterações em cadastros já encontrados no sistema.
- Possibilitar que na execução da operação de transferência de propriedade do imóvel e na geração da guia de recolhimento do ITBI, seja informada a existência de débito do imóvel, inclusive aqueles inscritos em dívida ativa ou em execução fiscal;
- Permitir o cálculo automático do ITBI com base em tabelas parametrizáveis de valores e alíquotas;
- Possuir rotina para cadastro dos valores para bases de cálculo de ITBI de acordo com os dados cadastrais do imóvel.
- Permitir a transferência automática de proprietário através do pagamento de guias de ITBI para Imóvel Urbano e Rural.
- Possibilitar a importação de arquivo do DAS e DAF, bem como permitir o estorno de sua importação.
- Possibilitar a geração de arquivo de Cobrança Bancária Registrada, bem como suas movimentações.
- Possibilitar a importação do arquivo do SIAFI bem como analisar suas inconsistências.
- Permitir o lançamento de outros tipos de receitas junto com a guia de ITBI.
- Gerenciar a averbação/transferência de imóveis;
- Possibilitar o cálculo, lançamento e a emissão de Guias de recolhimento, referentes a taxas de poder de polícia e serviço;
- Possuir tabelas parametrizáveis de valores, que permitam o cálculo automático de qualquer taxa controlada pelo sistema;
- Permitir a emissão do livro de dívida ativa, contendo os documentos que correspondam aos termos de abertura, encerramento e fundamentação legal;
- Possuir rotina parametrizável, que permita a inscrição em dívida ativa dos tributos e/ou receitas derivadas vencidas e não pagas registradas na conta corrente fiscal;
- Gerenciar as ações de cobrança dos contribuintes inadimplentes, ajuizadas ou não após a inscrição em dívida ativa;
- Permitir a emissão parametrizada da notificação de inscrição dos débitos do contribuinte em dívida ativa e da certidão de dívida ativa do contribuinte, que comporá o processo de ajuizamento;
- Permitir incluir guias de pagamento juntamente com a notificação de Débitos;

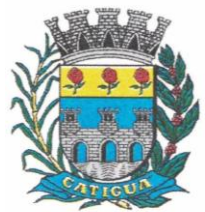

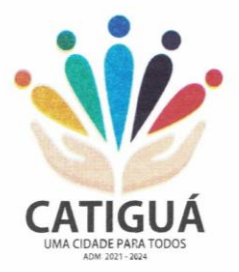

- Possibilitar a emissão parametrizada da certidão de petição para ajuizamento dos débitos de contribuinte inscritos em dívida ativa;
- Permitir a qualificação cadastral antes da criação dos processos de ajuizamento de dívida;
- Gerenciar as operações referentes aos trâmites dos processos de ajuizamento de débitos;
- Permitir a cobrança de forma parametrizada, a partir das informações recebidas da conta corrente fiscal, sendo possível programar a emissão das notificações ou avisos de cobrança e guias de recolhimento, considerando minimamente os seguintes parâmetros: o montante dos valores e a situação do débito, os períodos de vencimento e a região de localização;
- Permitir a criação e gerenciamento do protesto de dívida em cartório de arco com os layouts do convênio criado com Instituto de Estudos de Protesto de Títulos do Brasil (IEPTB);
- Permitir lançamentos vinculados aos processos com informações referentes às citações, custas, penhora, garantias, leiloes, recursos, pedido de vista em tela específica para cada uma dessas informações;
- Permitir o controle automático dos processos de execução fiscal, através de um monitor, indicando a necessidade de suspensão, reativação ou arquivamento a partir da análise da movimentação da dívida associadas ao processo.
- Permitir a criação automática de processos por contribuinte, vinculado ao cadastro únicos vinculado a certidões de dívida ativa de cadastros de imóvel distinto, mas vinculado ao mesmo cadastro único de contribuinte.
- Permitir a criação e cadastro de documentos dinamicamente, com o controle da data de validade e alteração de layout para cada documento criado.
- Permitir a criação de tabela para o controle de posturas de acordo com a lei do Município de Catiguá;
- Permitir a geração de notificações de posturas em lote ou por cadastro;
- Permitir o controle dos prazos das notificações de postura;
- Permitir o cancelamento das notificações de postura;
- Permitir a geração de auto de infração automático quando não cumprido os prazos das notificações de posturas;
- Permitir a criação de ordem de serviços relacionada ao cadastro imobiliário, mobiliário ou pelo cadastro único de contribuinte;
- Demonstrativo analítico de valores lançados por receita;
- Demonstrativo analítico de débitos por data de vencimento;
- Demonstrativo analítico de débitos por contribuinte detalhado por tributo num determinado período;
- Demonstrativo sintético de débitos por tipo de cadastro, dívida e tributo;
- Demonstrativo analítico de débitos prescritos e a prescrever;
- Demonstrativo analítico e sintético dos maiores devedores;
- Demonstrativo analítico e sintético dos maiores devedores por faixa de valores;
- Demonstrativo analítico de isenção de débitos;
- Planta de Valores:
- Demonstrativo analítico e sintético de pagamentos, cancelamentos, num determinado período;
- Demonstrativo analítico de pagamentos por empresa;

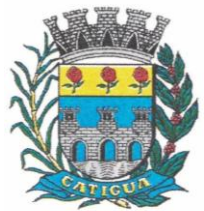

CNPJ: 45.124.344/0001-40

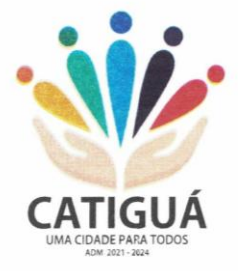

- Demonstrativo analítico do quantitativo e valor das guias de recolhimento emitidas por tributo num determinado período;
- Demonstrativo analítico do quantitativo de certidões por tipo emitidas num determinado período;
- Demonstrativos analíticos de movimento econômico;
- Demonstrativos analíticos de operações de parcelamentos e reparcelamentos num determinado período;
- Demonstrativo sintético de resumo da arrecadação por período e tipo de tributo;
- Demonstrativo analítico e sintético da arrecadação, por instituição financeira arrecadadora, por lote, por Data de pagamento, data de movimento;
- Demonstrativo sintético da discrepância entre os valores arrecadados e os valores lançados;
- Demonstrativo analítico da situação das notificações emitidas;
- Demonstrativo analítico de retenções de imposto na fonte por empresa;
- Demonstrativo analítico e sintético dos maiores Contribuintes de ISS por atividade;
- Demonstrativo sintético das parcelas arrecadadas por tributo e mês nos determinados exercícios;
- Demonstrativo sintético dos valores lançados, arrecadados e débitos por dívida e tributo num determinado exercício;
- Demonstrativo sintético de débitos por situação do débito e mês num determinado exercício;
- Demonstrativo analítico dos débitos inscritos e/ou ajuizados por livro de inscrição.
- Permitir que a construção do layout e a seleção de registros nas operações de geração de etiquetas sejam parametrizadas e esteja vinculado aos atributos que compõem os cadastros mobiliário e imobiliário, bem como a geração das mesmas, poder estar vinculada às rotinas de notificação de cobrança e lançamentos de débitos.
- Deverá permitir administrar as restrições de acesso dos usuários às consultas e cadastros;

### **4.3-2- MÓDULO WEB.**

- Permitir a emissão de segunda via de carnês/Guias via Internet;
- Permitir a Emissão de Guia de ITBI de imóveis urbanos e imóveis rural pela Internet pelos cartórios cadastrados. Na emissão da guia de ITBI, tanto dos imóveis urbanos como dos imóveis rurais, o sistema devera buscar automaticamente as informações de áreas e valores venais;
- Permitir a Emissão de Certidão negativa, positiva com efeito negativo dos cadastros imobiliário, imobiliário rural, mobiliário, água e esgoto e pelo cadastro único de contribuintes;
- Permitir a Emissão de guias com uma ou mais parcelas das dívidas dos cadastros imobiliários, imobiliário rural, mobiliário, água e esgoto e através cadastro único de contribuintes;
- Permitir a Emissão de demonstrativo onde consta os valores lançados, pagos, em aberto, os valores atualizados quando vencidos, parcelas canceladas dos cadastros imobiliários, imobiliário rural, mobiliário, água e esgoto e através cadastro único de contribuintes;
- Permitir a emissão de listagem de débitos dos cadastros imobiliários, imobiliário rural, mobiliário, água e esgoto e pelo cadastro único de contribuintes;

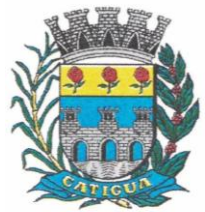

CNPJ: 45.124.344/0001-40

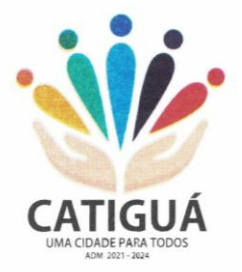

- Permitir a emissão de guias para recolhimento, com opção de incluir uma ou mais parcelas dos lançamentos dos cadastros imobiliários, imobiliário rural, mobiliário, água e esgoto e pelo cadastro único de contribuintes;
- Permitir a consulta de dados cadastrais dos imóveis e empresas;
- Permitir a consulta dos sepultamentos podendo efetuar filtros por dados do falecido, responsáveis túmulos entre outros, e terrenos, diretamente do banco de dados do modulo cemitério.

### **4.3-3 - MÓDULO PETICIONAMENTO ELETRÔNICO.**

- Permitir a geração de arquivos de petições iniciais e de certidões de dívida ativa assinadas digitalmente de acordos com os layouts do Tribunal de Justiça do Estado de São Paulo;
- Permitir a geração de arquivos com petições intermediárias assinadas digitalmente;
- Permitir o envio automático de petições iniciais e intermediárias para o sistema do Tribunal de Justiça do Estado de São Paulo através do webservice;
- Permitir a geração de petições de suspensão, cancelamento e reativação em lote e que sejam automatizados os envios delas, assinadas digitalmente, junto ao Tribunal de Justiça do Estado de São Paulo via peticionamento intermediário;
- Permitir a conferência dos documentos digitais antes do envio ao Tribunal de Justiça do Estado de São Paulo;
- Permitir a atualização dos valores das certidões e petições iniciais de acordo com uma data a ser informada;
- Permitir a visualização/alteração do código sequencial de envio dos ajuizamentos junto ao Tribunal de Justiça do Estado de São Paulo;
- Permitir a consulta de todos os processos a serem enviados ao Tribunal de Justiça do Estado de São Paulo onde haja a possibilidade de filtrar pela área e/ou tipo de processo, pelo número do processo interno, pela situação a qual o processo se encontra, pelo número da certidão de dívida ativa, pela data de geração dos processos, pelo nome e/ou código do executado.
- Permitir o armazenamento dos arquivos de retorno dos processos disponibilizados pelo Tribunal de Justiça do Estado de São Paulo;
- Permitir controle detalhado de todos os processos judiciais em que o Município de Catiguá é parte, com registro de dados: das partes do processo; das certidões de dívida ativa utilizadas; das citações realizadas; das despesas incorridas no curso do processo; das garantias apresentadas; das penhoras realizadas; dos leilões realizados e dos recursos apresentados.
- Permitir Análise automática do preenchimento ou não de todos os campos do cadastro do contribuinte que são necessários para que a parte do processo de execução esteja devidamente qualificada antes da geração da petição inicial e da certidão de dívida ativa.
- Permitir controle da situação das dívidas que são objeto das execuções fiscais, possibilitando a verificação de quais processos contêm dívidas totalmente em aberto, quais possuem dívidas parcelas e quais têm dívidas já quitadas;
- Permitir o controle de prazos processuais com aviso de proximidade do término do prazo para a realização de um ato processual;
- Permitir o controle do prazo para prescrição da dívida ajuizada em ação de execução fiscal, com aviso do tempo restante para o seu término.

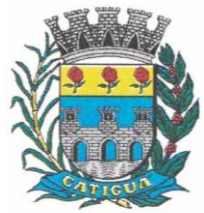

CNPJ: 45.124.344/0001-40

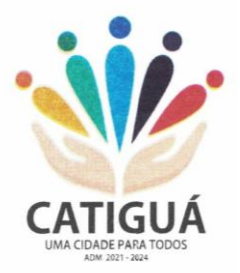

- Permitir o controle de intimações recebidas nos processos judiciais em aberto, diferenciado aquelas cujo prazo para resposta já foi iniciado, daquelas que foram enviadas para ciência da parte contrária.
- Permitir o armazenamento de diferentes arquivos relacionados ao processo: arquivos gerados por meio do sistema, arquivos recebidos do Tribunal de Justiça do Estado de São Paulo e arquivos resultantes da digitalização de documentos físicos.
- Permitir o registro de todas as alterações realizadas no cadastro do processo no sistema, com indicação do usuário responsável pela alteração, da data e hora em que a alteração foi realizada e da informação alterada.

### **4.3-4 - MÓDULO RECADASTRAMENTO IMOBILIÁRIO.**

- Possuir módulo para recadastramento imobiliário via tablet;
- Permitir a sincronização dos dados do cadastro imobiliário do Município de Catiguá para o tablet via WebService;
- Permitir a sincronização dos dados recadastra no tablet com o cadastro imobiliário do Município de Catiguá através de WebService;
- Permitir a visualização dos cadastros recadastrados e não recadastrados;
- Permitir o recadastramento das novas áreas edificadas e alterações e todas suas características;
- Permitir o recadastramento de endereço de correspondência
- Permitir informar históricos e fotos do imóvel
- Permitir o sincronismo das informações pela rede local ou pela web;

### **4.3-5 - MÓDULO CONTROLE DE CEMITÉRIO.**

- O Sistema de Cemitério Municipal deverá ter a finalidade de controlar e gerenciar os cemitérios. Realizar o controle dos terrenos, óbitos, sepultamentos, transferência de ossada e o total controle das exumações de cadáveres. E ter também um sofisticado controle estatístico e relatório que possibilitam o total gerenciamento do cemitério. O sistema de consulta deverá ser simples e objetivo, tornando rápido e preciso a obtenção das informações:
- Do cadastramento dos terrenos: possuir muitos dados cadastrais que possibilitam um completo controle dos terrenos do cemitério. Deverá ter nesse cadastro informações sobre sua localização e todas as características físicas, inclusive com fotos laterais e frontais;
- No controle de óbitos deverá permitir o cadastro dos óbitos, mesmo se o sepultamento relacionado a esse óbito não tenha sido realizado em um cemitério da cidade. Nesse controle deverá ter as informações referentes aos dados do cartório que emitiu o óbito e também de todos os dados emitidos pelo médico e hospital que atestou o óbito
- O controle de sepultamento ter as informações desde o velório até o sepultamento. Todas as informações referentes ao local onde o corpo foi velado, a funerária responsável e a localização do sepultamento serão tratadas nesse controle
- O controle da transferência deverá ser simples e objetivo. O sistema deverá controlar tanto as transferências de terrenos como as de gavetas. Todos os históricos das transferências serão gravados para consultas futuras;
- Todas as exumações deverão ser controladas no sistema. Durante o cadastro de uma exumação o usuário tem a possibilidade de informar os responsáveis, o funcionário que

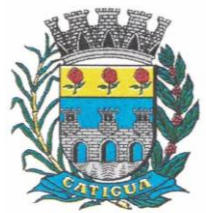

CNPJ: 45.124.344/0001-40

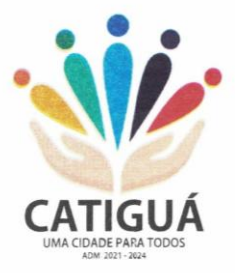

realizou a exumação e o motivo. Todo o histórico das exumações deverá ser gravado para consultas futuras

- O controle estatístico deverá ser realizado sobre os dados cadastrais informados no controle de terrenos, óbitos e sepultamentos. Todos os relatórios estatísticos deverão ter a opção de visualização e impressão em gráficos e em textos
- Permitir um controle avançado de usuários, com senhas e com atribuições de permissões a nível de tela e operação.

### **4.3-6 - CONTROLE DE IMAGENS E ARQUIVOS VINCULADOS AO CADASTRO.**

- Permitir anexar documentos e Imagens, dos principais cadastros do Sistema, em um banco de dados específico de imagem, sem necessidade de compartilhamento de pastas para oferecer uma maior segurança das imagens e arquivos.
- Permitir anexar pelo menos os seguintes formatos de arquivos e Imagens
	- o Documento
		- $\blacksquare$  \*.doc;\*.docx;\*.xls;\*.xlsx;\*.rtf;\*.txt;\*.pdf;\*.ppt;\*.xml
	- o Imagens
		- \*.emf;\*.emz;\*.wmf;\*.wmz;\*.pct;\*.pict;\*.pcz;\*.cgm;\*.eps;\*.wpg;\*.jpg;\*.j peg;\*.jpe;\*.jfif;\*.png;\*.bmp;\*.dib;\*.rle;\*.bmz;\*.gif;\*.gfa;\*.tif;\*.tiff
	- o Plantas (este esta embutido juntamente com a aba Imagens)
		- $\bullet$  \*.dwg
- Permite a visualização rápida dos arquivos e Imagens;
- Permite salvar as Imagens e Arquivos vinculados aos cadastros em local de livre escolha pelo usuário;
- Permitir a inclusão de arquivos e Imagens sem limites de quantidade para um cadastro, apenas limitado pelo tamanho do HD que contém o banco de dados.
- Na exclusão de arquivo, não realizar a a exclusão física, apenas a exclusão lógica permanecendo o anexo no banco de dados como forma de segurança, caso aconteça uma exclusão indevida ou mal-intencionada.
- Os PDFs dos peticionamentos deverão ser adicionados automaticamente ao Banco de dados.

### **4.4-1– SOFTWARE DE SECRETARIA E PROTOCOLO – WEB.**

- Esse sistema deverá ter por finalidade controlar e gerenciar os processos, protocolos e documentação em geral da instituição. O sistema controlará os protocolos e seus trâmites, com pareceres e endereçamento de arquivos, devendo possuir um editor próprio que possibilite o gerenciamento de todos os documentos (decretos, ofícios, etc.), bem como agenda de compromissos e um sistema de consulta fácil e rápido, permitindo um acompanhamento detalhado dos processos, protocolos, documentos e seus autores, agrega também uma rotina de digitalização de documentos e processos possibilitando assim a visualização instantânea dos documentos em seu formato original, com carimbos e assinaturas.
- O cadastro dos documentos deverá ser rápido e fácil, contendo informações que possibilitem seu total controle. O usuário poderá cadastrar diversos tipos de documentos, como atas, ofícios, decretos e leis, definindo seus modelos, tornando, assim, muito fácil a confecção de um documento novo, já que o sistema deverá vincular o cadastro do documento com o

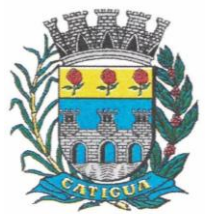

CNPJ: 45.124.344/0001-40

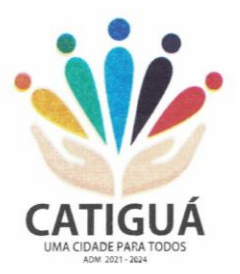

arquivo em si, que, por sua vez, ficará gravado em banco de dados. O sistema deverá proporcionar diversas opções de pesquisa, podendo o usuário pesquisar outras opções por partes específicas do texto (conteúdo do documento), visualizando o mesmo em destaque, , isso tudo vinculado à digitalização do documento.

- Todo protocolo, processo e/ou documentação e ou digitalização cadastrada no sistema poderá ser endereçada, devendo, o endereçamento físico, consistir em informar a localização do arquivo dentro da instituição, sendo ele arquivado ou não.
- Permitir o controle da agenda de diversos usuários, sendo tudo definido por senha.
- Todo documento cadastrado deverá ser enviado para o setor administrativo responsável, cada setor deverá ter a opção de informar seu parecer e arquivar ou dar andamento, enviando o protocolo para um outro setor administrativo, tudo isso a ser realizado em tempo real e com uma cópia digitalizada do processo em anexo, O processo de tramitação de documentos e seus pareceres deverão ser totalmente gravados para consulta e relatórios futuros, garantindo a segurança e agilidade das informações. Cada tipo de documento deverá possuir um controle de tempo, para que não seja ultrapassado o tempo de resposta.
- Documentos como cópias de RG, certidões, atestados ou mesmo toda documentação da secretaria, como leis e processos, poderão ser anexados a um protocolo, bastando que se informe o tipo de documento, permite anexar ao protocolo a digitalização desses documentos aumentando assim a integridade dessas informações. Permitir um controle avançado de usuários, com senhas e com atribuições de permissões a nível de tela e operação.

#### **4.5-1 - SOFTWARE PARA CONTROLE INTERNO - WEB**

- O Sistema de Controle Interno deverá ser desenvolvido para funcionamento da web, e ser integrado com os demais sistemas, tais como contabilidade integrada, arrecadação e folha de pagamento, produzindo relatórios exigidos pelos Tribunais de Contas Estaduais e auxiliar as atividades de fiscalização e orientação da Controladoria Municipal. O Sistema de Controle- Interno Municipal, juntamente com o controle externo exercido pelos Tribunais de Contas poderá auxiliar a respectiva Câmara Municipal na fiscalização do cumprimento das normas legais, especialmente as da Lei Complementar nº 101/00 – a LRF, deverá ainda permitir:
- Realizar levantamentos de funcionamento dos diversos setores da administração
- Realizar levantamento de dados estatísticos da situação econômico-financeira desde a arrecadação municipal até a elaboração dos balanços
- As principais opções do sistema deverá ser:
- Parâmetros: cadastramento de usuários e funcionalidades do sistema
- Cadastros: manutenção dos cadastros básicos de assuntos, unidades responsáveis e níveis de informação
- Avaliação: manutenção de questionário, programação de serviços e impressão de relatórios
- Auditoria: manutenção de itens, programação de serviços e impressão de relatórios
- Dados: levantamento das quantificações disponíveis que se constituem em base para o conhecimento da realidade
- Em sistemas de contabilidade, arrecadação e pessoal compatíveis com o da empresa
- O sistema deverá ser totalmente parametrizável, visando adaptar-se às situações e peculiaridade de cada usuário, com relação à:
- Usuários: livre cadastramento de usuários e permissões de acordo com as unidades
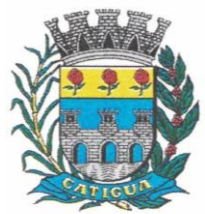

CNPJ: 45.124.344/0001-40

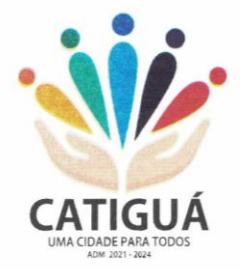

responsáveis

- Avaliação: inclusão, exclusão e alteração a qualquer momento de quesitos a serem utilizados na avaliação por assuntos e unidades
- Auditoria: inclusão, exclusão e alteração a qualquer momento de itens a serem examinados nas verificações, por assuntos e unidades
	- Níveis: o cadastramento de níveis para as avaliações e auditorias, deverá permitir a geração de relatórios só de determinado nível, por assuntos, unidades responsáveis e ainda só as irregularidades constatadas com respectivas recomendações ou completo.

### 4.6-1 – SOFTWARE PARA DIÁRIO OFICIAL ELETRÔNICO MUNICIPAL

#### FERRAMENTAS DE GERENCIAMENTO.

- O sistema deve possuir ferramentas para Gerenciamento das publicações criação ilimitada de usuários; perfil de usuários com parametrização das atribuições; bloqueio de usuários; restauração de senhas pelo administrador; recuperação de senha via endereço eletrônico; enviar remessas; envio de remessas em lotes; controle de agendamentos de remessas; segregação e parametrização das categorias dos documentos, inclusive por usuário; configurações de horários e feriados; ferramentas para cancelamento de remessas, inclusive em lote; geração de relatórios, inclusive de economia financeira e ambiental; consulta de todas remessas enviadas, publicadas e histórico de cancelamento, com informações gerais do envio, cancelamento e publicação; controle e geração de edições extras;
- Além disso, os atos encaminhados com natureza de lei, deve ser possibilitado consultas da legislação compilada de forma simples, mediante aplicação de filtros do estado do ato oficial (vigente ou revogado), além de filtros de datas e termos do conteúdo.

## **FERRAMENTAS DE CERTIFICAÇÃO.**

- Deverá possuir mecanismos para realização diretamente no sistema, sem possibilidade de acesso ou manipulação do arquivo e seu conteúdo de certificação pelo usuário gestor, no próprio navegador de internet, sem alteração de ambiente/versão do Java local do computador, isto é, ferramenta para verificação do arquivo e realização de certificação digital, por meio de certificado do tipo A3 de servidor público da própria Entidade Municipal para validação, mediante túnel criptografado ponta a ponta, viabilizando a autenticidade, integridade, irretroatividade e não repúdio e, ainda, contar com tecnologia de marcação de hora legal brasileira por credenciadora homologada da Autoridade de Carimbo do Tempo (ACT ReTEMP/HLB). As certificações, disponibilizadas de forma ilimitada, assim como a marcação de hora legal brasileira, deverão ser integradas dentro do próprio arquivo (arquivo único formato PDF), dispensando a criação de arquivos múltiplos (um de assinatura e um da edição) ou a instalação de componentes especiais para leitura/visualização.
- Deverá, ainda, possuir mecanismos para, se o caso, possibilitar certificação conjunta por mais de um servidor ou, ainda, a realização de geração de edições em cadernos, caso conveniente, para cada Poder do Município de Catiguá, sendo cada entidade responsável pela própria autenticação;

## **DIAGRAMAÇÃO E FORMATAÇÃO.**

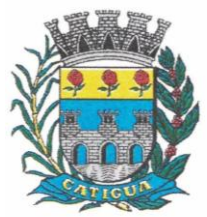

CNPJ: 45.124.344/0001-40

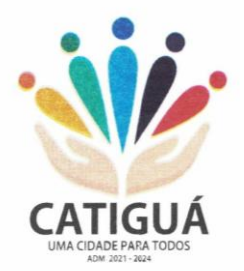

- As edições devem ser feitas diretamente pelo próprio sistema, e por garantia da integridade do conteúdo, além da celeridade, aos usuários competem apenas enviar os arquivos elaborados para a data desejada, com possibilidade de uso em diversos formatos, como documentos Word, Excel, PDF, txt, ods, odt entre outros, não sendo necessária qualquer formatação ou configuração específica do conteúdo, devendo o conteúdo ser extraído e formatado pelo próprio sistema informatizado, sem qualquer necessidade de interação ou parametrização por parte dos usuários do sistema.
- Para fins de garantia da integridade do conteúdo e impossibilidade de adulteração ou manipulação, não se admite a inclusão do texto no sistema mediante ferramentas de "copiar e colar" o conteúdo pelos usuários ou editoração de qualquer parte textual pelo gestor.
- O sistema deve estar apto a inserção de mensagens institucionais, capas, contracapas e calhaus personalizados, se for o caso. Além disso, deve ser possível que se tenha diagramação das edições de forma diária ou conforme demanda da administração, permitindo, inclusive, editoração de edições extras conforme regulamentação municipal.
- A diagramação deve priorizar, ao máximo, a formatação de texto corrido colunado, objetivando pesquisa textual no próprio documento, sendo a
- inserção de arquivos em página inteira a exceção, por exemplo, quando se tratar de arquivos escaneados, respeitando o formato horizontal e vertical, cujo ângulo deve ser estabelecido automaticamente pela ferramenta, mesmo que os arquivos escaneados estejam com posições invertidas.
- Ao enviar remessas, deve ser possível agendamento de remessas, mesmo para datas futuras e sem limite; com possibilidade de seleção da categoria a que se refere o documento, conforme parâmetros definidos pelo gestor;
- Eventuais cancelamentos, pode ser feito pelo próprio usuário responsável pelo envio das remessas, assim como pelo gestor, que terá acesso a todos os documentos enviados, em sua forma original, para eventual conferência e triagem.
- Acerca das leis publicadas, essas deverão ser disponibilizadas na plataforma de busca em formatação conforme o padrão da Lei Complementar nº 95, de 1998 e já devidamente compilada com todas as alterações de outras leis, com links fazendo menção e direcionamento ao ato que alterou, assim como menção de estar ou não revogada, além de direcionamento ao ato que revogou.

### **INTEGRAÇÃO E TRANSPARÊNCIA.**

- Deve ser disponibilizada página específica pública e gratuita para consulta das edições e disponibilizado com pesquisas full text e também, com respeito à Lei de Acesso à Informação, ser disponibilizado API / Webservice em formato aberto json, possibilitando o acesso automatizado por sistemas externos estruturados e legíveis por máquina e possibilidade de integração das edições e pesquisas diretamente no sítio oficial da administração.
- Deve possibilitar, ainda, sistema de cadastro via e-mail por parte de qualquer interessado para recebimento automático das edições veiculadas (Push) e integração aos usuários do sistema via mensageiro API Bot Telegram para informações internas da Administração.
- Quanto às leis, a integração da legislação com a plataforma de busca estruturada deve abranger as que vierem a ser publicadas na ferramenta

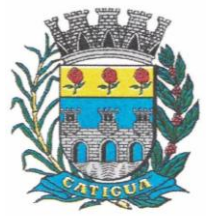

CNPJ: 45.124.344/0001-40

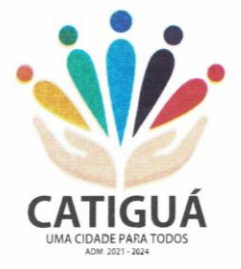

 de manutenção da imprensa oficial fornecido conjuntamente, cujo sistema deverá indexar e compilar.

### **DEPÓSITO NA BIBLIOTECA NACIONAL.**

 Em atendimento a Legislação Federal – Lei 10.994, de 2004, a **CONTRATANTE** deve realizar do depósito das edições do Diário Oficial Eletrônico do Município de Catiguá junto a Biblioteca Nacional.

### **OBSERVAÇÕES GERAIS.**

- Deve ser possível a criação de Layouts da versão eletrônica a atender toda a necessidade estética dos arquivos respectivos e adequadas às necessidades do Município de Catiguá.
- O sistema deve permitir o uso multiusuários, além de não possuir limite de páginas para publicação e não possuir quantidade de usuários a serem criados por entidades, quer seja da Administração Direta ou Indireta e a interação entre o usuário e o sistema deve ser feita por meio de interface gráfica de fácil entendimento e utilização, além de ser acessível via rede mundial de computadores, com utilização nos navegadores de internet convencionais, eliminando-se necessidade de servidor local e reduzindo-se custos com instalação, funcionando em qualquer dispositivo, seja computador, tablets ou celulares.

### **4.7-1 – SOFTWARE ISS E NOTA FISCAL ELETRÔNICA.**

- Solução online, utilizando plataforma web, executando em ambiente da Administração Pública Municipal, totalmente integrada em tempo real com sistema de tributos;
- O banco de dados deverá ficar hospedado no Município de Catiguá para maior segurança e domínio das informações;
- Seguir o padrão ABRASF versão 2.01;
- Permitir o acesso à solução online através de certificados digitais A1 ou A3 e com usuário e senha;
- Permitir o envio de avisos e notificações on-line aos contribuintes;
- Permitir a inclusão de links na tela de abertura do sistema;
- Permitir a inclusão de texto personalizado na tela de abertura do sistema;
- Possuir solução Web Service que permita a integração com os sistemas próprios dos contribuintes. Funcionalidades disponíveis: Geração de NFS-e, Recepção e Processamento de Lote de RPS, Enviar Lote de RPS Síncrono, Cancelamento de NFS-e, Substituição de NFS-e, Consulta de NFS-e por RPS, Consulta de Lote de RPS, Consulta de NFS-e por Serviços Prestados, Consulta de NFS-e por serviços tomados ou intermediados e Consulta por Faixa de NFS-e;
- Permitir o cadastro automático do tomador de serviço dentro próprio tela de emissão de nota, sem que seja necessário fechá-la;
- Possuir mecanismo de consulta de tomador cadastrado dentro da tela de emissão de nota;
- Permitir a vinculação das notas fiscais eletrônica com a obra quando o serviço for relacionado à construção civil;
- Possuir configuração para permitir ou não dedução da base de cálculo com limite, desconto condicional e incondicional;

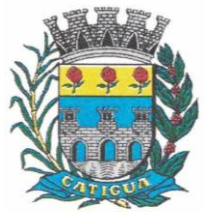

CNPJ: 45.124.344/0001-40

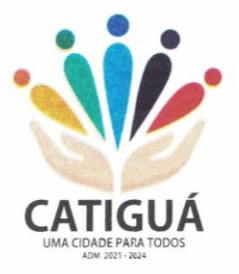

- Permitir consulta das notas fiscais por tomador, data de emissão, status, Item da lista de serviço;
- Permitir a impressão das notas por faixa de número de nota e por limite da data de emissão;
- Permitir a geração de XML das notas fiscais individuais ou por lote
- Permitir a alteração dos label das telas do sistema e também as cores para melhor se adaptar as necessidades do Município de Catiguá;
- Possuir mecanismo para enquadrar automaticamente o contribuinte optante pelo simples nacional na sua alíquota;
- Possuir mecanismo para impedir que o contribuinte imprima uma nota avulsa sem que o imposto esteja pago;
- Possuir credenciamento via internet para contribuintes que emite nota fiscal avulsa eletrônica, nota fiscal convencional eletrônica, contribuintes de outro Município de Catiguá e de gráficas. A Administração Pública Municipal apenas autoriza o credenciamento mediante apresentação de documentos;
- Possuir solução online para consulta de autenticidade de notas, de prestadores de serviço, de RPS, de AIDF, de Lotes de RPS, da lista de serviço e suas alíquotas e a emissão do Recibo de Retenção de ISSQN;
- Apresentação da quantidade de NFS-e emitidas e dos contribuintes autorizados a emitir no site da Administração Pública;
- Permitir a visualização dos dados cadastrais do contribuinte;
- Permitir a criação de novos usuários e a vinculação ao contribuinte com controle de permissões de todas as opções do sistema;
- Possuir opções para consultar, imprimir, enviar via e-mail, emitir, cancelar e substituir Nota Fiscal de Serviços eletrônica (NFS-e) via internet;
- Possuir visualização da Nota Fiscal Eletrônica antes da emissão, já com o mesmo layout do oficial, com recursos que possibilitem a identificação de documento não oficial;
- Permitir o cancelamento e substituição de nota fiscal eletrônica avulsa e convencional, mesmo que o imposto da nota esteja pago, e deixar o valor desse imposto como crédito na próxima geração da guia;
- Possuir consulta dos créditos originados de cancelamento ou substituição de notas fiscais eletrônicas;
- Permitir a geração de guias por seleção de notas fiscais, podendo ser parcial ou total, sem que o movimento econômico esteja fechado;
- Permitir consulta das guias geradas por status, pago, aberto e cancelado;
- Permitir estorno das guias geradas;
- Permitir o cadastro da carta tributária divulgada pelo Instituto Brasileiro de Planejamento e Tributação (IBPT), buscando os dados automaticamente do site do Instituto.
- Permitir escolher qual a atividade da contribuinte irá demonstrar o a carga tributária pelo IBPT ou parametrizar a mesma de forma manual.
- Possuir opção para enviar o XML da nota assinada digitalmente com certificado digital
- Possuir parâmetros para definir o prazo em dias para cancelamento e substituição da nota, após a data de emissão;
- Possuir parâmetros para definir o prazo em dias para transferência do XML das RPS, e também do cadastramento manual de RPS;

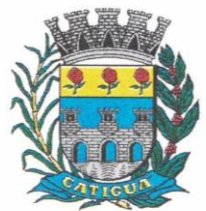

CNPJ: 45.124.344/0001-40

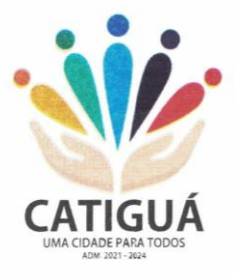

- Permitir a declaração de instituições financeiras, declaração de tomador e declaração de prestador (completa e simplificada);
- Permitir declarações complementares;
- Permitir que o tomador de serviço importa automaticamente, todas as notas fiscais de serviços que ele recebeu, e que os prestadores já declararam no sistema;
- Criação do Plano Geral de Contas comentado através do módulo DES-IF;
- Importação de arquivos da DES-IF (versão 2.2);
- Consulta e geração de guias de recolhimento de ISS com cálculo de multa, juros e correções de acordo com as configurações do Município de Catiguá;
- As guias de ISSQN não paga durante o exercício deverá ser incluída automaticamente na geração dos livros da dívida ativa;
- Permitir a geração de guias no padrão arrecadação e padrão ficha de compensação de acordo com o layout da FEBRABAN;
- Permitir a disponibilização de vários convênios, para o contribuinte escolher na emissão de boletos/guias de recolhimento;
- A guia de ISSQN inscrita em dívida ativa deverá ficar disponível em tempo real para o para execução judicial no controle de ajuizamento do sistema de tributos;
- Possuir rotina para controle automático dos impostos de contribuintes MEI, ISSQN Estimativa e ISSQN Fixo e Optantes do simples Nacional;
- Geração do Livro Fiscal;
- Consulta e cadastro de tomadores de serviço;
- Consulta e solicitação de AIDF;
- Emissão de relatório de movimento econômico;
- Permitir emissão de certidão negativa e certidão positiva com efeito negativo por pelo contribuinte;
- Permitir a emissão de guias paga pagamento de dívida ativa e uma ou mais parcelas na mesma guia de recolhimento;
- Permitir o enquadramento automático da alíquota do ISS para contribuintes optantes ao simples nacional, para enviar a emissão de nota com alíquota errado. Para esse enquadramento o sistema deverá pegar as informações processada no arquivo da DAS do simples Nacional.

## **4.7-2 - MÓDULO FISCALIZAÇÃO**

- Gerenciar os Processos Tributários Administrativos (PTA), possibilitando o controle e a emissão de Termo de Início, autos de infração, Termo de Intimação, Termo de apreensão de documento, imposição de multa, termo de encerramento e o controle de entrega e devolução de documentos;
- Permitir a Escrituração automática de tomador de serviço a partir das notas fiscais emitidas;
- Permitir a Geração de Guias de Recolhimento para as Notas e Escriturações pendente de emissão de Guias;
- Permitir a configuração da lista de serviço de acordo com a lei municipal de modo que o sistema defina automaticamente o local onde o ISSQN é devido durante a emissão de nota eletrônica.

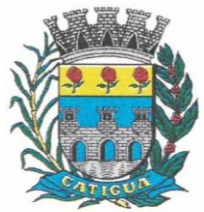

CNPJ: 45.124.344/0001-40

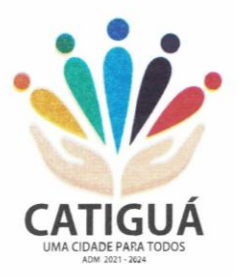

- Permitir configurar a lista de serviço informando se é permitido ou não retenção do imposto na emissão da nota fiscal eletrônica;
- Permitir o cruzamento dos valores pagos através da DAS do Simples Nacional com os valores de ISSQN apurado na emissão da nota fiscal eletrônica, com opção para emitir avisos através do sistema de ISSQN Eletrônico;
- Permitir o cruzamento das escriturações de tomadores e prestadores para detectar inconsistência entre essas declarações com opção para emitir avisos através do sistema de ISSQN Eletrônico;
- Permitir gerar avisos através do sistema de ISS eletrônico, dos contribuintes pendente de escrituração de guias de serviços tomados e de notas pendente de geração de guias;

## **4.7-3 - MÓDULO VALOR ADICIONADO FISCAL.**

- Permitir gestão de controle, contendo mecanismos de controle do Valor Adicionado Fiscal;
- Permitir que a fiscalização do Município de Catiguá acompanhe as informações fornecidas pelas empresas enquadradas no regime periódico de Apuração – RPA e pelas empresas enquadradas no Simples Nacional, através das importações de arquivos.
- Permitir os Recebimentos dos arquivos Pré Formatado da GIAs via upload;
- Permitir Análise dos Movimentos das CFOPs;
- Permite Cruzamentos das Escriturações de produtor rural com os códigos 1.1, 1.2 e 1.3 da DIPAM-B da GIAs;
- Possuir relatórios comparativos entre valores de exercício diferentes;
- Permitir a importação dos arquivos dos valores adicionados provisórios e definitivos fornecidos pela SEFAZ-RS;
- Permitir a importação do arquivo com os cadastros dos contribuintes fornecido pela SEFAZ-RS
- Permitir a importação dos arquivos DAS e DEFIS do Simples Nacional;
- Permitir detalhamento dos códigos da GIAs para visualizar a apuração do valor adicionado por contribuinte;
- Permitir o detalhamento dos valores importado através dos arquivos DAS e DEFIS para visualização do Valor Adicionado Fiscal;
- Permitir a notificação de Contribuintes, via e-mail e por notificação impressa dos contribuintes que não entregaram a GIA.
- Permitir o controle dos arquivos processados no sistema.
- Possuir relatórios que gerencias dos faturamentos dos contribuintes do Município de Catiguá.
- Permitir a impressão dos recibos de entrega de GIAs
- Permitir a consulta dos meses com GIA transmitidas e Não Transmitidas;

### **4.7-4 - MÓDULO ABERTURA E ENCERRAMENTO DE EMPRESAS**

 Permitir integração com o sistema da Junta Comercial do Estado, para receber informações sobre solicitações de abertura de empresas que estejam abertas e as que já foram concluídas, além daquelas que não possuem viabilidade;

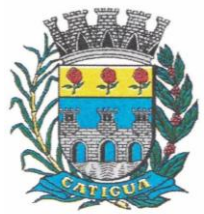

CNPJ: 45.124.344/0001-40

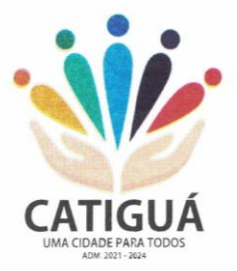

- Permitir acompanhar solicitações de abertura de empresas registradas, com detalhes de identificação da empresa e dos seus sócios, das atividades vinculadas a essas empresas, das licenças obtidas ou não nos órgãos competentes e dos pareceres emitidos em relação essas solicitações;
- Deve permitir o cadastro dos tipos de documentos que podem ser relacionados aos diferentes tipos de solicitações, além do cadastro dos próprios documentos, com a identificação do órgão/setor que o emitiu;
- Permitir o cadastro e a pesquisa dos diferentes órgãos/setores que podem estar envolvidos na liberação da solicitação de abertura de uma empresa;
- Permitir o cadastro e a pesquisa dos laudos emitidos pelos órgãos/setores competentes para liberar ou não a abertura de uma empresa;
- Deve permitir o cadastro de requisitos a serem cumpridos para a emissão de alvarás provisórios e definitivos para as empresas solicitantes;
- Possuir um cadastro de leis de diferentes esferas de governo, que estejam ou não ativas e que veiculem regras que devem ser observadas na análise das solicitações de abertura de empresas;
- Possuir cadastro de perguntas que podem ser apresentadas aos solicitantes dos processos de abertura de empresas para auxiliar na análise da viabilidade da autorização, de tal forma que seja possível indicar o formato da resposta esperada, assim como a obrigatoriedade do preenchimento de uma justificativa para tal resposta;
- Deve permitir o cadastro das características de atuação dos diferentes tipos de empresa que podem ser abertas no Município de Catiguá;
- Deve permitir o registro da informação sobre o risco relacionado a cada atividade CNAE, além de relacioná-lo ao órgão competente para analisá-lo, fator que pode influenciar na liberação da abertura da empresa;
- Possuir cadastro das diferentes zonas de uso do Município de Catiguá, ativas ou não, além de suas características, das classes e dos níveis de impacto relacionadas a cada uma delas;
- Permitir o envio de anexo através da troca de informação entre solicitante e Município de Catiguá.
- Permitir após a finalização do processo de abertura a inclusão automática e em tempo real no cadastro do mobiliário do Município de Catiguá.

## **4.7-5- MÓDULO AUDITOR.**

- Permitir integração com o sistema da Junta Comercial do Estado, para receber informações sobre solicitações de abertura de empresas que estejam abertas e as que já foram concluídas, além daquelas que não possuem viabilidade;
- Permitir acompanhar solicitações de abertura de empresas registradas, com detalhes de identificação da empresa e dos seus sócios, das atividades vinculadas a essas empresas, das licenças obtidas ou não nos órgãos competentes e dos pareceres emitidos em relação essas solicitações;
- Deve permitir o cadastro dos tipos de documentos que podem ser relacionados aos diferentes tipos de solicitações, além do cadastro dos próprios documentos, com a identificação do órgão/setor que o emitiu;
- Permitir o cadastro e a pesquisa dos diferentes órgãos/setores que podem estar envolvidos na liberação da solicitação de abertura de uma empresa;

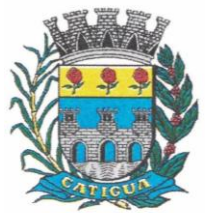

CNPJ: 45.124.344/0001-40

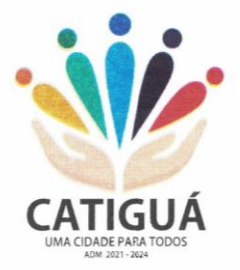

- Permitir o cadastro e a pesquisa dos laudos emitidos pelos órgãos/setores competentes para liberar ou não a abertura de uma empresa;
- Deve permitir o cadastro de requisitos a serem cumpridos para a emissão de alvarás provisórios e definitivos para as empresas solicitantes;
- Possuir um cadastro de leis de diferentes esferas de governo, que estejam ou não ativas e que veiculem regras que devem ser observadas na análise das solicitações de abertura de empresas;
- Possuir cadastro de perguntas que podem ser apresentadas aos solicitantes dos processos de abertura de empresas para auxiliar na análise da viabilidade da autorização, de tal forma que seja possível indicar o formato da resposta esperada, assim como a obrigatoriedade do preenchimento de uma justificativa para tal resposta;
- Deve permitir o cadastro das características de atuação dos diferentes tipos de empresa que podem ser abertas no Município de Catiguá;
- Deve permitir o registro da informação sobre o risco relacionado a cada atividade CNAE, além de relacioná-lo ao órgão competente para analisá-lo, fator que pode influenciar na liberação da abertura da empresa;
- Possuir cadastro das diferentes zonas de uso do Município de Catiguá, ativas ou não, além de suas características, das classes e dos níveis de impacto relacionadas a cada uma delas;
- Permitir o envio de anexo através da troca de informação entre solicitante e Município de Catiguá.
- Permitir após a finalização do processo de abertura a inclusão automática e em tempo real no cadastro do mobiliário do Município de Catiguá.

### **4.7-6 - MÓDULO CLIENTE.**

- Permitir a consultar de Viabilidade para abertura de Empresa;
- Permitir consultar o andamento da consulta de viabilidade;
- Permitir responder e consultar as perguntas e solicitações realizadas no modulo Módulo Auditor;
- Permitir anexar documentos nas respostas para o Modulo Auditor;
- Permitir solicitar a abertura caso a consulta de viabilidade seja deferida;
- Permitir consultar o motivo do indeferimento da consulta de viabilidade de abertura.
- Permitir Solicitar o Cancelamento ou Baixa de Empresa
- Permitir Solicitação de Alteração de Endereço.

**4.8.1 - Software informatizado integrado e oficial de Comunicação Interna, Externa, Gestão Documental e Central de Atendimento com módulos Memorando, Circular, Ouvidoria Digital, Protocolo Eletrônico, Pedido de e-SIC, Ofício Eletrônico e funcionalidades, que tem como objetivo padronizar a comunicação, reduzir gastos públicos, oferecer transparência e registrar informaçõesde atendimento aos contribuintes.**

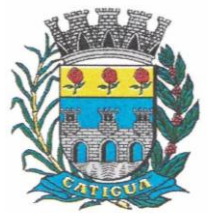

CNPJ: 45.124.344/0001-40

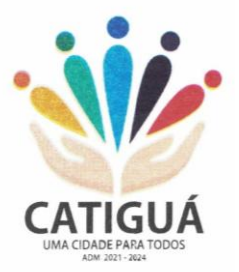

#### Controles bases

Memorando: Tenha total controle da comunicação interna oficial por meio do envio de Memorandospadronizados entre setores.

Circular: Envie circulares informativas para toda ou parte da organização com um clique.

Ouvidoria Digital: Módulo para Ouvidoria Digital transparente, com emissão de gráficos, quantitativo, indicadores e envio automático de e-mails, em conformidade com a Lei 13.460/17. Protocolo Eletrônico: Sistema de recebimento de solicitações de empresas e pessoas de forma 100% digital.Toda a movimentação segura e protocolada por meio de código único.

Pedido de e-SIC: Módulo para cadastro, recebimento de pedidos de LAI e e-SIC. Com página detransparência pública seguindo a legislação.

Ofício Eletrônico: Envio de Ofícios Eletrônicos de forma oficial, sem impressão e sem custos de remessa epostagem.

#### *DESCRIÇÃO DA SOLUÇÃO:*

Sistema informatizado integrado e oficial de Comunicação Interna, Externa, Gestão Documental e Central de Atendimento com módulos Memorando, Circular, Ouvidoria Digital, Protocolo Eletrônico, Pedido de e-SIC, Ofício Eletrônico e funcionalidades, que tem como objetivo padronizar a comunicação, reduzir gastos públicos, oferecer transparência e registrar informaçõesde atendimento aos contribuintes.

#### *OBJETIVOS:*

Fornecimento de uma plataforma WEB para gestão da comunicação, documentação, atendimento e gerenciamento de atividades; Utilizar a tecnologia para dar mais agilidade aos processos; Reduzir o tempo de resposta e resolução de solicitações internas e externas; Utilizar somente um layout e sequência de numeração de documentos em todos os setores da Entidade; Reduzir a quantidade de impressões e papel circulante na Entidade. Padronização de documentos de acordo com a identidade visual da Organização;Padronização de documentos de acordo com a identidade visual da Entidade; Melhorar o conceito do documento eletrônico moldado nos processos internos; Ter um feedback das ações externas: movimentações, envios, recebimentos e abertura de documentos, incluindo e-mails de notificação enviados automaticamente; Criar um Organograma Oficial e lista de contatos atualizada; Criar um legado em cada setor, ter todo o histórico de trabalho registrado e organizado para servir como base para a tomada de decisão; Fornecer a todos uma forma de gerenciar suas atividades diárias, ter controle de seus prazos de resolução e sequência dos projetos; Aumentar a eficiência da Entidade ao utilizar uma plataforma padronizada para fazer a gerência das atividades e processos; Manter sempre acessível ao setor os arquivos anexos aos documentos, evitando assim o usode pen-drives e e-mails pessoais, onde a informação pode ficar isolada e inacessível; Reduzir a informalidade, oferecendo uma ferramenta rápida e prática para registro das atividades oficiais, internas e externas à organização; Agrupar as respostas dos documentos em um único local, facilitando o entendimento e a tomada de decisão baseada na cronologia dos fatos; Garantir a confidencialidade dos documentos, adotando práticas que aumentam a segurança na autenticação dos usuários; Reduzir a complexidade de gerência dos canais de entrada da comunicação: Centralizar demandas oriundas do site, telefone e atendimento presencial em somente uma ferramenta. Criação de um sistema de notificação multicanal, de modo a dar transparência no atendimento e receber retorno se os envolvidos já receberam ou viram certas informações.

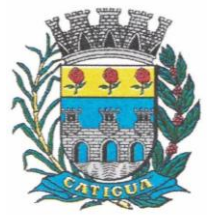

CNPJ: 45.124.344/0001-40

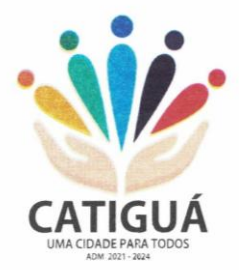

#### *CARACTERÍSTICAS TÉCNICAS:*

Sistema 100% WEB, para uso em computador, tablet e smartphone. A interface é responsiva, ajustando-se de acordo com o dispositivo utilizado, garantindo boa leitura e usabilidade. O sistema deverá ser compatível para hospedagem na prefeitura municipal ou em datacenter.

#### *VISÃO GERAL:*

Segurança - Métodos de acesso

O acesso à plataforma se dá por meio de e-mail individual e senha pessoal e intransferível cadastrada pelo Administrador do sistema ou usuário por ele autorizado; Usuários podem recuperar a senha por meio de um formulário de "esqueci a senha", remetido ao e-mail cadastrado e confirmado; Usuários podem utilizar certificados digitais emitidos pelo ICP-Brasil (e-CPF); Contatos externos podem se cadastrar e também recuperar senhas, caso já estejam cadastrados; Contatos externos podem utilizar certificado digitais emitidos pelo ICP-Brasil (e-CPF ee-CNPJ) para acessar a plataforma.

#### Acesso à plataforma

#### Acesso interno

O acesso interno por meio de usuários (colaboradores) autorizados pela Organização (Prefeitura/Autarquia/Instituição/Empresa), mediante indicação do administrador da plataforma (Ex: Prefeito, Secretário, Diretores, Gerentes); O administrador tem acesso e permissão para cadastrar setores e usuários daOrganização; Parte interna da plataforma é acessada por usuários autorizados da Organização, mediante cadastro seguro; Administrador tem acesso a todas as funcionalidades da plataforma e autorização para cadastrar setores e usuários em toda a organização; Cadastro único de usuários, acesso a todos os módulos no mesmo local e mesma ferramenta, plataforma integrada; Possibilidade de customizar quais setores podem acessar determinados módulos, coma possibilidade, também, de restringir procedimentos de abertura ou tramitação de documentos; Cadastro de novos usuários sempre é feito por usuários autorizados; Cadastro de usuário com informações: nome, cargo, função, CPF, sexo, data de nascimento, senha (de uso pessoal) e foto; Usuários podem editar seus dados a qualquer momento, inclusive senha; Foto, caso presente, é visível durante a tramitação de documentos, de modo a identificar visualmente as pessoas que estão dando continuidade nos processos; Não é possível excluir o cadastro de um usuário, apenas suspender seu acesso, pois, desta forma, mantem-se histórico de todos usuários que já utilizaram a plataforma, casonecessite consultar no futuro (para segurança da Organização); Na inbox do setor, terá acesso aos módulos e funcionalidades contratados;

#### Acesso externo

A parte externa da plataforma pode ser acessada por contatos externos da Organização; Possibilidade de login no acesso externo por CPF e senha, certificado digital; Cadastro de contatos/pessoas externos que também poderão interagir na ferramentavia acesso ao Workplace (parte externa; Possibilidade de abertura de documentos externamente por usuários internos do própriosistema, com mesmo login/senha, neste caso a identificação é somente no cadastro da pessoa e seu atual setor de trabalho não é vinculado. As pessoas externas à Entidade (clientes, fornecedores, pessoas físicas) podem se cadastrar no sistema de atendimento preenchendo um formulário com dados pessoais;O login social poderá acessar uma conta pré-existente, caso o email seja o mesmo. Mediante este cadastro, é possível acessar áreas específicas para: Abertura de Atendimento, atualização e acompanhamento do mesmo; Consulta de autenticidade de Ofícios recebidos; consulta, acompanhamento e atualização de documentos; Anexo de novos

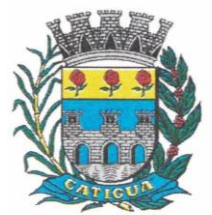

CNPJ: 45.124.344/0001-40

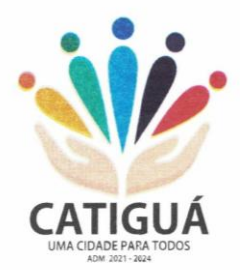

arquivos; Possibilidade de criação de cadastro ao receber um e-mail de uma pessoa que até então não fazia parte do banco de cadastros. Tal pessoa recebe, obrigatoriamente, ume-mail com mensagem personalizada de volta confirmando seu primeiro cadastro na Central de Atendimento. A senha, neste caso, é gerada automaticamente. Sistema de captura automática de mensagens de e-mails respondidos, sendo que se um contato externo responder uma notificação automática enviada pela plataforma, sua resposta é incluída no documento em formato de despacho, facilitando assim a interação com contatos externos; Disponibilidade dos usuários externos visualizarem anexos em modo de lista ou em modo de grade, com visualização em miniatura do anexo quando em modo grade; Disponibilidade de abertura de Atendimentos e outras demandas com suporte a inclusão de anexos; Requerente pode incluir informações e anexos de maneira facilitada enviando pela plataforma a cada nova interação;

#### Estruturação das informações

Plataforma organizada hierarquicamente por setores e subsetores (com ilimitados níveis de profundidade), de acordo com a estrutura setorial da Organização. Os usuários internos da plataforma são vinculados a um setor principal e existe a opção de também ter acesso à demandas de outros setores (quando se trabalha em mais de um setor). Tem-se como demanda resolvidaapenas quando arquivam a solicitação. Todo documento pode ser rastreado por meio de número gerado, código ou QR Code. O acesso aos documentos somente é permitido para usuários devidamente autorizados por meio de envio, encaminhamento dos documentos ou entrega de chave pública (código) para consulta. Todos os acessos aos documentos e seus despachos são registrados e ficam disponíveis a listagem de quem visualizou, de qual setor e quando. Funcionalidade para dar mais transparência no trabalho que está sendo feito pelos envolvidos. Caracteriza-se como "Inbox" a caixa de entrada geral de documentos da Organização, divididas por setor. Inbox é organizada em abas, onde os documentos são agrupados pelos tipos "Em aberto", "Caixa de Saída", "Favoritos" e "Arquivados". Os documentos da Organização estarão presentes no "Inbox" dos setores, de acordo com permissões setadas no momento de sua criação ou encaminhamento. Usuários vinculados aos documentos terão acesso a eles pelo "Inbox pessoal", além do Inbox do setor, onde aparecem todos os documentos, independente de estarem associados a alguém ou estarem sem atribuição individual. Documentos sempre estão associados à setores e usuários têm a possibilidade de participar dos documentos, atribuir responsabilidade para si próprio e fazer com que tal demanda apareça no "Inbox Pessoal". Documentos pertencem ao setor.

#### Divisão por módulos

A plataforma tem seu funcionamento dividido em módulos de modo a retratar a realidade operacional da Organização, os módulos podem ser acessados por usuários internos e externos, devidamente autorizados e configurados durante setup da ferramenta; Os módulos podem ter caráter de comunicação, informação ou gerenciais e operacionais, onde as informações são acessadas por usuários e setores devidamente autorizados. Todos os módulos utilizam do sistema de notificações multicanal, de acordo com parametrização e configuração únicas para cada processo. Possibilidade de parametrização para adição de campos personalizados na abertura de documentos; Registro e rastreamento de documentos por meio de QR Code e mediante identificação do usuário. Só é possível rastrear documentos em que o usuário tenha acesso. Impressão de documentos em layout padronizado, com possibilidade de customização decores e logo da entidade.

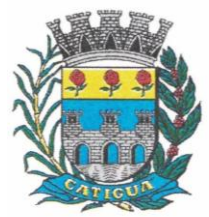

CNPJ: 45.124.344/0001-40

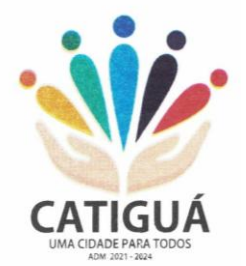

#### *MÓDULOS DISPONÍVEIS*

#### *Memorando*

Também podendo ser chamado de Chamado Interno ou Mensagem interna; Permite troca de informações entre setores da organização: respostas, encaminhamentos, notas internas; Possibilidade de envio de comunicação privada, onde apenas o remetente e o destinatáriotêm acesso ao documento e seus despachos e anexos. Permite a movimentação de documentos por meio de despachos/atualizações.Possibilidade de anexar arquivos ao enviar um documento ou em suas atualizações/despachos (Respostas e Encaminhamentos).

#### Circular

Troca de informações internas na organização: entre um setor e diversos outros, com caráter de informação. Possibilidade de consulta da data/hora que cada usuário de cada setor recebeu. Possibilidade de respostas à circular, podendo esta ser aberta (todos os envolvidos nacircular podem visualizar) ou restrita (somente usuários do setor remetente a podem visualizar). Possibilidade de anexar arquivos ao enviar a circular ou em suas atualizações/despachos (Respostas e Encaminhamentos). Possibilidade de incluir uma atividade ou prazo dentro da circular, para controle de datas. Possibilidade de arquivar a circular recebida: para que respostas e encaminhamentos de outros setores não devolvam o documento para a caixa de entrada do setor; Possibilidade de encaminhamento da circular para um setor até então não presente no documento; Todos os setores envolvidos podem ver todos os despachos. Disponibilidade de restringir aresposta endereçando exclusivamente ao remetente.

#### Ouvidoria Digital

Também chamado de Manifestação, são atendimentos realizados por meio do setor de Ouvidoria da Organização; Abertura de atendimento por: Acesso externo via site da Organização ou cadastro de atendimento por operador do sistema. Possibilita o registro de qualquer tipo de documento, com histórico do seu recebimento e tramitações, até seu encerramento. Permite acesso aos dados do atendimento através de código ou login do emissor. Permite o cadastramento do roteiro inicial padrão de cada Solicitação por assunto efinalidade; A lista de assuntos é pré-cadastrada, de modo a facilitar a escolha do tipo de demanda pormeio de menu de escolha; Comprovante de atendimento (código) mostrado para o interessado no momento dainclusão da solicitação com login e senha pela web ou de forma anônima. Registra a identificação do usuário/data que promoveu qualquer manutenção (cadastramento ou alteração) relacionada a uma determinada Ouvidoria, inclusive nas suas tramitações. Inclusão de anexos nos documentos, podendo ser imagens, documentos, planilhas, etc. O setor de destino do atendimento acessa diretamente o histórico ou documento específico,tem a total liberdade de encaminhar ou responder, a alguém internamente ou diretamente ao requerente. Os setores/áreas da empresa podem resolver sua participação na demanda unilateralmente e ela continua em aberto por quem está com alguma tarefa pendente ou atendendo integralmente o requerente. Configuração dos assuntos e histórico de atendimentos. Registro de usuário / data de todo cadastramento ou encaminhamento dos atendimentos. Avaliação de atendimento por parte do requerente na visualização externa do documento de atendimento. Podendo reabrir, caso tenha interesse. Todos os usuários que estão em setores envolvidos pela demanda, tem acesso ao documento. A menos que seja privado. Possibilidade de avaliação do atendimento diretamente na plataforma; Todos os acessos a demanda e despachos são registrados e tem- se a listagem de quemacessou, de qual setor e quando. Possibilidade de direcionamento automático da demanda baseado no tipo de atendimento eno assunto do mesmo. Possibilidade de ativação

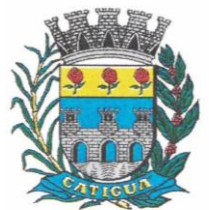

CNPJ: 45.124.344/0001-40

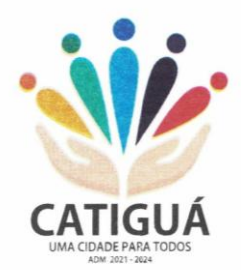

ou não dos modos de identificação do atendimento: Normal, Sigiloso (onde somente o setor inicial pode ver os dados do requerente e suas respostas tanto pelo painel de acompanhamento quanto quando respondido diretamente pore-mail) e Anônimo, onde não é necessário realizar cadastro para abertura de solicitação. Possibilidade de organização de informações das solicitações por diversos agentes (solicitante, requerente, prestador ou empresa associada). Protocolo Eletrônico

Abertura de protocolo/processos por: Acesso externo via site da Organização, smartphoneou cadastro de atendimento por operador do sistema. Modos de visualização: em lista (tabelado), por prazo. Possibilita o registro de qualquer tipo de documento, com histórico do seu recebimento e tramitações, até seu encerramento. Permite acesso aos dados do protocolo por meio de código ou login do emissor. Permite o cadastramento do roteiro inicial padrão de cada Solicitação por assunto e finalidade; A lista de assuntos é pré-cadastrada, de modo a facilitar a escolha do tipo de demanda por meio de menu de escolha; Comprovante de atendimento (código) mostrado para o interessado no momento dainclusão da solicitação com login e senha pela web ou de forma anônima. Registra a identificação do usuário/data que promoveu qualquer manutenção (cadastramento ou alteração) relacionada a um determinado Ouvidoria, inclusive nas suas tramitações. Inclusão de anexos nos documentos, podendo ser imagens, documentos, planilhas, etc. O setor de destino do atendimento acessa diretamente o histórico ou documento específico, tem a total liberdade de encaminhar ou responder, a alguém internamente ou diretamente ao requerente. Os setores/áreas da empresa podem resolver sua participação na demanda unilateralmentee ela continua em aberto por quem está com alguma tarefa pendente ou atendendo integralmente o requerente. Configuração dos assuntos. Registro de usuário / data de todo cadastramento ou encaminhamento dos atendimentos. Avaliação de atendimento por parte do requerente. Podendo reabrir, caso tenha interesse.Todos os usuários que estão em setores envolvidos pela demanda, tem acesso ao documento. A menos que seja privado. Todos os setores envolvidos podem ver todos os despachos. Menos em circulares onde os despachos possuem a opção de serem endereçados exclusivamente ao remetente. Todos os acessos a demanda e despachos são registrados e tem-se a listagem de quem acessou, de qual setor e quando. Possibilidade de direcionamento automático da demanda baseado no tipo de atendimento eno assunto do mesmo.

#### Pedido de e-SIC

Possibilidade de recebimentos de demandas oriundas da LAI - Lei de Acesso à Informação;As solicitações podem ser feitas via internet ou cadastradas manualmente por operador, a partir de visita presencial, telefone ou correspondência do solicitante; Possibilidade de resposta/encaminhamento da demanda internamente para qualquer setorda árvore que tiver ao menos um usuário ativo; Inclusão de anexos na solicitação original ou em qualquer uma das movimentaçõesFuncionalidades similares às demais estruturas de documentos; Possibilidade de categorização das demandas por assunto; Possibilidade de divulgação pública na web de gráfico contendo as informações de: quantidade total de demandas da LAI recebidas, divisão do quantitativo por assunto, porsetor, por situação ou por prioridade;

#### Ofício Eletrônico

Envio de documentos oficiais Externos com E-mails rastreados; O documento é gerado dentro da Organização e remetido de forma oficial e segura a seu destinatário, via e-mail. Com possibilidade de notificação via aplicativo; Possibilidade de receber respostas dos Ofícios via sistema (Central de Atendimento) ou quando o destinatário responder o e-mail de notificação; Transparência de movimentações e todo o histórico mantido no sistema; Utilização de base

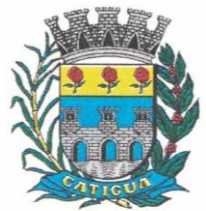

CNPJ: 45.124.344/0001-40

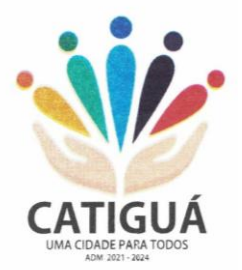

única de contatos para todos os módulos da plataforma; O destinatário é credenciado automaticamente na plataforma para acessar o documento ou tramitá-lo; Os ofícios a serem acessados na parte externa da plataforma compartilham de mesmanumeração do ofício interno; Possibilidade de geração de QR-Code para cada ofício enviado.

#### *MODO DE FUNCIONAMENTO*

Funcionalidades comuns da plataforma, podendo estar presentes nos módulos acima descritos e no uso geral do sistema.

#### Organograma

Organograma dinâmico criado automaticamente a partir dos setores e usuários presentes no sistema. Não há limite de setores filhos, ou seja, pode-se cadastrar setores na raiz e setores filhostanto quanto o necessário. Informações sobre os usuários dentro de cada setor. Nome, Cargo, Data de cadastro no sistema e última vez online. Possibilidade de incorporação do organograma no site oficial da Organização.Identificação visual dos setores e usuários on-line. Possibilidade de usuários e contatos externos realizará consulta ao organograma da Entidade.

#### Calendário /Controle de prazos

Possibilidade de criação de prazos pessoais ou prazos coletivos (prazos de resolução de demandas pelo setor); Visualização em modo calendário de todos os prazos associados ao usuário atual ou ao setor que trabalha. Identificação visual, por meio de cores, acerca do vencimento do prazo: com folga, vencendo ou vencido.

#### Funcionalidade de quem visualizou

Os registros de acesso a cada documento ou demanda são registrados, para se ter ohistórico de quem acessou tal documento e quando;

#### Central de Atendimento

Área externa do sistema, onde estão disponíveis documentos para acesso por meio de código chave pública. Contatos externos têm acesso a Central de Atendimento da Organização para manterem seus dados atualizados, registrar novas demandas e acompanhar o progresso e resoluçãode demandas previamente abertas. Após estar identificado na Central de Atendimento, o contato têm a Disponibilidade de acessar o seu Inbox, uma tela que reúne todos os documentos nos quais ele é o requerente ou destinatário;

#### Transparência de dados e ações

Possibilidade de contatos externos terem acesso a quem leu as demandas; Possibilidade de exposição de gráficos e números externamente de modo a retratar oquantitativo de documentos presentes em tal módulo.

#### Atribuição de responsabilidade, menção de usuários e envio em cópia

Ao enviar ou tramitar um documento, é possível atribuir responsabilidade a si próprio ou a outro usuário, basta utilizar a opção A/C (aos cuidados de); É possível enviar uma demanda a mais de um usuário ao mesmo tempo utilizando a opção''CC - envio em cópia''.

#### Assuntos

Possibilidade de cadastrar, editar Assuntos, que são categorizações que certos tipos de documentos podem ter. Possibilidade de configurar, para cada assunto, redirecionamento

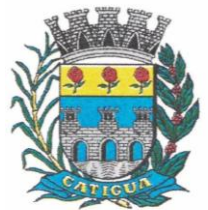

CNPJ: 45.124.344/0001-40

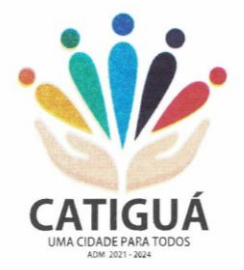

automático para um setor,que permite que todas as demandas abertas com aquele assunto sejam encaminhadas automaticamente para o setor em questão.

#### Busca avançada

Possibilidade de busca avançada dentro dos documentos gerados na plataforma. Busca por data, palavra, tipo de documento, remetente, destinatário. Disponibilidade de realizar busca avançada de documentos por assunto oriundo de lista deassuntos; Disponibilidade de realizar busca avançada de documentos por assunto textual; Disponibilidade de realizar busca avançada por termos presentes em anexos enviados para a plataforma que foram processados por OCR (Reconhecimento Óptico de Caracteres).

#### Sistema de marcadores/ tags

Possibilidade de todos os setores da organização adotarem uma organização dos documentos, por meio da criação de marcadores ou tags; Os marcadores funcionam como gavetas virtuais, onde os usuários podem categorizar e encontrar facilmente documentos; Possibilidade de busca e filtragem de todos os tipos de documento disponíveis por meio de marcadores, bastando selecionar a tag antes de realizar uma busca avançada;

#### Sistema de Assinatura Digital no padrão ICP-Brasil

Estar em conformidade com as normas da ICP-Brasil para documentos assinados, mais especificamente: DOC-ICP-15; DOC-ICP-15-01; DOC-ICP-15-02; DOC-ICP-15-03; Possuir suporte os seguintes formatos de documentos assinados: CAdES, incluindo CMS (.P7S); PAdES (.PDF); Possuir suporte a representação visual em assinaturas no formato PAdES; Possuir componente para execução de assinaturas digitais no browser sem a necessidade de instalar Java; Possuir componente para execução de assinaturas digitais no browser sem a necessidade de instalar certificados de terceiros (não fornecidos originalmente com a distribuição do Sistema Operacional); Possuir suporte a assinaturas em lote; Assinatura eletrônica de documentos com validade jurídica via ICP-Brasil; Disponibilidade de anexar arquivos PDF à documentos da plataforma para posterior assinatura digital. Para tal, o usuário precisa ter o plugin instalado e também ter algum certificado digital válido; Possuir funcionalidade de autenticação de usuários com certificados digitais; Disponibilidade de verificação da assinatura para tirar uma relação de todos os assinantes,documento oficial (CPF ou CNPJ) bem como toda a cadeia de certificação para comprovar a validade do certificado digital emitido; Disponibilidade de geração de assinaturas simples, múltiplas assinaturas e assinatura de certificação no formato PDF Signature de acordo com o padrão ISO 32000-1. Possuir suporte a dispositivos criptográficos (tokens e smartcards) para certificados do tipoA3 da ICP-Brasil e repositórios (Keystore) para certificados do tipo A1 da ICP-Brasil; Disponibilização da funcionalidade de verificação de documentos assinados, de forma a permitir a implantação de suporte a documentos eletrônicos seguros. Possuir componente para execução de assinaturas digitais nos seguintes navegadores de internet: Internet Explorer; Firefox; Chrome; Possuir componente para execução de assinaturas digitais no browser nos seguintes Sistemas Operacionais: Windows; Linux; Disponibilidade do usuário assinar documentos digitalmente em dispositivos mobile, bem como despachos e/ou arquivos anexos, através de certificado ICP-Brasil, com suporte aos sistemas operacionais Android e iOS; Disponibilidade do usuário ou contato externo assinar documentos digitalmente na Central de Atendimento em dispositivos mobile, bem como despachos e/ou arquivos anexos, através de certificado ICP-Brasil, com suporte aos sistemas operacionais Android e iOS; Possibilidade de solicitar assinatura de outros usuários em documentos.

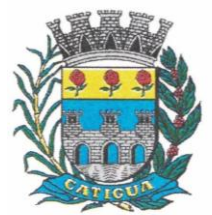

CNPJ: 45.124.344/0001-40

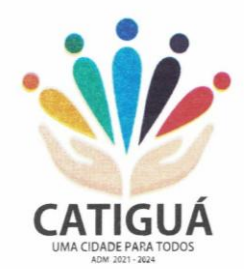

#### Assinatura Eletrônica Nativa

A Assinatura Eletrônica é amparada pela Medida Provisória 2.200-2/2001, especificamenteno Artigo 10, § 2º, em conjunto a instrumento a ser publicado pela Organização, ratificando que os usuários da plataforma são pessoais e intransferíveis, admitindo como forma de comprovação da autoria. Não exige instalação de nenhum plugin, applet ou aplicativo no computador do usuário para sua utilização; Geração automática de certificados no padrão X509 para cada usuário interno ou contato externo cadastrado na plataforma que tenha um documento de identificação válido (CPF ouCNPJ). Tais certificados são vinculados a uma cadeia certificadora emitida pela própria plataforma, em conformidade com a Medida Provisória 2.2000-2/2001 e compostas de uma autoridade certificadora pai e uma sub-autoridade certificadora; O certificado X509 está em conformidade com os padrões utilizados na assinatura digital noformato PAdES e é gerado pela sub-autoridade certificadora, pertencente à raiz certificadora da plataforma; O certificado X509 dos usuários e contatos são mantidos vinculados à própria conta do usuário. Disponibilidade de assinar documentos ou despachos emitidos e/ou anexos em formato PDF, utilizando certificados digitais individuais, por meio de cadeia própria, criando arquivos assinados no formato PAdES; Possibilidade de salvamento automático das preferências de assinatura do usuário, em determinado fluxo. Disponibilidade de geração de arquivo em formato PDF para materialização de documento assinado eletronicamente; Possibilidade de geração de uma página com extrato técnico das assinaturas na central de verificação, contendo nome do assinante. Disponibilidade de co-assinar documentos previamente assinados no formato PAdES com Certificados ICP-Brasil ou outras assinaturas nativas, mantendo assim todas as assinaturas existentes do documento e no mesmo padrão e local para conferência. Possibilidade de o usuário assinar documentos eletronicamente através da Assinatura Eletrônica no conteúdo dos documentos, apenas nos arquivos anexados (PDF) ou noconteúdo dos documentos e nos anexos (PDF). Possibilidade de escolher, no momento da assinatura, se será utilizada Assinatura Eletrônica ou Assinatura Digital ICP-Brasil (requer certificado digital A1 ou A3 emitido ICP-Brasil). Possibilidade de pré-visualizar documentos e/ou anexos que serão assinados digitalmente coma Assinatura Eletrônica antes de efetuar a operação. Possibilidade de visualizar os dados de assinatura do usuário no momento que documentos e/ou anexos serão assinados digitalmente com a Assinatura Eletrônica. Possibilidade de verificar a autenticidade de assinatura e de documentos ao utilizarAssinatura Eletrônica. Inserção de assinatura em tela nos documentos que foram assinados com a Assinatura Eletrônica. Possibilidade de solicitar assinatura de outros usuários em documentos. Esta solicitação é exibida para o assinante em formato de notificação na plataforma.

#### Editor de texto

Possibilidade de formatação do texto como negrito, sublinhado e itálico, bem como alteração do tamanho da fonte, cor do texto e alinhamento do texto. Em todos os módulos do sistema está disponível um corretor ortográfico, que destaca visualmente palavras digitadas incorretamente. Disponibilidade de formatação com tabelas, listas ordenadas e não ordenadas, inclusão de imagens e vídeos no corpo do texto, e hiperlinks; Dashboard

#### Produtividade

Possibilidade de criação de dashbord para análise de produtividade.

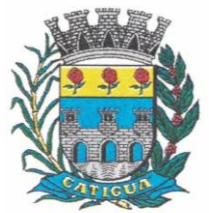

CNPJ: 45.124.344/0001-40

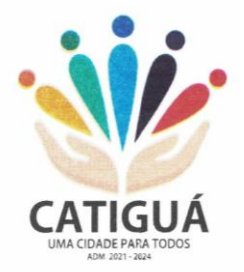

#### Monitoramento e Inteligência para Administradores

Possibilidade de criação de dashboard para acompanhamento em tempo real das estatísticas e visão geral de uso da ferramenta. Visão geral da Entidade: em quais setores as demandas não estão sendo resolvidas, lidasou possuem notas de qualidade baixas, gargalos.

#### Gráficos gerais

Possibilidade de criação de gráficos personalizado de acordo com a necessidade da entidade;

#### Aplicativo para tablet ou celular para auxiliar no atendimento presencial

A solução deverá ser composta por um aplicativo para aparelhos moveis como celulares e tablet para auxiliar no atendimento presencial, dando a possibilidade de no momento do atendimento presencial adicionar informações como fotos do rg, cpf entre outros e também a de realizar a assinatura digital pelo tablet ou celular.

#### *SERVIÇOS OFERECIDOS*

#### Implantação

Tem como objetivo colher os requisitos necessários, analisar os processos internos,adequá-los da melhor forma à plataforma e capacitar usuários sobre documentos eletrônicos.

#### Condições gerais

Confidencialidade: Compromisso em não utilizar as informações confidenciais a que tiver acesso, para gerar benefício próprio exclusivo e/ou unilateral, presente ou futuro, ou para ouso de terceiros. Compromisso em não repassar o conhecimento das informações confidenciais, Todos os dados são exclusivamente de propriedade da Contratante e serão disponibilizadosna integralidade sempre que solicitados em formato digital e sem qualquer custo.

#### Suporte

Suporte sem custos e ilimitado, via sistema de atendimento ou telefone. O suporte funciona de segunda a sexta das 8h às 17h.

#### Informações complementares

Integração completa entre todos os sistemas e setores da entidade e sistemas através de disponibilizações de APIs, promovendo aproximação, agilidade, rastreabilidade e transparência nos processos. Flexibilidade, permitindo a parametrização de qualquer tipo de processo, de acordo com a necessidade de cada órgão público. Além de possibilitar a criação de canais de comunicação entre a entidade e munícipes ou contribuintes.

#### Ainda:

• possibilidade de criação de documentos com leiautes personalizados, pré-definidos pela organização pública;

- controle e configuração de prazos e assuntos dos processos;
- tramitação de acordo com a estrutura administrativa da entidade;
- acesso através de certificados digitais;
- responsividade permite o uso em qualquer dispositivo;
- configuração de permissões de acesso;
- personalização das caixas de entrada.

Controle da comunicação interna, memorandos, protocolos, ofícios, abertura de empresas, domicílio tributário eletrônico, e-SIC e ouvidoria em um só lugar. Criação de novos fluxos de acordo com a necessidade de cada órgão público. Gerencie os arquivos por sua pasta virtual.

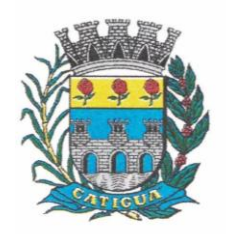

CNPJ: 45.124.344/0001-40

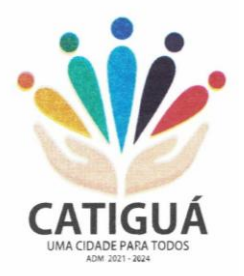

Todos os serviços deverão ser executados no Predio da Prefeitura Municipal e suas unidades fora do prédio da prefeitura.

### **4.8-2 APLICATIVO PARA APARELHOS MÓVEIS, COMO CELULARES E TABLET**

- O aplicativo deverá ser de fácil utilização, compatível com aparelhos moveis Android e IOS, e ser integrado em tempo real com sistemas de gestão contábil, folha de pagamento e RH, sistema de gerenciamento da saúde, sistema de gerenciamento da educação e com o sistema de gestão de comunicação, documentos e processos e possuir no mínimo as seguintes funcionalidades:
- Permitir consultar as disponibilidades das especialidades médicas e a realização do agendamento de consulta
- Permitir consultar resultados de exames
- Permitir a consulta da carteira de vacinação eletrônica
- Permitir consultar vagas em creche e fazer a inscrição.
- Permitir a consulta do boletim do aluno pelo responsável
- Quando o usuário do aplicativo for um professor, isso deverá ser detectado automaticamente através de uma consulta no sistema de folha de pagamento, deverá permitir o usuário fazer a chamada para controle de presença pelo aplicativo.
- Quando o usuário do aplicativo for um fornecedor ou responsável por uma empresa, isso deverá ser detectado automaticamente através de uma consulta no sistema gestão contábil, deverá permitir o usuário fazer consulta dos pedidos de produtos ou serviços, e contratos através do aplicativo.
- Quando o usuário do aplicativo for um funcionário da entidade, isso deverá ser detectado automaticamente através de uma consulta no sistema de folha de pagamento, deverá permitir no mínimo a consulta do holerite, consulta do informe de rendimento, recadastramento, solicitação de férias, solicitar adiantamento de salário, justificar falta e solicitar licença prêmio.
- Permitir abertura de ocorrência de ouvidoria, e-sic e protocolo, com a possibilidade de anexar fotos, documentos, e assinar digitalmente os documentos anexados.
- Permitir o acompanhamento da ocorrência criada do item anterior, com a possibilidade de interagir com a entidade.
- As ocorrências/solicitações criada pelo aplicativo deverá ir automaticamente para o sistema de gestão de comunicação, documentos e processos.
- Possuir recursos para receber mensagens dos sistemas de gestão da entidade.

### **4.9-1 – SOFTWARE DE ASSISTÊNCIA SOCIAL – WEB.**

 O Sistema de Assistência Social deverá ter por finalidade, o gerenciamento e a simplificação dos serviços oferecidos pelas unidades de Assistência Social do município, combinando o controle eficiente à simplicidade de sua organização. Deverá ter como funcionalidades, a coordenação de projetos e programas sociais, o requerimento e a concessão de benefícios, as visitas domiciliares, atendimentos individuais e coletivos dentre outros, oferecendo um sistema de consulta simples e objetivo, tornando rápida e precisa a obtenção das informações e do gerenciamento dos processos:

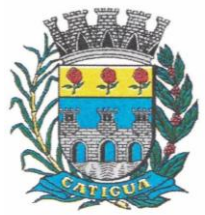

CNPJ: 45.124.344/0001-40

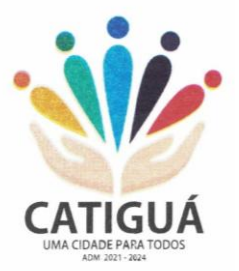

- No que diz respeito ao cadastro das pessoas e famílias, estes devem seguir o modelo do Cadastramento Único para Programas Sociais do Governo Federal, proporcionando ao governo municipal, o diagnóstico socioeconômico das famílias cadastradas, possibilitando a análise das suas principais necessidades.
- O sistema deverá oferecer a possibilidade de o usuário anexar documentos digitalizados tanto no cadastro das pessoas quanto das famílias, emitir carteirinhas, fichas e declarações customizáveis.
- O controle de despesas de cada família, assim como sua condição financeira, deverá estar integrado tanto ao cadastro da família quanto às visitas domiciliares, podendo ser atualizado em qualquer um dos módulos, da forma mais simples possível. A partir desses dados, deve ser elaborada a condição financeira da família.
- Permitir o gerenciamento, de forma dinâmica, dos projetos e programas sociais oferecidos pela instituição;
- Controlar as peculiaridades de cada projeto, como, por exemplo, o intervalo de idade e renda permitidas, exclusividade;
- Controlar o período de vigência dos benefícios, assim como o valor destes; evitar a duplicação do benefício a uma mesma pessoa;
- Permitir cadastro para grupos de benefícios;
- Permitir cadastro de cotas para benefícios;
- Controlar o histórico de registro, relacionando os projetos e programas sociais de que a pessoa, ou família, participe ou já tenha participado;
- Deverá controlar os eventos realizados de cada projeto ou programa social bem como o controle de presença dos beneficiados nos mesmos.
- Permitir o gerenciamento das concessões de benefícios. A tela de concessão deverá mostrar os benefícios já recebidos pela pessoa e/ou por sua família, contendo a data, o benefício, o valor, status da concessão além dos pareceres e do profissional que fez a concessão, evitando, assim, a sobreposição de benefícios baseados na vigência e na natureza do benefício, e possibilitando uma análise rápida e fácil do histórico.
- O sistema deverá oferecer um controle eficiente dos atendimentos individuais e coletivos realizados na unidade registrando desde o motivo pelo qual a pessoa procurou atendimento até aos pareceres e encaminhamentos. No caso do atendimento coletivo deverá oferecer a possibilidade de o usuário informar os participantes ou não;
- Permitir que o profissional que realizou visita ou atendimento possa bloquear as informações, ficando somente visível para sue login e senha;
- Permitir que a partir de um atendimento, seja possível realizar um agendamento, tanto de atendimento quando de visita domiciliar;
- No que diz respeito às visitas domiciliares, o sistema deverá dar suporte às mesmas, permitindo o controle total da visita, assim como o seu motivo, do entrevistado, do desenvolvimento do caso, do parecer, das despesas constatadas, do profissional responsável pela visita, da composição familiar, do parentesco e das condições financeiras da família;
- O sistema deverá permitir ao usuário o agendamento das visitas domiciliares;
- O sistema deverá permitir o agendamento de atendimentos;
- Possuir rotina de alerta para visitas e atendimentos agendados para o dia, assim como para projetos expirando;
- Deverá conter, ainda, um controle de contratos e subvenções/concessão de recursos (contratos entre a Assistência Social e algumas entidades que recebem recursos dela). A

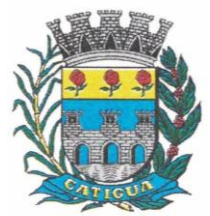

CNPJ: 45.124.344/0001-40

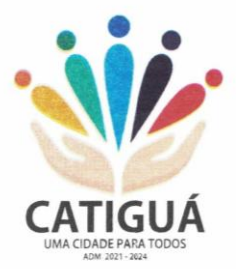

partir dos contratos de subvenção, deverá ser feita a concessão do recurso, nela devendo ser informados: a data, a competência, a origem do recurso e o valor da concessão, além dos documentos fiscais apresentados pela entidade. A partir desses dados, o sistema deverá calcular saldo do contrato;

- Permitir a importação do TXT do Cadúnico Web;
- Possuir rotina de eliminar cadastro duplicado;
- Possuir rotina de remanejando de pessoas entre famílias;
- O sistema deverá oferecer vários relatórios gerenciais e estatísticos com a opção de visualização, impressão e exportação para outros formatos, como DOC e PDF; tais como: benefícios concedidos, pessoas, famílias, visitas agendadas e realizadas, atendimentos agendados e realizados, histórico de projetos e concessão de benefícios, extrato por pessoa e por família.
- Permitir emissão de mala direta para envio por e-mail ou SMS;
- Permitir um controle avançado de usuários a partir de permissões de acordo com a sua função e a unidade em que trabalha;

### **4.10-1 – SOFTWARE DE ENSINO – WEB.**

• O Sistema de Ensino deverá gerenciar de forma simples e organizada todas as unidades de ensino do Município de Catiguá, de maneira unificada.

- Deverá ser desenvolvido em ambiente web e rodar nos principais browsers do mercado, independente do Sistema Operacional instalado.
- Permitir o gerenciamento da parte acadêmica das unidades de ensino, controlando notas, faltas de alunos e professores, atribuição de aulas e formulação do horário destas em banco de dados único. O sistema deverá ainda:

• Permitir cadastro de alunos único e completo, assim como histórico completo, mesmo com várias escolas no Município de Catiguá interligadas;

- Permitir a busca automática da latitude e longitude do aluno a partir dos dados informados em seu endereço.
- Permitir anexar documentos e imagens ao cadastro de alunos;
- Permitir a parametrização do tipo de avaliação por escola;
- Permitir cadastro único e completo de professor, com informação de formação, período do curso, carga horária e pontos;
- Permitir emissão de carteirinha tanto de aluno como de professor, customizável;
- Permitir elaborar documentos personalizados tanto para aluno como para professor, como declarações, atestados, comprovantes, etc;
- Permitir registro de pontuação por professor, para tempo de serviço e títulos;
- Permitir cadastro de salas, com localização e dimensão;
- Permitir controle de dependências e dispensas por aluno;
- Permitir o lançamento das disciplinas padrão por turma, com carga horária anual e dias letivos;
- Permitir o lançamento de dias e períodos não letivos;
- Permitir o registro de aulas semanais por turma e por período, alertando o usuário, caso este tente lançar duas aulas diferentes para o mesmo professor no mesmo horário, garantindo o dinamismo e a integridade dos horários;

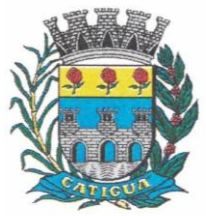

CNPJ: 45.124.344/0001-40

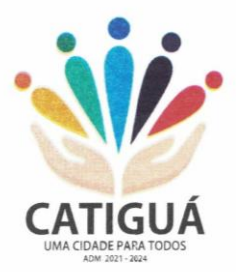

• Oferecer controle total de matrículas, desde o cadastro até o final do ano letivo ou evasão, onde o sistema deverá controlar também o motivo da evasão, seja por desistência, transferência etc.;

• Permitir o gerenciamento completo de faltas e notas. O sistema deverá ser flexível e configurável para diferentes formas de avaliação e notas (conceitos), calculando automaticamente a média final e a condição do aluno, se aprovado, reprovado ou aprovado com dependência;

Permitir a configuração de fórmula de cálculo para exame, quando houver;

• Permitir de uma forma simples e prática, que através da gestão da turma, que contém informações sobre os alunos, as disciplinas e o horário, o usuário possa lançar faltas, notas, ocorrências na turma, conteúdo ministrado, conteúdo planejado por competência e/ou período, sondagem de escrita, ausência compensadas, causas e intervenções, lançar considerações e parecer descritivo por aluno e acompanhar o ranking de classificação dos alunos;

- Permitir monitoramento de vagas por turma e período;
- Permitir controle de almoxarifado por unidade de ensino, com registro de entradas e saídas, controle de pedidos e estoque;
- Permitir lançamento de cardápio e controle de merenda, por período;
- Permitir cadastro de linhas urbanas e rurais, motorista, veículos e rota de transporte de alunos;
- Controlar a distribuição de passe escolar para os alunos que usufruem deste benefício, informando ao usuário as últimas retiradas do aluno, de modo que evite sobreposição;
- Permitir importação de relatórios do EDUCACENSO, com informações de turmas, alunos e professores;
- Permitir a emissão de requerimento para professores e alunos;
- Permitir apuração final e rematrícula automáticas por turma para o próximo ano letivo;
- Possibilitar relatórios de alunos por turma, customizável;
- Possibilitar relatórios de faltas por turma mensal, bimestral e anual, customizável;
- Possibilitar relatórios de percentual de faltas e frequência, customizável;
- Possibilitar relatórios de pontuação por professor;
- Possibilitar emissão de situação do aluno e ficha de avaliação por aluno, customizável;
- Possibilitar emissão de boletim por aluno e por turma, customizável;
- Possibilitar emissão de ata bimestral, customizável;
- Possibilitar emissão de histórico de conclusão de transferência, customizável;
- Possibilitar a unificação de cadastro de alunos e de professores duplicados;
- Possuir ferramenta web para que professores possam efetuar lançamentos de notas, faltas, ocorrência, conteúdo ministrado, conteúdo planejado por período e/ou competência, planejamento de aula, parecer descritivo, conceitos, hipóteses/sondagem de escrita e disponibilizar material on-line; e aos alunos possibilitar consultas e download de material. Além da emissão de Diário de Classe, Alunos por Turma, Notas por Turma, Frequência por Turma e Conteúdo por Turma (todos customizáveis);

• O sistema deverá oferecer vários relatórios gerenciais e estatísticos com a opção de visualização, impressão e exportação para outros formatos, como DOC e PDF;

• Permitir um controle avançado de usuários a partir de permissões de acordo com a sua função e a unidade de ensino em que trabalha;

 Permitir controlar o estoque de produtos e materiais das escolas, controlando as entradas e saídas desses itens;

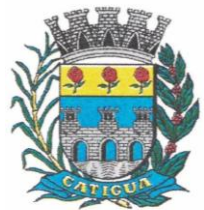

CNPJ: 45.124.344/0001-40

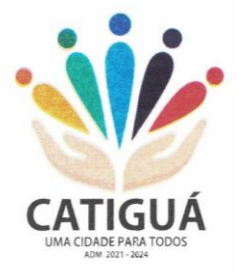

- Permitir cadastrar linhas escolares, tendo a possibilidade de gerar relatórios gerenciais dos alunos transportados em cada linha;
- Permitir cadastrar alimentos, e montar cardápio diário ou por período;
- Permitir informar nas matrículas as causas e intervenções, individualmente por aluno;
- Permitir informar as Ausências Compensadas por aluno, sendo que ao informa-las são abatidas do total de faltas;
- Permitir lançar o Conteúdo Ministrado por dia e para cada disciplina;
- Permitir lançar um Plano de Aula para cada disciplina;
- Permitir realizar a Sondagem de Avaliação Diagnóstica das Hipóteses de Escrita dos alunos, identificando por cores cada tipo de hipótese;
- Permitir importar através de arquivo .TXT disponibilizado pelo site do EDUCACENSO o cadastro de Escolas, Turmas, Professores, Alunos e Matrículas;
- Permitir importar cadastro de alunos e professores através de arquivo .XLS gerado pelo site do EDUCACENSO;
- Permitir gerar arquivo .TXT que será utilizado para a migração no site do EDUCACENSO, exportando cadastro de Escolas, Turmas, Professores, Alunos e Matrículas.
- Permitir atualizar o cadastro de alunos sem INEP no sistema, através do envio de arquivo dos alunos sem INEP e atualização no sistema com o arquivo de retorno enviado pelo EDUCACENSO;
- Permitir a atualização do cadastro de professores sem INEP no sistema, através do envio de arquivo dos professores sem INEP e atualização no sistema com o arquivo de retorno enviado pelo EDUCACENSO;
- Permitir importar as tabelas auxiliares do EDUCACENSO (Distritos, Órgãos Regionais, Línguas Indígenas, Atividades Complementares, Cursos Técnicos, Disciplinas (para vínculo no cadastro das disciplinas do SIE), Países, Cursos Superiores, Instituições de Ensino Superior, Etapas e Cartórios), que são utilizadas nos diversos cadastros do sistema.
- Permitir gerar arquivo .TXT que será utilizado para a migração no site do EDUCACENSO, exportando a Situação Final dos Alunos.
- Permitir atualizar o cadastro de Turmas e Matrículas que estão sem o número de INEP no sistema, através de atualização pelo arquivo de Migração disponibilizado pelo EDUCACENSO.
- Permitir integração com o SED do Estado de São Paulo. Sendo possível realizar no mínimo os métodos de coleta de classe, matrículas com RA, matrículas sem RA, matrículas antecipadas e atualizar os cadastros de alunos.

Prefeitura Municipal de Catiguá- SP, 11 de julho de 2022.

### **CLAUDEMIR JOSÉ GRAVA Prefeito Municipal**

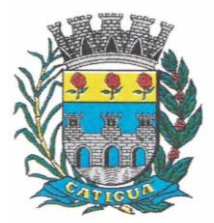

CNPJ: 45.124.344/0001-40

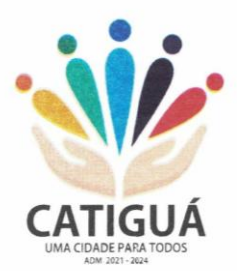

#### **ANEXO V – MINUTA DO TERMO DE CONTRATO**

#### **TERMO DE CONTRATO Nº ---/2022, QUE ENTRE SI CELEBRAM, O MUNICIPIO DE CATIGUÁ E A EMPRESA ---------------------------, OBJETIVANDO FORNECIMENTO DA LICENÇA DE USO DE SOFTWARE.**

Pelo presente instrumento, as partes no final assinadas, de um lado, **MUNICÍPIO DE CATIGUÁ**, pessoa jurídica de direito público, com sede a Avenida José Zancaner, nº 312, Centro, no município de Catiguá, Estado de São Paulo, inscrita no CNPJMF sob nº 45.124.344/0001-40, neste ato representada por seu Prefeito Municipal, Sr. **CLAUDEMIR JOSÉ GRAVA**, portador do RG n<sup>o</sup> ---------------- e inscrito no CPF/MF n<sup>o</sup> ----------------simplesmente denominada CONTRATANTE, e de outro lado a empresa \_\_\_\_\_\_\_\_\_\_\_, inscrita no CNPJ/MF sob  $n^{\circ}$  \_\_\_\_\_\_\_\_, com sede a Rua \_\_\_\_\_\_\_\_\_\_\_\_\_\_  $n^{\circ}$  \_\_\_\_\_\_ -\_\_\_\_\_\_\_\_\_\_, no município de \_\_\_\_\_\_\_\_, Estado de \_\_\_\_\_\_\_\_, neste ato representado por seu representante legal, Sr(a). \_\_\_\_\_\_, portador(a) do RG n<sup>o</sup> \_\_\_\_\_\_\_\_ e inscrito(a) no CPF/MF n<sup>o</sup> \_\_\_\_\_\_\_\_\_, simplesmente denominada CONTRATADA, celebram o presente, em observância ao Pregão Presencial nº ---/2022 - Processo Administrativo nº ---/2022, homologado em \_\_\_\_\_\_, com fulcro na Lei nº 10.520, de 17 de julho de 2002, Lei Federal nº 8.666, de 21 de junho de 1993 e alterações, assim como pelas condições do Edital, termos da proposta vencedora e conforme as cláusulas e condições que seguem:

#### **CLÁUSULA PRIMEIRA - OBJETO**

1. Constitui objeto do presente termo, o fornecimento da licença de uso de software por prazo determinado, com atualização mensal, que garanta as alterações legais, corretivas e evolutivas, incluindo conversão, implantação e treinamento, para diversas áreas do Município de Catiguá, conforme especificações constantes deste Termo de Referência – Anexo IV, parte integrante do Edital do Pregão Presencial nº ---/2022 - Processo de Licitação nº ---/2022, qual vincula o presente.

#### **CLÁUSULA SEGUNDA - DO VALOR E DO PAGAMENTO**

2.1. Pela prestação dos serviços descritos no objeto deste Contrato por parte da CONTRATADA, a CONTRATANTE remunerará à mesma pelo valor global de R\$ --------- (-----------), que será pago na seguinte conformidade:

2.1.1. Pela Implantação dos Softwares a importância de R\$ ----- (--------------------), em parcela única, no prazo de -- (------) dias após a comprovação da execução dos serviços;

2.1.2. Em 12 (doze) parcelas iguais e mensais no valor de R\$ -------- (-------), totalizado do valor de R\$ --------- (---------------------).

2.1.2.1. O pagamento será efetuado mensalmente até o quinto dia útil, diretamente à contratada, mediante a apresentação da documentação fiscal, devidamente atestada pelo departamento responsável pelo recebimento dos referidos serviços;

2.2. Em ocorrendo devolução da documentação fiscal para correção, o prazo para pagamento começará a partir da data de reapresentação.

2.3. O preço contratado é considerado completo e abrange todas as despesas com custo, impostos, taxas, emolumentos, contribuições fiscais e parafiscais, obrigações sociais, trabalhistas, encargos comerciais ou de qualquer natureza, acessórios e/ou necessários à execução do objeto contratado, ainda que não especificados no Edital e seus anexos.

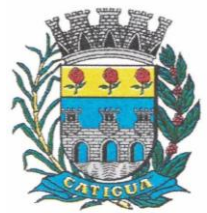

CNPJ: 45.124.344/0001-40

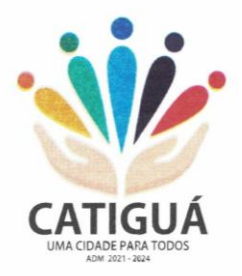

2.4. Não será efetuado qualquer pagamento ao CONTRATADO enquanto houver pendência de liquidação da obrigação financeira em virtude de penalidade ou inadimplência contratual.

2.5. Os pagamentos serão efetuados através de ordem de pagamento bancário e ou recebimento em carteira.

2.6. Os preços contratados serão reajustados, em caso de renovação contratual, tomando-se por base o INPC/IBGE, relativo ao período dos últimos 12 (doze) meses.

#### **CLÁUSULA TERCEIRA - DOS PRAZOS DE VIGÊNCIA E EXECUÇÃO CONTRATUAL**

3.1. A vigência contratual para todos os serviços contratados será de 12 (doze) meses, a contar da data da assinatura do Contrato, ocorrendo seu término em --/--/----.

3.2. A vigência contratual admite prorrogação nos termos do artigo 57, da Lei Federal nº 8.666/93, mediante termo aditivo assinado pelas partes. Se a proponente vencedora deixar de cumprir as exigências do Instrumento Contratual, ficará sujeita às penalidades previstas na legislação vigente e no presente Contrato.

### **CLÁUSULA QUARTA - DA PRESTAÇÃO DE SERVIÇOS**

4.1. A prestação do serviço objeto deste instrumento de contrato dar-se-á de forma imediata, no prazo máximo de 05 (cinco) dias a contar da assinatura do termo contratual, nos termos definidos no Termo de Referência.

4.2. O objeto da presente licitação, somente será recebido se não houver a constatação de qualquer irregularidade.

4.3. Correrão por conta da contratada todas as despesas, tais como, seguros, transporte, tributos, demais encargos decorrentes da prestação dos serviços e da própria aquisição dos serviços.

4.4. As requisições dos serviços deverão conter:

4.4.1. Identificação da unidade requisitante;

4.4.2. Número do Processo e número da licitação (ex. Processo Administrativo nº ---/2022 – Pregão Presencial nº ---/2022);

4.4.3. Número do Contrato;

4.4.4. Identificação da contratada;

4.4.5. Especificação dos itens e respectivas quantidades;

4.4.6. Data e horário para execução dos serviços.

4.5. As requisições serão expedidas por quaisquer meios de comunicação que possibilitem a comprovação do respectivo recebimento por parte da contratada, inclusive fac-símile e correio eletrônico.

## **CLÁUSULA QUINTA - DA DOTAÇÃO ORÇAMENTÁRIA**

5.1 As despesas objeto da presente licitação serão atendidas com os recursos orçamentários consignados no orçamento vigente, sob as seguintes classificações abaixo discriminadas: 02.02 Departamento de Administração – 04.122.0003.2006 Coordenação e Manutenção do Departamento de Administração – 3.3.90.39 Outros Serviços de Terceiros - Pessoa Jurídica / Fonte de Recurso: Tesouro – Ficha 029.

5.2. Os recursos financeiros serão oriundos da Fonte de Recurso: 01 Tesouro Municipal.

#### **CLÁUSULA SEXTA - DAS OBRIGAÇÕES DOS CONTRATANTES**

#### **6.1. São obrigações da Contratante:**

6.1.1. Fiscalizar e acompanhar a prestação do serviço objeto licitado;

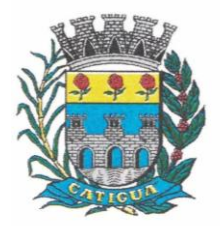

CNPJ: 45.124.344/0001-40

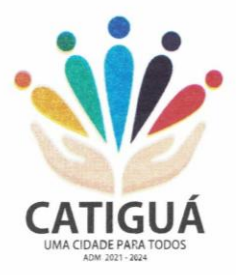

6.1.2. Efetuar o pagamento ajustado, à vista das notas fiscais, devidamente atestadas pelo setor competente.

#### **6.2. São obrigações da Contratada:**

6.2.1. Prestar o serviço objeto licitado conforme especificações deste edital e Termo de Referência em consonância com a proposta de preço;

6.2.2. Manter, durante toda a execução do contrato, em compatibilidade com as obrigações assumidas, todas as condições de habilitação e qualificação exigidas na licitação;

6.2.3. Providenciar a imediata correção das deficiências e/ou irregularidades apontadas pelo CONTRATANTE;

6.2.4. Arcar com eventuais prejuízos causados ao CONTRATANTE e/ou a terceiros, provocados por ineficiência ou irregularidade cometida na execução do contrato;

6.2.5. Aceitar nas mesmas condições contratuais os acréscimos e supressões até 25% do valor inicial atualizado do contrato ou da nota de empenho;

6.2.6. Correrão por conta da contratada todas as despesas, tais como, seguros, transporte, tributos, demais encargos decorrentes da prestação dos serviços.

6.2.7. Comparecer sempre que solicitado ao Diretor de Planejamento Administrativo, órgão controlador, neste ato da Prefeitura Municipal de Catiguá, em horário por esta estabelecido, a fim de receber instruções e acertar providências.

6.2.8. O não cumprimento total ou parcial por parte da Contratada ensejará a sua rescisão independentemente de notificação ou interpolação judicial ou extrajudicial.

### **CLÁUSULA SÉTIMA - DAS PENALIDADES E MULTAS**

7.1. Em caso de atraso injustificado na entrega dos serviços, sujeitar-se-á o licitante à multa de mora de 1% ao mês de juros, sobre o valor do contrato ou da nota de empenho, ou conforme o caso, sobre o valor correspondente aos itens em atraso;

7.1.1. A multa a que alude o item anterior não impede que a Administração rescinda unilateralmente o contrato e aplique outras sanções previstas na Lei Federal nº 8.666/93.

7.2. Em casos de inexecução parcial ou total das obrigações fixadas neste Pregão, em relação ao objeto desta licitação a Administração poderá, garantida a ampla defesa e o contraditório, aplicar as seguintes sanções:

7.2.1. Advertência, por escrito, no caso de pequenas irregularidades;

7.2.2. Multa de até 10% (dez por cento), calculada sobre o valor do contrato, no caso do licitante vencedor não cumprir rigorosamente as exigências contratuais ou deixar de receber a Nota de Empenho, salvo se decorrente de motivo de força maior definido em Lei, e reconhecido pela autoridade competente;

7.2.3. Suspensão temporária do direito de licitar e impedimento de contratar com a Administração, pelo prazo de até dois anos, quando da inexecução contratual sobrevier prejuízo para a Administração;

7.2.4. Declaração de inidoneidade para licitar ou contratar com a Administração Pública, enquanto perdurarem os motivos determinantes da punição ou até que seja promovida a reabilitação.

7.3. Se o licitante deixar de entregar a documentação ou apresentá-la falsamente, ensejar o retardamento da execução de seu objeto, não mantiver a proposta, falhar ou fraudar na execução do contrato, comportar-se de modo inidôneo ou cometer fraude fiscal, ficará, pelo prazo de até cinco anos, impedido de contratar com a Administração Pública, sem prejuízo das multas previstas no edital e das demais cominações legais.

7.4. A sanção de advertência de que trata o item 7.2.1 poderá ser aplicada nos seguintes casos:

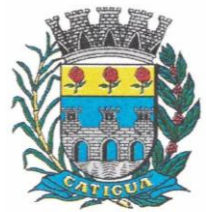

CNPJ: 45.124.344/0001-40

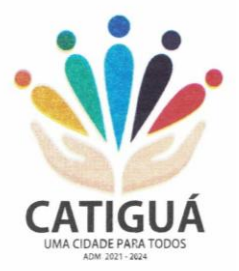

I - descumprimento das determinações necessárias à regularização das faltas ou defeitos observados na prestação dos serviços;

II - outras ocorrências que possam acarretar transtornos no desenvolvimento dos serviços da CONTRATANTE, desde que não caiba a aplicação de sanção mais grave.

7.5. A penalidade de suspensão será cabível quando o licitante participar do certame e for verificada a existência de fatos que o impeçam de contratar com a administração pública. Caberá ainda a suspensão quando a licitante, por descumprimento de cláusula editalícia, tenha causado transtornos ao desenvolvimento dos serviços prestados pela CONTRATANTE.

#### **CLÁUSULA OITAVA - DA RESCISÃO**

8.1. A rescisão das obrigações decorrentes do presente processo se processará de acordo com o que estabelecem os artigos 77 a 80, da Lei Federal nº 8.666/93 e suas posteriores alterações.

#### **CLÁUSULA NONA - DO FORO COMPETENTE**

9.1. Fica eleito o Foro da Comarca de Tabapuã, Estado de São Paulo, por mais privilegiado que outro for, para dirimir eventuais dúvidas e / ou conflitos originados pelo presente Contrato, com renúncia a quaisquer outros por mais privilegiados que possam ser.

E por estarem assim, justos e contratados, assinam o presente em cinco vias de igual teor, na presença de duas testemunhas, para que produza seus jurídicos e legais efeitos.

Prefeitura Municipal de Catiguá - SP, -- de --------- de 2022.

## **PREFEITURA MUNICIPAL DE CATIGUÁ CONTRATANTE**

------------------------------------ - Prefeito Municipal

#### **EMPRESA CONTRATADA** REPRESENTANTE LEGAL - Função

#### **Testemunhas:**

1.\_\_\_\_\_\_\_\_\_\_\_\_\_\_\_\_\_\_\_\_\_\_\_\_\_\_

NOME CPF nº - RG nº 2.\_\_\_\_\_\_\_\_\_\_\_\_\_\_\_\_\_\_\_\_\_\_\_\_\_\_\_

NOME CPF nº - RG nº

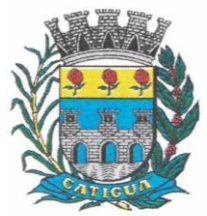

CNPJ: 45.124.344/0001-40

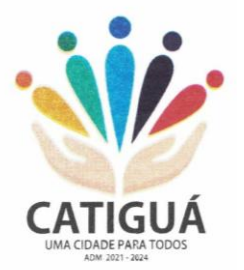

#### **ANEXO VI - TERMO DE CIÊNCIA E DE NOTIFICAÇÃO**

#### **ANEXO LC-01 - TERMO DE CIÊNCIA E DE NOTIFICAÇÃO (CONTRATOS)**  *(REDAÇÃO DADA PELA RESOLUÇÃO Nº 11/2021)*

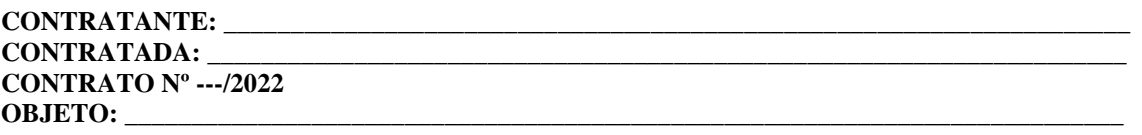

Pelo presente TERMO, nós, abaixo identificados:

#### **1. Estamos CIENTES de que:**

a) o ajuste acima referido, seus aditamentos, bem como o acompanhamento de sua execução contratual, estarão sujeitos a análise e julgamento pelo Tribunal de Contas do Estado de São Paulo, cujo trâmite processual ocorrerá pelo sistema eletrônico;

b) poderemos ter acesso ao processo, tendo vista e extraindo cópias das manifestações de interesse, Despachos e Decisões, mediante regular cadastramento no Sistema de Processo Eletrônico, em consonância com o estabelecido na Resolução nº 01/2011 do TCESP;

c) além de disponíveis no processo eletrônico, todos os Despachos e Decisões que vierem a ser tomados, relativamente ao aludido processo, serão publicados no Diário Oficial do Estado, Caderno do Poder Legislativo, parte do Tribunal de Contas do Estado de São Paulo, em conformidade com o artigo 90 da Lei Complementar nº 709, de 14 de janeiro de 1993, iniciando-se, a partir de então, a contagem dos prazos processuais, conforme regras do Código de Processo Civil;

d) as informações pessoais dos responsáveis pela contratante e interessados estão cadastradas no módulo eletrônico do "Cadastro Corporativo TCESP – CadTCESP", nos termos previstos no Artigo 2º das Instruções nº 01/2020, conforme "Declaração(ões) de Atualização Cadastral" anexa (s);

e) é de exclusiva responsabilidade do contratado manter seus dados sempre atualizados.

#### **2. Damo-nos por NOTIFICADOS para:**

a) O acompanhamento dos atos do processo até seu julgamento final e consequente publicação;

b) Se for o caso e de nosso interesse, nos prazos e nas formas legais e regimentais, exercer o direito de defesa, interpor recursos e o que mais couber.

**LOCAL e DATA:**

#### **AUTORIDADE MÁXIMA DO ÓRGÃO/ENTIDADE:**

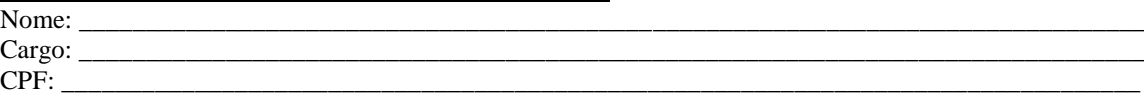

#### **RESPONSÁVEIS PELA HOMOLOGAÇÃO DO CERTAME OU RATIFICAÇÃO DA DISPENSA/INEXIGIBILIDADE DE LICITAÇÃO:** Nome: \_\_\_\_\_\_\_\_\_\_\_\_\_\_\_\_\_\_\_\_\_\_\_\_\_\_\_\_\_\_\_\_\_\_\_\_\_\_\_\_\_\_\_\_\_\_\_\_\_\_\_\_\_\_\_\_\_\_\_\_\_\_\_\_\_\_\_\_\_\_\_\_\_\_\_\_\_\_\_\_

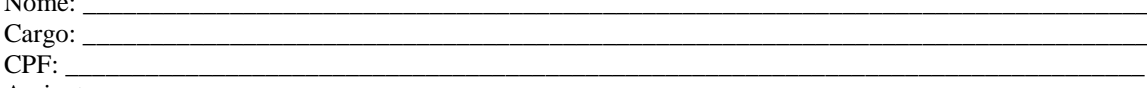

Assinatura:

#### **RESPONSÁVEIS QUE ASSINARAM O AJUSTE:**

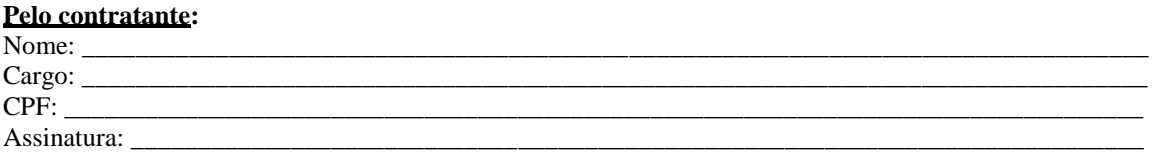

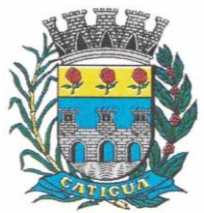

CNPJ: 45.124.344/0001-40

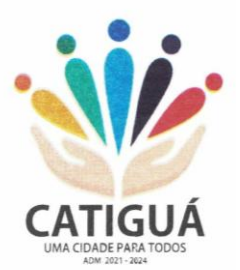

#### **Pela detentora:**

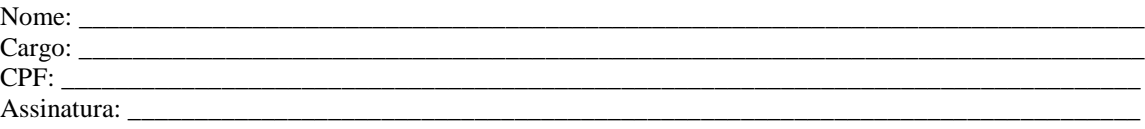

#### **ORDENADOR DE DESPESAS DA CONTRATANTE:**

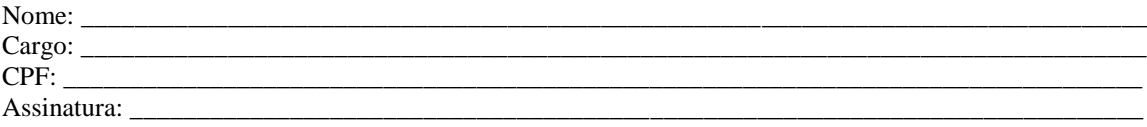

#### **GESTOR(ES) DO CONTRATO:**

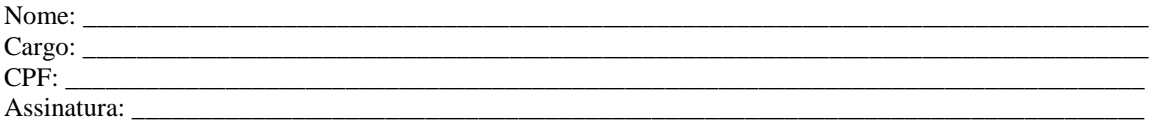

#### **DEMAIS RESPONSÁVEIS (\*):**

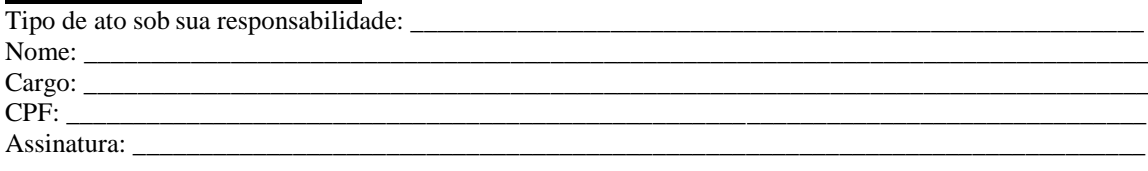

(\*) - O Termo de Ciência e Notificação e/ou Cadastro do(s) Responsável(is) deve identificar as pessoas físicas que tenham concorrido para a prática do ato jurídico, na condição de ordenador da despesa; de partes contratantes; de responsáveis por ações de acompanhamento, monitoramento e avaliação; de responsáveis por processos licitatórios; de responsáveis por prestações de contas; de responsáveis com atribuições previstas em atos legais ou administrativos e de interessados relacionados a processos de competência deste Tribunal*.* Na hipótese de prestações de contas, caso o signatário do parecer conclusivo seja distinto daqueles já arrolados como subscritores do Termo de Ciência e Notificação, será ele objeto de notificação específica. *(inciso acrescido pela Resolução nº 11/2021)*

*OBS.: Este Termo deverá ser preenchido e assinado pelas partes no ato da assinatura do Contrato Adminsitrativo.*

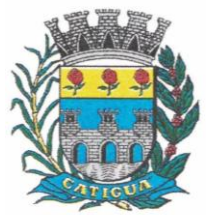

Prefeitura Municipal de Catiguá

CNPJ: 45.124.344/0001-40

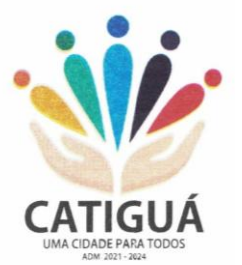

### **ANEXO VII – CADASTRO DO RESPONSÁVEL**

## **ÓRGÃO OU ENTIDADE:**

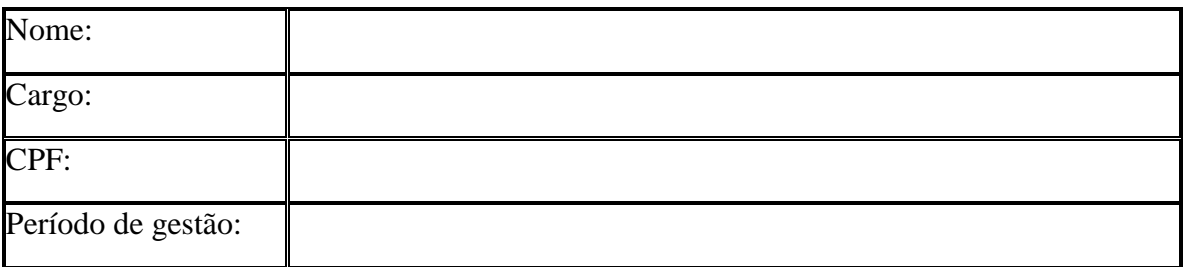

Obs: 1. Todos os campos são de preenchimento obrigatório.

2. Repetir o quadro, se necessário, informando todos os responsáveis durante o exercício.

3. Anexar a "Declaração de Atualização Cadastral" emitida pelo sistema "Cadastro Corporativo TCESP – CadTCESP", por ocasião da remessa do presente documento ao TCESP.

As informações pessoais dos responsáveis estão cadastradas no módulo eletrônico do Cadastro TCESP, conforme previsto no Artigo 2º das Instruções nº 01/2020, conforme "Declaração de Atualização Cadastral" ora anexada(s).

> \_\_\_\_\_\_\_\_\_\_\_\_\_\_\_\_\_\_\_\_\_\_\_\_\_\_\_\_\_\_\_\_\_\_\_\_\_\_\_\_\_\_\_\_\_ Assinatura do Responsável

*OBS.: Este cadastro deverá ser preenchido e assinado pela parte (prefeitura) no ato da assinatura do contrato administrativo.*

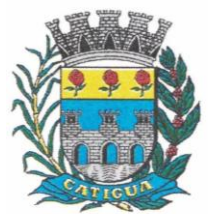

Prefeitura Municipal de Catiguá

CNPJ: 45.124.344/0001-40

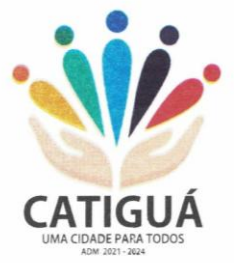

### **ANEXO VIII - DECLARAÇÃO DE DOCUMENTOS À DISPOSIÇÃO DO TCE-SP**

**CONTRATANTE:**  CNPJ Nº

**CONTRATADA:** CNPJ Nº

**OBJETO:** 

**CONTRATO Nº ---/2022 DATA DA ASSINATURA:** --/--/2022. **VIGÊNCIA:** -------- (--------------). **VALOR TOTAL:** R\$ ------------------- (-------------------------------------------).

Declaro(amos), na qualidade de responsável(is) pela entidade supra epigrafada, sob as penas da Lei, que os demais documentos originais, atinentes à correspondente licitação, encontram-se no respectivo processo administrativo arquivado na origem à disposição do Tribunal de Contas do Estado de São Paulo, e serão remetidos quando requisitados.

Local e data.

#### **RESPONSÁVEL: (nome, cargo, e-mail e assinatura)**

*OBS.: Esta declaração deverá ser preenchida e assinada pela parte (prefeitura) no ato da assinatura do contrato administrativo.*

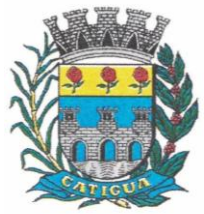

CNPJ: 45.124.344/0001-40

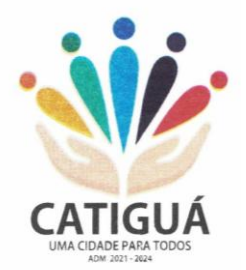

#### **MUNICÍPIO DE CATIGUÁ - SP EXTRATO DE TERMO DE CONTRATO**

Termo de Contrato nº ---/2022; Respaldo Legal: Processo Administrativo nº ---/2022 – Pregão Presencial nº ---/2022; Contratante: Município de Catiguá - SP – CNPJ nº 45.124.344/0001-40; Contratada: ------------------------ (razão social da empresa) – CNPJ nº ------------------------; Objeto: Contratação de empresa para o fornecimento da licença de uso de software por prazo determinado, com atualização mensal, que garanta as alterações legais, corretivas e evolutivas, incluindo conversão, implantação e treinamento, para diversas áreas do Município de Catiguá, conforme especificações constantes deste Termo de Referência – Anexo IV, com as respectivas quantidades e valores descritos neste Termo de Referência; Vigência: 12 (doze) meses, a contar de --/--/----; Valor total: ------------------------; Os recursos orçamentários para custeio das despesas decorrentes da presente contratação será em conformidade com o previsto na "Cláusula Quinta"; Prefeitura Municipal de Catiguá - SP, -- de -------- de 2022; -------------------------------- - Prefeito Municipal. PUBLIQUE-SE.